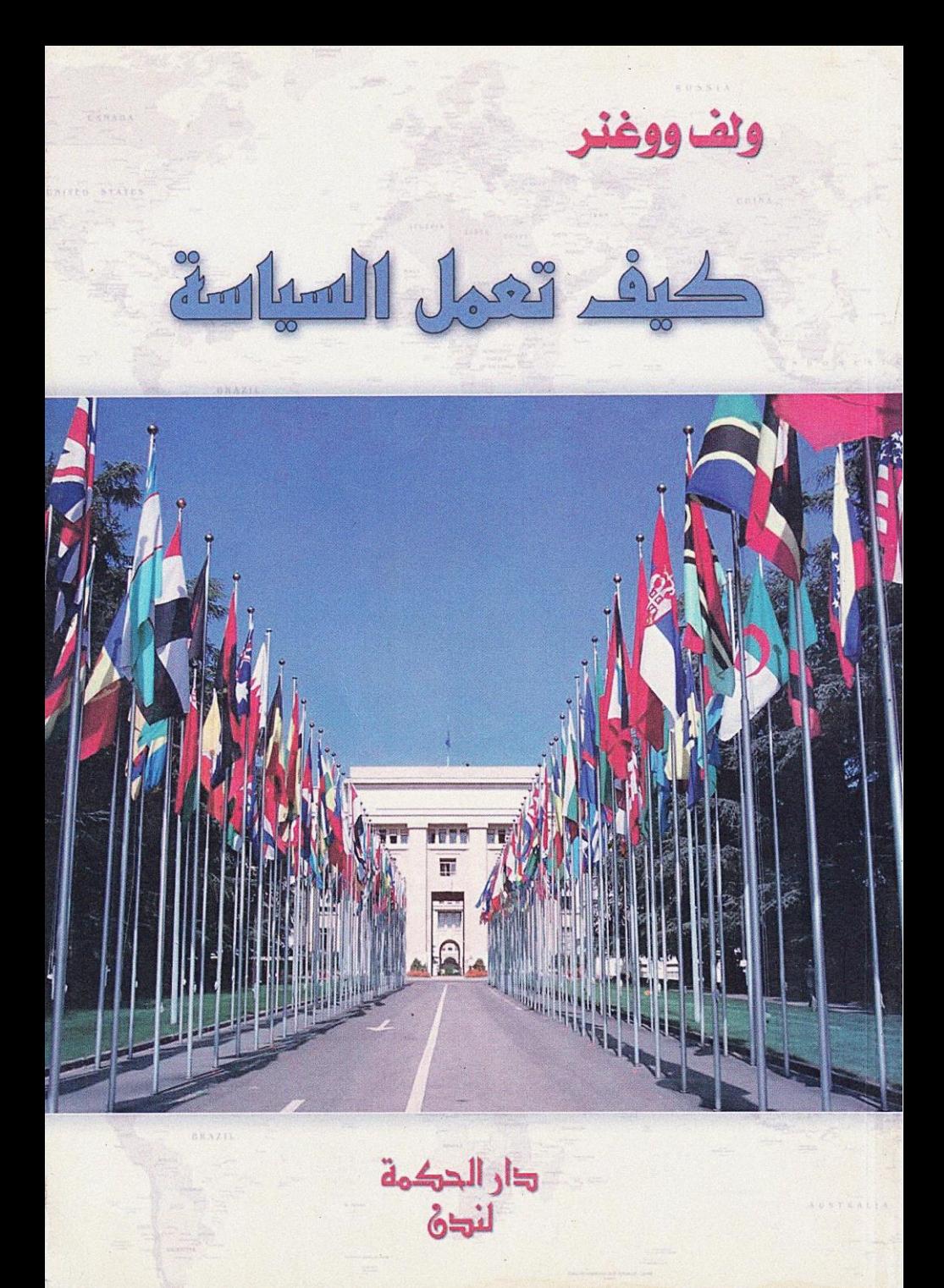

كيف تعمل السياسة؟

 $\mathcal{F}_{\frac{1}{2}}$ 

ربما تكون السياسة من الأمور المملَّة أو من الأمور التبي تدعو إلى الغضب ، لكنها هي التي تحدَّد مسارنا وتقرَّر مصيرنا ، فالسياسة هي الأسلوب الذي يجري اتباعه عند أخذ القرارات المتعلّقة بالشؤون والمشاكل العامة . هي التي توازن بين الحلول الممكنة وتفرض واحـدا منهـا يكون ملزمـاً للجـمـيع . لهـذا السبب يكون عدم الاكتراث بالسياسة أمراً يفتقر إلى العقلانية . من يعلم كيف تعمل السياسة ، يستطيع أن يفهم السياسة بحدّ ذاتها وبالتالي يصبح قادراً على المشاركة في تحديد مسارها .

كـان ولف فـاغنر (١٩٤٤) حـتـي سنة ١٩٩١ أسـتـاذاً مـحـاضـراً للعلوم السياسية في جامعة برلين الحرَّة . يشغل فاغنر ، اليوم ، منصب أستاذ للعلوم الاجتماعية في جامعة إرفورت .

ولف ووغنر

## Wolf Wagner

ترجمة شفيق بساط

# كيف تعمل السياسة؟

ني کا

لندن دار الحکمة

حمقوق الطبع معفوظة

- كيف تعمل السياسة؟
- المؤلف : ولف ووغنر
- المترجم: شفيق بساط
- الطبعة : الأولى ٢٠٠٩
- الناشر : دار الحكمة ـ لندن

#### ISBN 1904923593

88 Chalton Street, London, NW1 1HJ Tel: 44 (0) 20 7383 4037 Fax: 44 (0) 20 7383 0116 E-Mail: al\_hikma\_uk@yahoo.co.uk'.

### DAR ALHIKMA Publishing and Distribution

88 Chalton Street, London NW1 1HJ Tel: 44 (0) 20 7383 4037 Fax: 44 (0) 20 7383 0116

· E-Mail: al\_hikma\_uk@yahoo.co.uk Website: www.hikma.co.uk

الفهرست

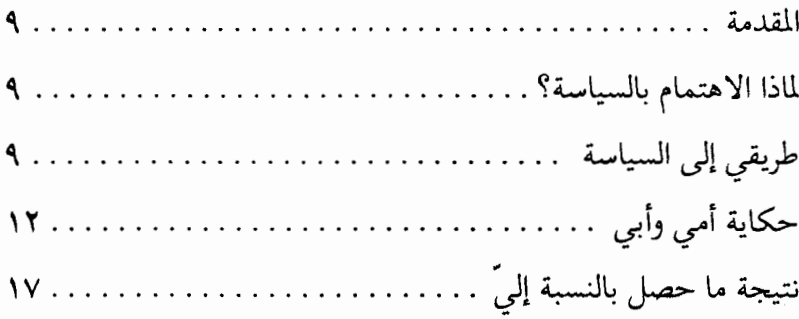

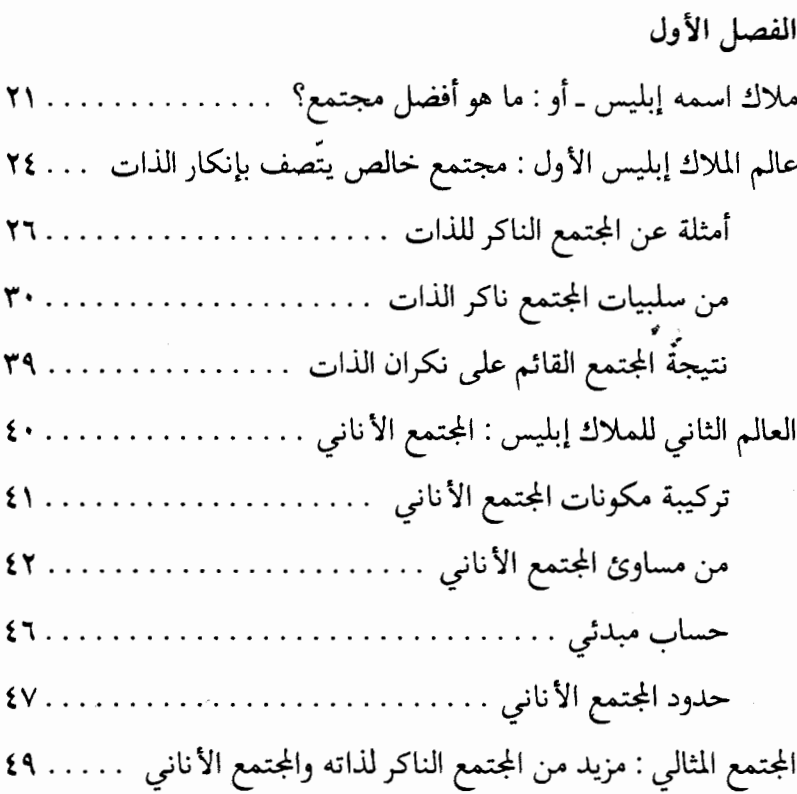

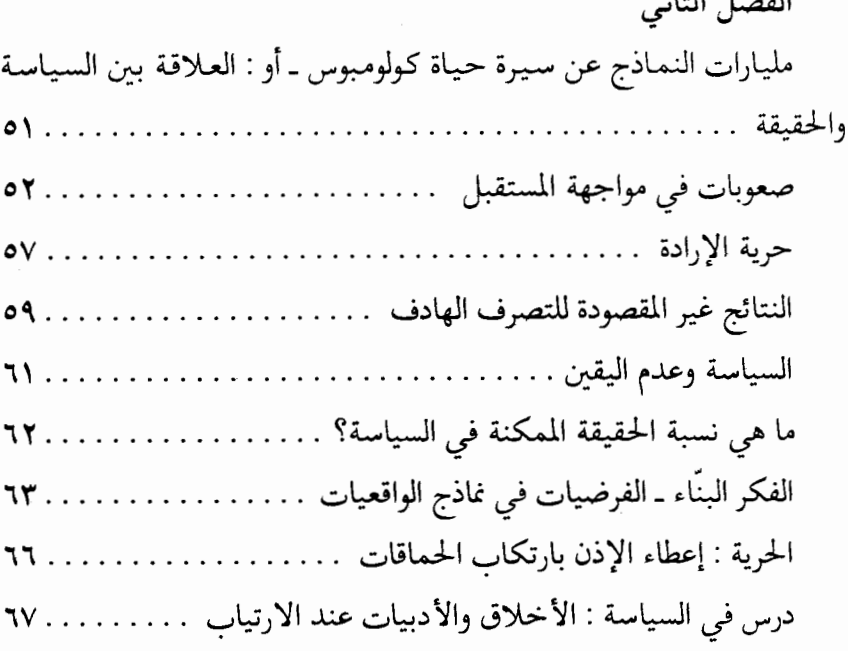

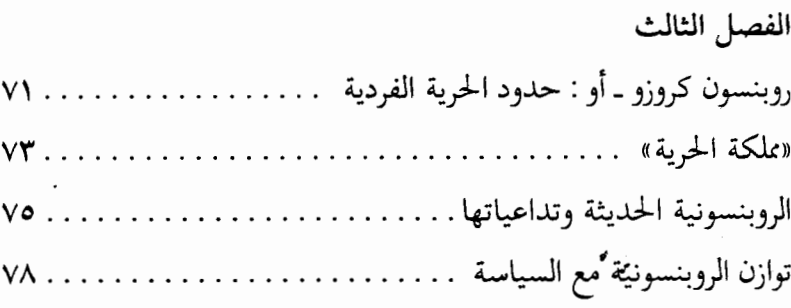

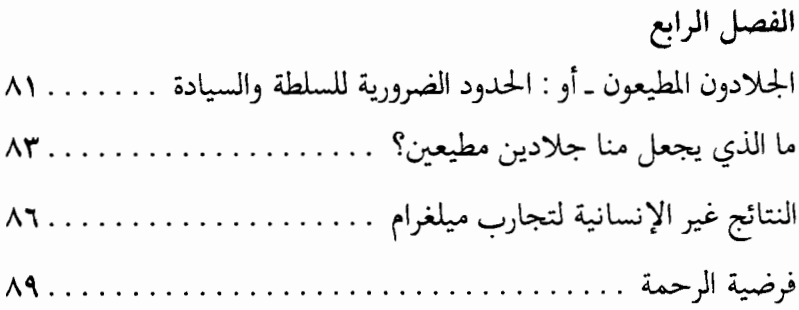

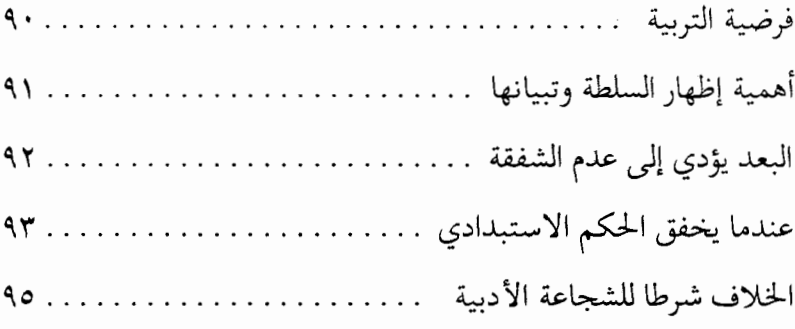

## الفصل الخامس ورقة المليون جنيه ـ أو : الفرق بين السياسة الرمزية والسياسة العملية ٩٧ توزيع العمل بين السياسة العملية والسياسة الرمزية .......... ١١٢

الفصل السادس الأمير الصغير والملك ـ أو : ماذا تفعل الحكومة الجيدة؟ . . . . . . . . ١٢١ الانتقال من التسلُّط إلى السيادة كإجراء تاريخي . . . . . . . . . . . . ١٢٧ 

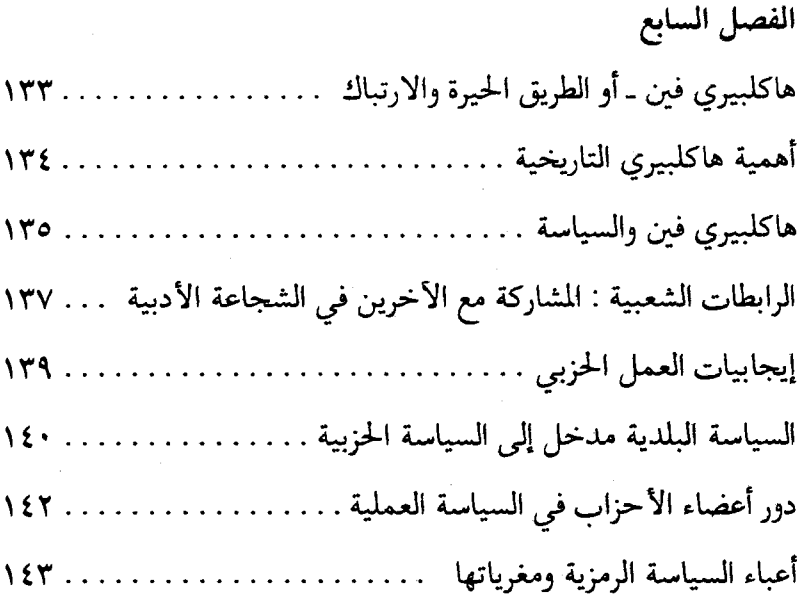

 $\overline{a}$ 

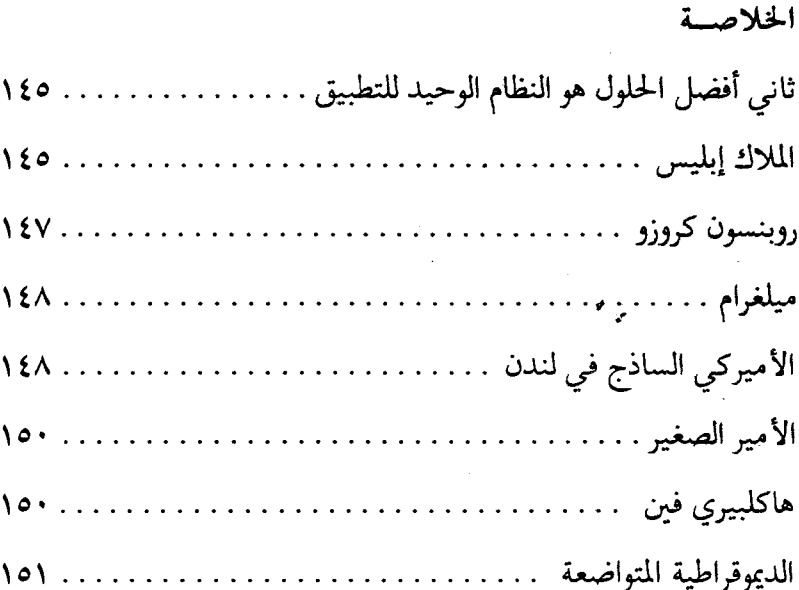

المقدمة

#### لماذا الاهتمام بالسياسة؟

تعتبر السياسة من الأمور غير الأخلاقية التي تدعو إلى الملل وعدم الاكتراث . في استقصاء للرأي ، احتل الأطباء وأساتذة الجامعات المرتبة الأولى من حيث نظرة المجتمع بينما جاء السياسيون في المرتبة الأخيرة . كما أن البرامج السياسية التلفزيو<mark>نية هي الأقل تشويقاً لدى الم</mark>شاهدين . هنا يسأل المرء نفسه لماذا أكتب عن السياسة؟ لماذا سيكون هناك من يهتم بالسياسة؟

إذا أخذت نفسي على سبيل المثال مستعرضاً للعطيات التي دفعتني إلى الاهتـمـام بالسـيـاسـة قـد يسـتطيع المرء عندئذ فـهم الدور الهـام الذي تلعـبـه السياسة وفهم الأمور التي تجعل منها ضرورة لا مفر منها وما يحيط بها من إثارة وتشويق . ﴿ \*

#### طريقى إلى السياسة

كنت في العاشرة أو الحادية عشرة من عمري عندما حصل الاحتكاك الأول بالسياسة بصورة إدراكية واعية . كان ذلك في الخمسينات قبل وجود التلفاز . كـانت والدتي تسـتـمع إلى المذياع وهي تكوي الملابس وتوضـبـهـا ، وكنت أجلس إلى جانبها منكباً على فروضي المدرسية ، كان المذياع ينقل

نقاشاً في المجلس النيابي حول إعادة التسلح في ألمانيا الاتحادية . لم أكن أفهم كثيراً ما كان يدور حوله الجدل ، لكن الأحاسيس والانفعالات والإصرار التي اتسمت بها كلمات المتحاورين كان لها وقع قوي في نفسي . الجميع كان يتكلم باندفاع وقناعة تامة بالأراء التبي يطرحها محذراً من مخاطر الأخذ بأراء الطرف الأخر . أمر مؤثر ترك وقعاً كبيراً في نفسي ، لكن كان دون الأثر الذي أحدثه ردّ الفعل لوالدتي والحماس الذي كانت تظهره في تأييدها لمناهضي إعادة التسلح لا سيما عندما كانت تهتف قائلة «صحيح» أو «تماماً» أو «حسن هكذا» . تعليقات كانت تطلقها في أعقاب كل كلمة يلقيها أحد الخطباء وكانت حينها تلتفت إلى المذياع بكلمات الثناء والتأييد تلك ، كأن أحدا يقف أمامها يستمع إلى ما تقول من كلمات التأييد منها أيضاً «لقد كان خطاباً رائعـاً!» و«هذا أمـر واضح وضـوح الشــمس . لا يمكن لأحـد أن يقـبل بإعادة التسلّح» .

أما مؤيدو إعادة التسلح فكانت تمطرهم بعبارات مثل «يا للعار» و«هذا أمر لا يصدق» و«غير معقول» . وفي نهاية كل كلمة لهؤلاء الخطباء كانت تستشيط غضباً وتقول «لقد كانت كلمة سيئة شريرة» أو «كيف يستطيع المرء قول ذلك؟ عليك أن تخجل من نفسك!» . كان هذا المشهد بالنسبة إلى مثل حضور مباريات رياضٌيَّة تتسم بالمنافسة الحادة لأننى لم أكن أفهم الكثير عن الموضوع . ولكن مهما كان من أمر فإنني كنت إلى جانب والدتي أملاً أن يفوز الفريق الذي تنتمي إليه . لكنها منيت بالخسارة . سنة ١٩٥٦ بدأ إعادة بناء جيش الدفاع في ألمانيا الاتحادية .

لم يختلف الأمر عن ذلك خلال المناسبة السياسية الثانية التي لا زلت أذكرها وذلك عندما أخذتنا أمي وجدّتي أنا وأخوتي إلى ساحة البلدة حيث جرى وضع لوحة كبيرة يُكتب عليها نتائج الانتخابات البلدية الواردة تباعاً

من المناطق المجاورة . كان الأمر يتعلق بانتخاب عمدة للمدينة ومجلس بلدى . لم أعـد أذكر لماذا كـان هذا الأمر بالغ الأهمية ولكنني ما زلت أذكر أن الأمر كـان شـبيـهـاً بمباراة كـرة القـدم حيث كـانت تعلو من حين إلـي أخر هتـافـات الاستحسان والترحيب من هذه الجماعة أو صراخ التنديد من الفريق الأخر وفق مجري الأمور . لقد كان التنافس شديد الحدّة وكانت أمى ونحن إلى جانبها نهتف بحماس لمرشحنا الذي خسر في نهاية الأمر .

كانت المشاعر والانفعالات تلعب دوراً حاسماً في الموضوع ، فكانت أمي من خلال حماسها واندفاعها تعطي الانطباع بأن السياسة تتعلق بأمور بالغة الأهمية . كانت أمي قد ترعرعت على فكرة أن على المرأة أن تكون معتدلة في مواقفها ، إلا أن ما كانت تميل إليه من التزام بالمواقف أثار في نفسي حب الفضول بالإضافة إلى الرغبة في أن أكون موضع إعجاب عند والدتي ، الأمر الذي جعلني أتناول الأمور السياسية باهتمام كبير . كانت المشاعر لا تختلف إطلاقاً عن تلك التي تسود مباريات كرة القدم . لسبب من الأسباب يشعر المرء بالانتماء إلى فريق ما لكرة القدم ويصاب بالإحباط والهزيمة عندما يخسر ذلك الفـريق . لم أعــرف في ذلك اليــوم لماذا يتــحــمس المرء لذلك المرشح للانتخابات دون غيره وما زلت لا أعرف السبب حتى اليوم .

كان شغفئ بالسياسة يومها مثل شغف الطفل الصغير الذي يذهب بصحبة والده أو شقيقه الأكبر إلى إحدى مباريات كرة القدم عندما تكون الأجواء المحيطة بالمرء أكثـر فعـاليـة وأقـوى من القـدرة علـى التـعـاطي بمنظور عقلاني للأمور . وهكذا أعربت عن رغبتي وأنا في الرابعة عشرة من عمري في أن أصبح صحفياً عندما أكبر ، خلافاً لما كان شائعاً عند نظرائي من رغبة في العمل في مجال القطارات أو الشرطة .

لقد وضعتني أمي على هذه السكّة دون أن تدري ، ولكن كيف وصلت

أمي نفسها إلى هذا الطريق الذي لم يكن ممهداً أمام النساء ، أعنى الاهتمام بالأمور السياسية؟ أمي ، التي ولدت سنة ١٩١٠؟

حكاية أمى وأبى

بعد كل ما أعرفه حتى الأن أستطيع القول أن أمي لم تكن تهتم بالأمور السياسية إطلاقاً في بادئ الأمر ، بل على العكس من ذلك فقد كانت تكره السياسة . لقد كان جدي لأمي كاثوليكياً بكل ما في الكلمة من معنى ، وكـان عضـواً فاعـلاً في الحـزب الكاثوليكـي الذي كـان قـائمـاً آنذاك تحت اسم «الحزب المركزي» . أما جدتي لأمي فكانت بروتستنتية متزمَّتة مع ميول مناهضة للبابا ولكل شيء كاثوليكي لما كانت الكنيسة الكاثوليكية تحيط نفسها به من أبهة وفخامة خلافاً للكنيسة البروتستانتية . وكان الأب يصرّ على أن تشتري العائلة كل ما يلزمها من حاجات من الباعة الكاثوليك . أما الأم فكانت تفعل العكس .

أصر الأب على أن يُعمّد الأولاد في الكنيسة الكاثوليكيـة ، لكن الأم استطاعت أن تحمل ثلاثة من أولادهما الأربعة على اعتناق البروتستانتية . كمان الوالد من أنصـار جـمـهـورية فـايمار والوالدة أرادت العـودة إلى الدولة القيصرية . عندها اخْتلطت السياسة بالدين والتناصر والرغبة في الانتقام من الآخر وتحولت إلى حرب ضروس تزداد ضراوة كلمـا اجـتـمـعت العـائلة . تتصاعد حدَّة النقاش إلى أن يقول جدى انه ذاهب لتناول كأس من الجعة في الحانة ، لكنه كان في حقيقة الأمر يذهب سراً إلى الكنيسة . كانت والدتي تحدثني بتقزز عن تلك المعارك التي كانت والدتي وأخواتها يقفون فيها بين نارين لا حول لهم ولا قوة .

عندما بدأ أخواها الأكبران يتحدثان بحماس واندفاع عن النازية

متحدِّيين بذلك الوالد الكاثوليكي بدأ الأمر يزداد تفاقماً في العائلة . كانت النازية في نظر الوالد أسوأ مـا يمكن أن يحدث . كـانت النازية تعني في نظره نهاية الحضارة البشرية والطريق الأكيد نحو حرب عالمية جديدة . أما النازية في نظر الابنين الأكبرين فكانت بمثابة الانطلاقة الجديدة نحو عالم عصري جديد تكون فـيـه ألمانيـا دولة قـوية واضـحـة المعـالم . أمـا الحـزب المركـزي الكاثوليكي الذي ينتمي إليـه الوالد فكان في نظرهمـا يجسَّـد كل مـا كـانا يكرهانه في جمهورية فايمار مثل الدفاع عن الضعفاء وعن حقوق الإنسان والدعوة إلى التعاون الدولي والقبول بالتسويات والسعى إلى تحقيق السلام مهما كان الثمن . كان الحزب المركزي في نظرهما حزب العجزة وكبار السن ، أما حزبهما الذي كانا يسميانه «الحركة» فكان حزب الشباب والمستقبل والوضوح والسلطة .

كانت الجبهات والصراع على أقصى درجات الحدة والعداء ، لم يكن أي تجمع للعـائلة إن كـان على مـائدة الطعـام أو في حـديث عـادي إلا وينتـهي بالصراخ وخبط الأبواب . كان نزاعاً بين الرجال وقد حاولت النساء إصلاح ما في الأمر وإعادة الهدوء وتجنَّب النقاش السياسي عند تناول الطعـام . لكن الرجال كانوا في عالم أخر ، كانوا يصرخون في وجه بعضهم البعض ويتبادلون التهديد والوعيد ، السبب الذي جعل والدتى تكره السياسة أنذاك ، وربما كان هو السبب أيضا الذي جعلها تقع في غرام رجل رياضي ممشوق القامة ، نحيل البنية ، لا يتعاطى السياسة من قريب أو بعيد ولم يكن يرغب إلا في تكوين عائلة سعيدة . وكان في طفولته يعاني من والده الذي كان يدفعه دون رحمة نحو المزيد من العمل والطموح في الحياة ، الأمر الذي جعله يكره تطلعات الكبار وطموحاتهم الكبيرة مفضلاً الحياة العائلية الهانئة السعيدة .

هكذا اجتمع شمل الاثنين . كانت والدتىي تريد أن يكون لها ستة أبناء

صبية . يعود ذلك إلى وظيفتها الأولى مدفوعة الأجر عندما عملت مربية لدى عائلة كان فيها ستة صبية كانوا كالخيول الجامحة وقد حققت النجاح في التـعـامـل مـعـهم ، الأمـر الذي كـان يتناسب مع نظرة والدي إلى مـفـهـوم العائلة السعيدة ، وهكذا توافق الاثنان على الابتعاد عن السياسة التبي كانت تأخذ طابعاً يتّسم بالحدّة والتصعيد .

تزوّج والدايّ سنة ١٩٣٨ عندما كـانت السـيـاسـة تتـجـه نحـو الحـرب العالمية ، بعدما اختارت ألمانيا طريق النازية وأضحت السياسة جزءاً من الحياة اليومية حتى أن تبادل التحية أصبح بمثابة تعبير عن المواقف السياسية . بدأت الاعتقالات السياسية وجرى إبعاد اليهود عن المناصب التي كانوا يحتلونها قبل أن يجري إبعادهم عن مساكنهم لاحقاً . وأحداث مروعة كانت تجري في كل مكان وتحت أنظار الجميع . أخبرتني أمي كيف عاد والدي يوم التاسع من نشرين الثاني/نوفمبر ١٩٣٨ والدموع في عينيه بعدما شاهد إضرام النار في الكنيس اليهودي وكيف جرى مطاردة اليهود في الشوارع وسط مدينة برلين . مع ذلك رفض والدايِّ عرضاً من أحد الأقارب بالسفر إلى استراليا والإقامة فيها ، كان ذلك عندما انتقل والداي إلى بيت جديد فيه شرفة كبيرة في منطقة جميلة وسط الطبيعة الخضراء ، اشتريا له مفروشات لائقة جميلة ، وكان والدى يحلم بهذا ، اختارا الانطواء في عالمهما الجميل وحياتهما الوادعة دون الالتفات إلى الخطر الحقيقي الذي كان يحيط بهما إلى أن وقعت الواقعة حيث سارت السياسة بالبلاد نحو الحرب والدمار فقضت على عالم الأحلام الذي عمل والداي بجد لتحقيقه .

بدأ الأمر عندما استدعى والدي لأداء الخدمة في الجال المدني ثم إلى الالتحاق بالجيش وهو الذي كان يكره السياسة والعسكر والحروب ، لكن لم يكن في اليد حيلة . لحسن الحظ ، كما كان يعتقد ، فقد طُلب إليه الانضمام

إلى فريق الحرس الخاص بسجناء الحرب بدل التوجّه إلى جبهة القتال نظراً لتقدمه في العمر ، لقد كان عملاً سهلاً كما كان يظن بادئ الأمر لكنه تحوّل إلى ما يشبه الجحيم في نهاية المطاف . فقد كان النازيون قد وضعوا البولنديين والروس في مرتبـة «ما دون البشر» وقرروا القضـاء عليـهم سـيـاسـيـاً واقتـصـادياً وثقافياً وأيضا جسدياً إلى حدّ بعيد . وقد عملوا على إيجاد مناخات يسودها الجوع والمرض والأوبئة تقضى على الملايين منهم دون محالة . وقد جرى إتباع هذه السياسة الإجرامية بصورة أكثر شراسة تجاه سجناء الحرب ، فقد حرموهم من الحد الأدنى من الغذاء وضروريات الحياة خلافاً لمعاهدة جنيف وكذلك خلافاً لما كـانوا يعـاملون به سـجناء الحـرب من الدول الغـربيـة . وهكذا قـضي الملايين منهم خلال نقلهم إلى المعسكرات أو في داخلها بسبب الأمراض المعدية كالحمى والتيفوئيد والدوسنتاريا .

لا شك أن والدي كـان يحـدث والدتي عن هذه المشاهدات عندما كـان يأتي إلى البيت في الإجازات . أمي التي كـانت تعرض عن السيـاسـة بدأت تشعر بالغضب وتوجه الانتقادات إلى تلك السياسة ، كان ذلك في الوقت الذي كان توجيه الانتقاد أكثر خطورة من أي وقت آخر . كانت تقول علناً أن الهزيمة أتية لا محالة وأن الانتقام سيكون له ما يبرره . وقد رفضت الانصياع للأوامر القاضية بمخأدرة النساء والأطفال مدينة برلين والتوجّه شرقاً إلى المناطق التي كانت بولندية أنذاك ، وذلك قبل قصف المدينة بواسطة الطائرات . كانت أمى تشعر باقـتـراب الكارثة ، فـبـدل أن تلجـأ إلى المناطق البـولندية المحـتلة توجَّهت إلى منطقة شوابن حيث تقيم والدتها . عقاباً لعدم إطاعة الأوامر حرموها من حق الحصول على سكن خـاص بهـا مع تخـفـيض كـمـيـة الإمدادات الغذائية .

تطوّر الأمور بهذا الشكل جعل والدتي أكثر إدراكاً بالشؤون السياسية ،

الأمر الذي عاد بالفائدة عليها . أما والدي فقد وجد نفسه في آلية معقّدة لا مجال للخروج منها . ففي المعتقل أصيب والدي بوباء الجدري لكنه استطاع التـغلُّب عليـه واكـتـسب مناعـة ضـده ، الأمـر الذي جـعل المسـئـولين على المعتقلات يرسلونه إلى تلك المعتقلات الأكثر وباءً لحراسة السجناء السوفييت ، وهكذا كان عليه أن يزاول هذه المهمة حتى النهاية التي كانت في النرويج إلى أن وقع في الأسـر لدى البـريطانيين الذين أعــادوه إلى ألمانيــا استعداداً لإطلاق سراحه ، لكن السياسة شاءت أن تسقط لعنتها من جديد ، فقد قرر الحلفاء أن تقـوم كل دولة منـهم بأخـذ المعـتـقلين الألمان الذين تدور حولهم شبهة تعذيب رعاياها خلال فترة الاعتقال .

كـان والدي من ضــمن إحــدى الوحــدات التي وضــعـهـا الحلفـاء على لائحتهم . وجِّه السوفييت التهمة إلى الوحدة التي كان والدي ينتمي إليها بإطلاق النار على المعتقلين عند محاولتهم الفرار من الأسر ، الأمر الذي يعتبر انتهاكا لمواد معاهدة جنيف . علماً أن الاتحاد السوفييتي نفسه لم يتقيد بتلك المعاهدة ، ولم يقرُّ بوجود معتقلين من مواطنيه لدى الألمان وبالتالي لم يسعَ أبداً إلى الاستفادة من تلك المعاهدة أو من الصليب الأحمر من اجل مساعدة الأسري من مواطنيه أو التخفيف من مأسيهم . وهكذا جرى بعد انتهاء الحرب توجيه تهُمَّة العمالة إلى من بقي على قيد الحياة من الأسرى الألمان وتمَّ إرسالهم إلى معسكرات العمل في سيبيريا . لم يكن الهدف من إقدام الاتحاد السوفييتي على هذه الخطوة هو الثأر لما حلٌّ بمواطنيه خلال الأسر لدى الألمان ، بل كان الهدف الواضح من توجيه التهم جزافاً هو الحصول على أكبر قدر من اليد العاملة دون أي كلفة تذكر . فكان توجيه تهمة ارتكاب جرائم الحرب يتم استنادا إلى أسباب واهية في أكثر الأحيان .

وهكذا جرى تسليم والدي بعد إطلاق سراحه من قبل البريطانيين إلى

السوفييت الذين زجوا به في ما كان يعرف بمعتقل زاكسينهاوزن إلى الشمال من برلين . وكان السوفييت قد وضعوا أيديهم على معسكرات الاعتقال السابقة ليزجُّوا فيها من يتهمونهم بارتكاب جرائم حرب ، بحق أو دون حق ، بالإضافـة إلى الفـعـاليـات النـازية ، أيضـاً بصـورة لا تخلو مـن التـعـسّف كـانوا بعتقلون شخصيات ديموقراطية لا يتفقون معهم في السياسة . بعض الذين كانوا مع والدي في ذلك المعتقل وجرى إطلاق سراحهم بسبب أوضاعهم الصحية ، أو ببساطة لأن الحظ كان حليفاً لهم ، تحدثوا عن أساليب التعذيب والضرب وسوء التغذية التي كان الأسرى يعيشونها قبل نقلهم إلى سيبيريا . ئم نقل الأسرى القادرون على العمل إلى معسكر للاعتقال في سيبيريا بالقرب من أحد مناجم الفحم .

الجوع والبرد القـارص والإرهاق انتـهي بوالدي إلى وضع صـحي سـيئ للغاية ، شعره وأسنانه بدأت تتساقط ، ترافقت مع أزمات قلبية حادّة . لم يعد يصلح لأي شيء .

قرر السوفييت إطلاق سراح والدي وغيره من الأسرى الذين أصبحوا غير صالحين للاستهلاك إلى ألمانيا وإعادتهم إلى ألمانيا ، إلا أن والدي ما لبث أن فارق الحياة في معسكر قرب موسكو قبل إطلاق سراحه بسبب الإعياء الشديد ، كان ذلك في فترة أعياد الميلاد ، سنة بعد انتهاء الحرب .

## . . . نتيجة ما حصل بالنسبة إلي

الرجل الذي أمضى الليلة الأخيرة إلى جانب والدي على فراش مصنوع من الورق والكرتون جاء إلى والدتى بخبر وفاة والدي .

والدتي التي كـانت إلى جـانب والدي تسعى بكل مـا أوتيت من قـوة أن تكون وإياه بعيدين عن السياسة . ترى اليوم أن السياسة هي التي قضت على

كل ما تملك ، فقد مات زوجها ومنزلها الجميل في برلين تحول إلى ركام ، قطع الأثاث القليلة التي استطاعت إنقاذها من قبو المنزل الذي امتلأ بالمياه موجودة الأن في منزل أمـها حـيث باتت تقيم مع أطفـالها الثـلاثة تعـيش معـهم على قوت الجدة وكأنها عادت لتكون طفلة مثل أولادها .

الحرب دفعتها دفعاً إلى السياسة . ما كان عليها أن تعانيه لا يجب أن يتكرر بحـال من الأحـوال . لن تقف مكتـوفـة الأيدي بعـد الآن ، سـتـفـعل المستحيل للحيلولة دون وقوع حرب أخرى . ستقوم بما عليها أن تقوم به على الأقل للمشاركة في تقرير ما سيكون عليه مصيرها بعد الأن . وهكذا بدأت تتابع المناقشات الحزبية حول إعادة تسليح ألمانيا بشغف واهتمام كبيرين ، وأخذت تصطحبنا ، نحن الأطفال ، إلى سـاحة البلدة حـيث كـان يجـري الإعلان تباعاً عن نتائج الانتخابات الذي لا يخلو من الانفعال مهد الطريق أمامي للاهتمام بالسياسة . هذا الالتزام الذي اتسمت به والدتي كان في نظري غوذجاً للالتـزام الذي يجب الإقـتـداء به ، فـالأمـر الذي جـرى لوالدتي جعلني أدرك العواقب التي قد تترتب على السياسة ، عواقب مصيرية قد يتـوقف عليـهـا أمـر الحـيـاة أو الموت ، لذا لا بدَّ من المبـادرة إلى الفـعـل ونبـذ اللامبـالاة . هكذا بدأت في دراسـة العلوم السـيـاسـيـة بهـدف العـمل في الصحافة ، لكن الأمرُ الَّتهي بي إلى مجال العلوم حيث ما زلت حتى اليوم .

بعد مرور كل تلك السنين أدركت بصفتي من رجال العلم أن الواقع في السياسة يختلف كلياً عمّا تحاول السياسة أن تظهره في وسائل الإعلام . فلدى الكتب المدرسية ووسائل الإعلام وخصوصاً الأحزاب السياسية ورموزها ميل نحو إعطاء صورة مثالية عن الديموقراطية وكأن الأمر يتعلق بالمصلحة العامة زاعمين أن ما يقومون به هو نزولاً عند رغبة الناخبين وإرادة الشعب ، لذلك تراهم يتحدثون عن مبادئ سامية زاعمين أنها قابلة للتحقيق .

من خلال نظرتي العلمية للسياسة طيلة هذه السنوات تعلمت أن أخطر ما في السياسة بالنسبة إلى الديموقراطية هو المبالغة والمزايدة في إضفاء المثالية على الوعود والتطلعات لأن هذه المزايدات ستؤدي حتماً إلى خيبة الأمل ، الأمر الذي سيؤدي بدوره إلى اللامبالاة والزهد بالسياسة لتكون النتيجة في معظم الأحيان الانزلاق نحو بدائل راديكالية يمينية كانت أم يسارية لأن هكذا تيارات هي الأكثر قدرة على المزايدة في إطلاق الوعود مستفيدة من خيبات الأمل التي نشأت نتيجة لوعود لم تتحقق ، يتم ذلك تحت شعار : عندما نصل إلى السلطة سنجد حلاً جذرياً لجميع المشكلات .

كىذلك ومن خلال نظرتي العلميية للسيباسة خلال هذه السنوات استطعت أن أكوّن لنفسى نظرة مجردة إلى السياسة . أحاول الأن في كتابي هذا أن أشرح المخاطر التبي تحيط بالمبالغة في إطلاق الوعود وإضفاء طابع المثالية عليها وذلك من خلال مناقشتها وتسليط الضوء عليها .

 $\mathcal{L}^{\mathcal{L}}(\mathcal{S})$  . The  $\mathcal{L}^{\mathcal{L}}(\mathcal{S})$ 

 $\label{eq:2.1} \mathcal{L}(\mathcal{L}^{\text{max}}_{\mathcal{L}}(\mathcal{L}^{\text{max}}_{\mathcal{L}})) \leq \mathcal{L}(\mathcal{L}^{\text{max}}_{\mathcal{L}}(\mathcal{L}^{\text{max}}_{\mathcal{L}}))$ 

 $\mathcal{F}(\mathcal{G})$ 

الفصل الأول

#### ملاك أسمه إبليس ـ أو: ما هو أفضل مجتمع؟

في قرية صغيرة في النمسـا ، بقيت على حـالهـا منذ القرون الوسطى تعرف ثلاثة من الصبية فيها . في أحد الأيام ، وصل رجل غريب الأطوار كان يعرف كل شيء عن هؤلاء الصبية حتى أنه كان يعلم ما يدور في رؤوسهم من أفكار ، وكان يخلق من لا شيء أشياء كان الصبية يفكرون بها في تلك اللحظة . وكـان يأخـذ بعض الطين فـي يده يصنع منه أشكالاً مـثل السناجب والطيور التي ما أن يضعها على الأرض حتى تراها تعدو على الأرض أو تحلّق في السمـاء حيَّة ترزق . كان الصبية ينظرون بدهشة وانبـهـار إلى هذا الرجل الغريب إلى أن سأله أحدهم مّن يكون ، فأجاب بكل بساطة «ملاك» .

تسمَّر الصبِيبةِ في أماكنهم رهبة ومهابة إلى أن قام الملاك بصنع عالم صغير أمام أعينهم محاولاً توجيه انتباههم إليه لإخراجهم من حالة الذهول وعبدم الحراك . فقد صنع من الطين المئات من الأشخاص الصغار بطول الإصبع التي كاد يضعها على الأرض حتى تدبُّ فيها الحياة وتبدأ بالعمل . اختار هؤلاء الأشخاص قطعة ارض شرعوا في استصلاحها بعد أن اجتثوا الأعشاب منها وعملوا في قطع الأخشاب والصخور لبناء البيوت والأكواخ والحظائر ، ثم صنعوا من الطين أحجاراً صغيرة بنوا منها الأسوار ثم شيدوا وسط الأسوار قلعة صغيرة فيها الأبراج والمعابر والجسور والتحصينات . في اللحظة التي توجه أحد الصبية إلى الملاك سائلاً إياه عن اسمه ، كان هذا يحاول إنقاذ أحد هؤلاء الخلوقات الذي تعثر على إحدى السقالات المرتفعة وكان على وشك السقوط أرضا لاقياً حتفه لا محالة إن لم ينقذه الملاك في أخر لحظة ، وهو الذي أجاب على السؤال بصوت لا يكاد يسمعه أحد بقوله «إبليس».

بعد الذهول ، دبِّ الذعر والهلع في نفوس الصبية . عندها حـاول الملاك الشيطان التخفيف من روعهم موضحاً لهم أن هذا الاسم يعود أصلا إلى عمٍّ بعيد له لا يتصل به بعلاقة قربي وثيقة وقد سمَّى على اسمه فقط لا غير ، وأضاف أنه ، أي الملاك شيطان وخلافاً لعمه ، لا يعرف الخطيئة بما أنه لا بعرف الفرق بين الخير والشر . بينما كان يقول ذلك هرس بين أصابعه اثنين من شخوصه كانا قد شرعا في العراك بعد خلاف بينهما . اخذ منشفة في يده يزيل بها الدماء عن أصابعه وأضاف قائلاً : «إن الأخلاق هي اكبر عقاب نزل بالبشرية» .

هذه كانت البداية المريرة لقصة مارك توين (Mark Twain ) التبي تحمل عنوان «الغريب الغامض» . كان الكاتب الأميركي ، في القرن التاسع عشر ، مارك توين بروايتيه «مغـامـرات توم سـوير» و«هاكـيلبـيـري فين» قـد ترك في الصالونات الناطقة بالألمانية انطباعاً أنه كان كاتب روايات هزلية للناشئة فقط لا غير . إلا أنه كان في الحقيقة ، رجلاً ساحراً لا يؤمن بالقيم ، كشف القناع عن حقيقة النفاق والرياء والغطرسة التي كانت سائدة في عصره بأسلوب بتسم بالسخرية الحادة اللاذعة لا سيما في كتابه «الغريب الغامض» .

من المفروض الملاك إبليس هذا أن يساعدنا في إطلاق العنان لخيلتنا وتحريرنا من الأفكار والتوقعات والأهداف الموضوعة أمامنا مسبقاً ، بمساعدة الملاك إبليس الذي لا يعرف الأخلاقيات ويعرف الفرق بين الخير والشر

والذي يخلق من الطين مجتمعات متكاملة ثم يعيدها إلى طين إذا أراد ، بمساعدة الملاك إبليس هذا نريد إيجاد بضعة مجتمعات في مخيلتنا ونجرب من خلالها أن نكتشف أي مجتمع منها هو الأفضل . إن وضع هيكلية لمجتمع كهذا لا شك أنه سيكون هدفاً جيداً على السياسة أن تعمل على تحقيقه .

هنا يجب أن يكون النجاح هو المقياس الأول للحكم على تلك العـوالم التي بنيناها في مخـيـلاتنا . ولاخـتـبـار ذلك يجب أن نتـرك كل من تلك الجتمعات تتفاعل بغض النظر عن الأخلاقيات لمعرفة إن كانت ستزدهر وتنمو أم أنها ستكون عرضة للتفكك والانهيار ، علماً أن هذا المقياس هو نفسه الذي تعتمده الطبيعة ويعتمده التاريخ في حكمهما على الخليقة . فليختف ما يختفي ولينهر ما ينهار بغضّ النظر عن إذا كان خيراً أم شراً من الناحية الأخلاقية ، فهو نفسه يكون قد قضى على ذاته بذاته ككيان من حيث النجاح والقدرة على النقاء .

أما المقياس الثانبي الذي يتوجب علينا اعتماده فهو ذلك المقياس المتطور الذي وضعه الفيلسوف الأميركي جون راولز حول العدالة في الجتمع وهو حجاب عدم المعرفة أو بكلمات أخرى الستار الذي يحجب الدراية ويعنى بذلك أن الحكم على مجتمع ما بأنه مجتمع عادل يعني أنه هو المجتمع الذي يسوده مبدأ القبّول بقواعده وقوانينه دون أن يعرف المرء مسبقاً أي مرتبة سيحتلها في هذا الجتمع وذلك انطلاقاً من أي موقع هو فيه ، أكان غنياً أم فقيراً ، محدود القدرات أم عبقرياً ، جميلاً أم قبيحاً أو عجوزاً أم كان في مقتبل العمر . هذا هو ، أقل ما يقال فيه ، مبدأ العدالة المحدد من حيث المضمون وإن كان الأبعد عن مفهوم الأخلاقيات ، وهو المبدأ الذي يتناسب تماماً مع جوهر الملاك إبليس .

## عالم الملاك إبليس الأول مجتمع خالص يتصف بإنكار الذات

عند السؤال عن الجتمع المثالي يأتي الجواب سريعاً على لسان معظم الناس : إنه المجتمع الذي يتسم بإنكار الذات . لا يتصف فيه الناس بالأنانية ، بل بالإيثار وإنكار الذات والعمل يداً واحدة من اجل الكل . الحميع يعمل بحماس من أجل خير الجميع واضعاً المطحة الخاصة وراء ظهره . مقياس العدالة القائم على عدم الدراية بالمكانة التي سيحتلها المرء في ذلك المجتمع يكون هنا قد تحقق ، وهو المقياس القائم على إنكار الذات والعمل بكل ما أوتى المرء من قوة من أجل المصلحة العـامـة . عند وصـول هذا الكل المتكامل إلى حالته الأمثل يكون كل فرد في الجتمع قد وصل إلى المكانة الأمثل له في المجتمع .

كلمة مجتمع أو مدلول هذه الكلمة جاء إلى لغتنا بهذا المعنى والمضمون . قبل الثورة الفرنسية سنة ١٧٨٩ ، كان ما نسميه اليوم مجتمعاً يعني أشياء مختلفة مثل الأرض ، المملكة ، الإمارة أو ما كان المثقفون يطلقون عليه باللغة اللاتينية تعبير res publica أي (الشأن العام) . هذا بالإضافة إلى أن كلمة «الفردية» وكذلك كلمة «المواطن» لم تكونا متداولتين في ذلك الوقت ، إذ لم يكن الناس أنذاك عبارة عن مجموعة من الأفراد يتساوى كل منهم في الحقوق والواجبات والكرامة ، بل كان المقياس هو موقع هذا الإنسان وسط الأخرين . لم يكن المرء إنسانا ، بل أميرا ، كاهناً ، راهبة ، حرفياً ، عاملاً ، مزارعاً ، أجيراً أو خادماً . كان أمر المساواة في الحقوق والواجبات أمرا لا يمكن التفكير به خلال فترة ما قبل الثورة ، فكل موقع كان له حقوقه وواجباته . كانت واجبات الملك تختلف عن تلك التي كانت للبابا أو للمزارع أو للعامل في مجال التجارة وبالتالي كـانت لكل منهم حقوق تختلف عن تلك التي

كانت لغيره . كان على الملك أن يحكم البلاد ويحميها من الخاطر وكانت له بالتالي حقوق تكاد تكون غير محدودة . أما المزارع فكان عليه أن يوفر المواد الغذائية والعمل في خدمة سيده وأداء الخدمة العسكرية مقابل حثقه في أن يكون تحت حماية سيَّده والحصول على جزء من محاصيل الأرض التي أوكل إليه العمل فيها .

في ذلك الجتمع أو في تلك الهيكلية الطبقية اوجد المال الركيزة الأولى للمقارنة بين ما لـم تكن المقارنة مطروحة فيه أصلا ، فالنـقود هي النـقود لا فرق إن أتت من ملك أم من متسمول . وبالنقود لكل سلعة ثمنها ، أكانت تلك السلعة حليباً أم قماشاً أم أرضا أم ماشية . أوجدت النقود ركيزة التشابه بين الأشياء ، وبالتالي مهدت الطريق أمام التغيير في أسلوب التفكير ، الأمر الذي سيؤدي حتماً ومن خلال نمط لم يكن مألوفاً أنذاك إلى إيجاد نظرة ترتكز إلى شيء من المساواة بين الناس رغم الاختلاف الواضح بينهم من حيث الموقع والمكانة في تلك البنية الطبقية ، وبالتالي النظر إليهم كمواطنين متساوين في الحقوق . ما نعتبره اليوم من البديهيات أو المسلمات من حيث التفكير المطلق بالمساواة بين البشر والتفكير بكينونة «الفرد» كـان يومـها نقلة نوعـية شكلت ثورة فكرية نوعية .

من خلال الثورة الفرنسية وإعلان استقلال أمريكا استطاع هذا النمط من الفكر أن يثبت إقدامه ويصبح حقيقة واقعة وانتشر في جميع أنحاء أوروبا مع ظهور نابوليون . لقد تمّ اكتشاف «الفرد» . من حق الفرد أن يعمل على تحقيق الذات وبلورتها بحريَّة كاملة تتوقف عند حرية الأخر في ممارسة هذا الحق أيضـا . حـتـى أن إعـلان اسـتـقـلال الولايات المتحـدة قـد نص على حق الفرد في السعي إلى تحقيق السعادة «Pursuit of Happiness» .

هذا التوجه الثوري نحو المساواة كان بمثابة ضربة شديدة وخسارة مريرة بالنسبة إلى طبقة النبلاء . كان ظهور ذلك الفرد الثائر في نظرهم يعني اندثار

النظام الإلهي والقضاء على تلك الحضارة التي أعطاها الله للبشر ، وكان التأكيد على حقوق الفرد في نظرهم يعني تعريض المبدأ القائم على الالتزام والتقيد بالواجبات تجاه الكيان الكلّي إلى خطر داهم وبالتالي إلى الهلاك . في مواجهة هذا الخطر تمّ اللجوء إلى اعتماد مفهوم «الجتمع» ، وهي كلمة تعني من حيث المضمون انضمام الواحد إلى الآخر وإجماع على أمر محدد . وهو مفهوم قديم العهد كان يستعمل عندنا ، تتضافر جهود عدد كبير من الناس لتحقيق هدف مشترك . كان اختيار هذه الكلمة بمثابة الأسلوب الأمثل للطعن والهجوم المضاد على مبدأ الفردية والأنانية لدى الثوار . في كلمة مجتمع تظهر صورة ذلك المجتمع الذي يتَّصف بإنكار الذات على أنه النموذج الأمثل .

إذا أردنا أن نعود إلى أصول كلمة الجمتمع وإعطائها حقها ، فلا بد لنا بادئ ذي بدء من ترك الملاك إبليس يعمل على بناء ذلك المجتمع القائم على نكران الذات ، الأمر الذي يتناسب مع كلمة مـلاك . إنه سـيكون دون شك مجتمعاً ملائكياً بكل ما للكلمة من معنى .

## أمثلة عن المجتمع الناكر للذات

لكي يكون للإيثار ولنكران الذات معناهما الحقيقي لا بد لنا من وضع أفضل المفكرين على رأس الهرم في الجتمع . هؤلاء المفكرون هم الأكثر قدرة على إيصالنا إلى الحقيقة ، وبالتالي فهم قادرون على وضع السياسة السليمة من خـلال مـا يتـمـتـعـون به من حكمـة . هذه السـيـاسـة سـتكون دون شك سياسة نظيفة في مجتمع يتمتع بفضيلة الإيثار ونكران الذات ، لا سيما وأن هذه السياسة تقوم على إدراك الحقيقة من قبل أشخاص هم الأقدر على معرفتها والأقدر على استنفار جميع القوى لجعلها موضع التنفيذ .

إن العديدين ـ لا سيما الشباب منهم ـ سيقولون : إذا كانت السياسة

على هذا النحو فإنني سأكون في مقدمة من يؤيدونها . هذه السياسة ستمهد الطريق نحو المستقبل وتحقق العدالة والأمان في الحاضر .

إن هذا التصور للسياسة هو تصور واضح يحاكي العقل لدرجة أنه كان دوماً على امتداد تاريخ البشرية النموذج الأمثل في رأي الفلاسفة ومؤسسي الأديان .

حتى في العصور القديمة والجتمعات الأولى مثلاً عند الفراعنة وكذلك عند الهندوس جرت محاولات لتحقيق هذا النموذج المثالي . فـفي مصر القديمة كان الكهنة يتنبئون بوقوع الفيضانات وكان ملوك الفراعنة يعملون للدفاع عن البلاد ضد الدخلاء ، وكان الشعب يعمل على توفير ما تحتاجه البلاد من غذاء وموارد كان لكل واحد موقعه المناسب في المجتمع .

الكثيرون يعرفون من خللا الكتب المدرسيمة كيف كانت البنية الكلاسيكية للمجتمع في روما القديمة ، تلك البنية التي كانت تشبه جسد الإنسـان : النخـبـة كـانت تشكل الرأس المدبر الذي يشـرف على كل شيء ، وكان الفلاحون يشكلون البطن ، والتجار بمثابة الساقين والحرفيون والجنود يشكلون الذراعين . مـا كــان للرأس إن يحـيــا ويعــيش دون باقي الأجــزاء والأطراف التي كانت في موقعها الصحيح وتقوم بالعمل الصحيح وعلى أكمل وجه .

حتىي في يومنا الحاضر ما زال الهندوس التـدينون يتـمـسكون بهـذه الهيكلية المتوارثة القائمة على الجموعات المهنية والختصة المعروفة بمجتمع الطبقات الذي وإن تغيرت فيه بعض الممارسات والقواعد إلا أنه ما زال قائماً على التمييز بين الطبقات الجتمعية ، التي يتوجب على كل واحدة منها أن تقوم بواجبـاتهـا على أكـمل وجـه في خـدمـة الكل ولصـالح الكل ، هذا الكل الذي يقوم بدوره بتوفير كل ما تحتاجه هذه الطبقة للقيام بما هو مطلوب منها .

الطبقة العليا في الجتمع يجب أن تتكون من كبار المفكرين وتكون بالتالي بمثابة القدوة والمثل الأعلى للأخرين ، ويكون عليها من خلال ما نتمتع به من حكمة أن تقود المجتمع إلى ما هو الأفضل والأحسن ، ويكون على الأخرين إتباع توجيهاتها والأخذ بنصحها لتحقيق الغاية المنشودة وذلك من خلال قيام كل فئة مما هو مطلوب منها ، فعلى الجندي أن يدافع عن الوطن ، وعلى المزارع زراعة الأرض ، وعلى الحرفي توفير الحاجات المطلوبة ، وعلى التاجر توزيع هذه الحاجيات على مختلف المناطق كما يكون على الخادم القيام بجميع الأعمال المتبقية . بما أن هذه المواقع الختلفة تكون محددة مع ولادة الإنسـان وهي بالتالبي ، كما هو مزعوم ، بمثابة مكافأة أو عقاب لما قام به الإنسان في حياته السابقة وعليه فهي حتمية غير قابلة للتغيير لأنها من الأمور المقدسة . فقد تحول الإيثار ونكران الذات إلى وسيلة للاضطهاد والظلم في أحيان عديدة .

حتى في دولة الإغـريق القـديمة كـانت مـثل هذه الصـورة من المجـتـمع موجودة ، وكانت تعتبر الآلية الوحيدة المكنة على الإطلاق . فقد طالب أفلاطون بأن يقوم كبير الفلاسفة بقيادة المجتمع ويكون على الأخرين الانصياع طوعاً لأوامره ولسلطته التي تكون فوق القانون . ذلك القانون الذي تقتصر مهماته على معالجة جميع الأمور الأخرى باستثناء تلك التيي يرى الفيلسوف أن انتـهـاك حرمـة القاّنون قـد يكون له مـا يبرره في بعض الحـالات ، وهو ، أي الفيلسوف ، وحده القادر على الحكم في هذا الشأن ، وبالتالي فإن الفيلسوف هو وحده ، على حدٍّ قول أفلاطون ، القادر أن يكون أكثر عدلاً من القانون وأكـثـر عـدالـة من الديموقـراطيـة ، أي سلطة الشـعب ، لأنه وحـده القـادر على امتلاك الحكمة .

● الثورة الفرنسية : خلال الثورة الفرنسية استطاع الفيلسوف جون جاك روسو تحت تأثير الأفكار الجديدة حول المساواة تطوير بديل مثير للاهتمام لدولة الفيلسوف الأفلاطونية . فبدلاً من قيام فرد واحد باحتكار الحكمة بشكل

مطلق يجب أن تكون الحكمة متمثلة في الجميع وذلك بأن يحصل كل رجل متزوج ـ صفة مواطن كـانت تعني حصراً الرجل المتزوج أنذاك ـ على حصة متساوية من الأرض والماشية وتجعله مستقلاً بشكل كامل عن الأخرين . بهذه الطريق يمكن القضاء على الأزمات وتضارب المصالح بعد تساوى المصالح بين الجميع ، وبالتالي لن تتحكم المصالح الفردية الاستثنائية بأسلوب التفكير لدي كل واحد منهم وتتحول الإرادة لديهم تدريجاً وبصورة ألية نحو الصالح العـالم ، الأمر الذي سـيؤدي حكمـاً إلى أن يصب كل مـا هو أفضل في خـانة الكل ولصالحه .

في معظم رؤوس الناس يتمثل هذا التصور عن المجتمع القائم على ألية متجانسة يخضع لها جميع الأطراف بهدف تحقيق ما هو أفضل للمجتمع . هذه الصورة ما زالت قائمة حتى اليوم في أذهان البشر لا سيما وأنها ، أي هذه الآلية القائمة على التراتبية الطبقية بقيادة النخبة ، قد برهنت على قدرتها على البقاء لقرون عديدة من الزمن ، خصوصاً وأنها بدت وكأنها تضمنت في نفسها جميع المعايير المطلوبة لا سيما القدرة على الاستمرارية والبقاء . وعندما تعمل هذه الألية بصورة ترضي الجميع تكون بذلك قد حققت المعيار الثاني وهو العدالة التي تجعل كل فرد مهما اختلف موقعه طبقياً في المجتمع يرضى بقواعد هفه المنظومة .

لا فرق هنا بين نظام الطبقات عند الهندوس أو بين نظام الفيلسوف لدى أفلاطون أو فكرة الصالح العام عند جون جاك روسو فالجميع يشتركون في الدعوة إلى ضرورة تحويل الجمتمع إلى ألية تنتـفي فيـهـا المصـالح الخـاصـة أو الاستثنائية . الجميع يشارك في الرأي بضرورة أن يكون للمجتمع غاية مثالية واحدة مشتركة تغطيه المناعة وتضعه على السكة السليمة وتجعله قادراً على مواجهة جميع المخاطر .

لو افـتـرضنـا أن الملاك إبليس الذي لا يعـرٰف الخـيـر والشـر وبالتـالي فـهـو

حيادي غير منحاز ، لو افترضنا ۖ أنه أراد إنشاء مجتمع كهذا وترك هذا المجتمع على سبيل الاختبار يتفاعل مع نفسه لأجيال وأجيال فماذا ستكون النتيجة؟

#### من سلبيات المجتمع ناكر الذات

مشكلة اختيار النخب : أفلاطون نفسه وهو مخترع دولة الفيلسوف كان على معرفة بالمشكلة المركزية في المجتمع الطبقي القائم على الإيثار ونكران الذات : في قفير النحل يمكن بسهولة التعرف على ملكة النحل وفي قطيع الغنم يمكن بسهولة التعرف على الراعي وهو كائن بشري بين مجموعة من الحيوانات . لكن من يستطيع التعرف على الفيلسوف وهو إنسان بين أمثاله من البشر؟ كل مجموعة في المجتمع تستطيع أن تشير إلى أي كان قائلة انه الفيلسوف هكذا يبدأ ذلك النزاع الذي أراد المجتمع القائم على الإيثار وإنكار الذات تجنبه وعدم الوقوع فيه لأنه النقيض الأول لذلك المجتمع .

وهكذا نجـد باسـتـمـرار أن هناك من يقـول أن هذا الشـخص أو ذاك هو الشخص المناسب وأنه الأقدر والأكثر حكمة لتبوء هذا المنصب أو ذاك . هناك نجد أننا وقعنا في الحفرة التي كان هدفنا الأول عدم الوقوع فيها ، أي أن نجد أنفسنا في ذلك الوضعَ الذي يتسم بالأنانية والتعنت والتصلُّب في المواقف وهو الوضع الذي نرى فيه الأحزاب تتصارع حيث يدعى كل منها أنه على حق وأن مرشَّحه هو الأفضل . هذه هي السياسة في حالتها العادية .

مرة أولى وثانية وثالثة تطغى هذه المشكلات على السطح في مجتمعات كهذه : أولاً كيف يمكن تحديد من هو أفضل وكيف يمكن تعريف الفيلسوف الكبير ، أي الأمين العام «الحقيقي والصحيح» للجنة المركزية ، وتعريف «الملك الصالح» و«القائد» الأوحد الذي يستحق أن نضحى بمصالحنا من اجله ، هذا أولا ، أما ثانياً فقد تبين مراراً وتكراراً أن للناس ، حتى في أفضل حالات المسارات من الناحيية المادية ودون الملكيية الخياصية في قطاع الإنتياج ، اهتمامات متباينة ورؤى مختلفة تحول دون اتفاقهم على تحديد ما هو الأحسن بالنسبة إلى المجتمع .

مشكلة اختيار المعلومات : حتى وإن أمكن اختيار الأفضل من بن الأفضل ليكون على رأس الهرم في الجتمع ستظهر مشكلة أخرى مزمنة يتصف بها هكذا مجتمع : الجالسون فوق يعتمدون على الجالسين تحت للحصول على المعلومات لأنهم معزولون عن الواقع ، بعيدون عنه لا اتصال مباشر بينهم وبينه ، حيث تشكل طبقة الخدم والأعوان ومنفذى الأوامر والخبرين ما يشببه طبقة عازلة تحول دون الاحتكاك المباشر بن القادة والشعب .

الفيلسوف هيغل أوضح هذه الحالة استناداً إلى العلاقة بين السيد والعبد : السيد لا يستطيع أن يعرف ما يجري من تحولات ومتغيرات في العالم إلاَّ من خلال ما ينقله إليه العبد من معلومات وبالتالي التأقلم معها ، وفي الوقت نفسه يدعى ، أي السيد ، انه علك الحكمة ويتمتع بها وبالتالي أنه الأقدر على فهم الواقع ومكوناته مقارنةً بما هو حال العبد فهو بتفوقه هذا لا يمكنه الســمــاح بتلقى النصح والموعظة من العــبــد ولذلك تراه تحــفظ على المعلومات التي يأتِّيُّ بها العبد واضعاً نفسه موضع الجهل وقلة الإدراك ، خلافاً للعبد الذي يزداد علماً ومعرفة وقدرة على التأقلم مع المتغيرات في واقع الجتمع وهكذا يتحول هذا العبد إلى الطرف الأقوى والأكثر قدرة على الحركة والتفاعل مع الواقع ويتحول سيده إلى الطرف الذي يسير به على طريق الحيرة والضياع ، وبالتالي فإن أراد الحفاظ على نفسه في خضم هذه المتغيرات فإنه سيكون عليه القضاء على سيده والجلوس مكانه . وهكذا ، على حدّ تعبير هيغل ـ يعيد التاريخ نفسه ـ ذلك التاريخ الذي أطلق عليه اسم الجدلية .

أما السيد الذي بدأ يدرك ما يحيط به من خطر فسيكون عليه الإصرار والتأكيد على ما يتمتع به من حكمة في هذا الجتمع مؤكداً على ضرورة خضوع العبد لسيده نظراً إلى ما يتـمـتع به من رؤية أفـضل ، الأمـر الذي سيؤدي بنا حتماً إلى عكس ما كنّا نبتغيه ، أي أننا سنتحول إلى ديكتاتورية تتعارض كلياً مع ما كان يطمح إليه المجتمع القائم على الإيثار ونكران الذات .

عندمـا تضـرب الديكتـاتورية جـذورها في الأرض تزداد الشكلة حـدة وتفـاقـمـاً ، إذ يعـرض المضطهـدون والطلوبون والأتبـاع والأعـوان عن نقل المعلومـات الصحيحة إلى الديكتاتور خوفاً من إثارة غضبه ، الأمـر الذي قد يؤدي إلى الهلاك . وهكذا نرى في الديكتاتور ، بتصرفه هذا ، قد وضع نفسه في عالم غير واقعي شبيه بعالم الأحلام وقصص الأطفال . أما الأعوان فهم يعيشون الواقع بحقيقته . ذلك العالم الذي يزداد تطرفاً وابتعادا عن حق الإدراك أنهم هم من سيدفعون الثمن وينالون العقاب نتيجة أي فشل يلحق بأي مشروع من مشاريع الديكتـاتور أو أي نكسـة تلحق بـه ، لذلك تراهم قـد طوروا أسلوبا سرِّياً خاصاً بهم في تنفيذ الأوامر الصادرة إليهم من فوق . هكذا نجـد أن من يجلس عليٌ رأس ذلك الهـرم يفـقـد تدريجـيـاً الاتصـال بالواقع وبالتالي يفقد بصورة متوازية القدرة على قيادة الجتمع لا سيما وأن الأعوان يقومون حرصاً منهم على حماية أنفسهم بتنفيذ الأوامر الصادرة إليه بصورة مغـايرة لما هو مطلوب مـنـهم . إنهم يتظاهرون بالطاعـة لكـنـهم فـي الواقع يعـملون لصالحهم الخاص .

يحدث أحيانا أن يكتشف أمر أحد هؤلاء الأعوان فيلقى العقاب ، وهذا أمر سيء ولا شك ، لكن هؤلاء الأعوان يدركون تماماً أن الأمور ستكون أكثر

سوءاً لو نفذوا الأوامر بحذافيرها . وهكذا نرى أن هذه الجتمعات القائمة على الإيثـار وإنكار الذات تتـحول سـريعـاً إلى بنيـة مـخـتلفـة لا تخلو من الغـرابة والصعوبة في أنفسهم : في قمة الهرم نجد النخبـة تمارس الديكتـاتورية وهي عاجزة عن استيعاب المتغيرات على ارض الواقع ، وفي الأسفل نجد الشعب المعـذب الذي اضطر إلى تعلّم الكذب والرياء والتـزلف . وهكذا نرى أن ذلك التصور الذي نشأ في بادئ الأمر حول المجتمع المثالي قد تحول إلى نقيضه ، أي إلى مجتمع مُراء في ظل ديكتاتورية تتسم بانفصام الشخصية والتركيبة .

نموذجان من القرن العشرين : النازية والستالينية لم يظهر ذلك النموذج من المجتمع القائم على الإيثار وإنكار الذات بصورته الحقيقية إلا في القرن العشـرين مع بروز مـوجـة العـقـائديات الكبـري التي مـا لبـثت أن تحـولت إلى كارثتين هائلتين وهما الستالينية والنازية .

كـمـا هو الحـال في جـسم الإنسـان وجـدت النازية أن على كل عـضـو أن يقوم بدوره بالتنسيق والتجانس مع أعضاء الجسم الأخرى . وهكذا كـان المطلوب من الفعاليات في الجتمع كالمقاولين والعمال والأطباء والفلاحين وغيرهم تنظيم أنفسهم في اتحادات تكون تحت إشراف حزب «القائد» الذي هو الأقدرِ على معرفة ما هو في صالح الشعب . وكما هو الحال في الجسم البشري لا بد من تُحْديد العناصر الضارة والأورام والطفيليات والقضاء عليها .

كان هتلر وأتباعه من «المناضلين القدامي» قد تبنوا الفكرة المنتشرة آنذاك أن ازدهار البشرية وهلاكها يتوقفان على القدرات المتوارثة أي على الجينات البشرية . مع مطلع القرن العشرين ساد الاعتقاد حتى عند العلماء أن النزعة الإجرامية وكذلك الفقر هما نتيجة وراثية ، والدليل على ذلك أن معظم الفقراء والمجرمين هم أبناء الفقراء والمجرمين على وجه العموم . وكما هو الحال عند البشر ، إذ أن هناك السلالات الأصيلة وكذلك السلالات السيئة ويدور

بينها صراع على البـقاء تماماً كـما يجري في عالم الحيـوان الطبيعي ، حيث تنتصر في نهاية الأمر السلالة الأحسن والأقوى من الناحية الجينية تماماً كما هو الحال في المجتمعات البشرية . في نظر النازيين ، كانت السلالة «الجرمانية» هي بطبيعة الحال هي الأحسن ، أما السلالة «اليهودية» فهي الأسوأ . لهذا يرون انه لا مفر من وجود ضحايا في هذا الصراع على البقاء الذي يخوضه هذا الجيل من الجتـمع القـائم على الإيثـار وإنكار الذات من اجل تحـقـيق مستقبل سعيد للجميع ، الأمر الذي بدا مفهوماً ومبرراً في نظر النازيين الذين قالوا انه لا بد من تحسين تلك الجينات من خلال الدقة في اختيار الأحسن والقضاء على جميع الجينات ذات الخصائص السيئة وتصفيتها .

كان النازيون يعتبرون أنفسهم مثاليبن منكرين للذات ، قائلبن أنهم لم يرتكبوا كل هذه الجرائم في حق المضطهدين ، رغبة في تعذيب الأخرين ، بل من اجل مستقبل للبشرية . في خضمٌ الحرب العالمية الثانية ، ألقى رئيس امن الدولة هاينريش هيملر في ٤ تشرين الأول/ أكتوبر كلمة أمام قادة أمن الدولة في بلدة يوزين كانت أوضح تعبير عن وحشية هذه «المثالية» : عندها أوضح أن أمن الدولة قد قتل مئات الآلاف من اليهود تنفيذاً لأوامره . لقد دفعوا بهم إلى دور العبادة الخاصة بهم قبل إشعال النار فيها وقتلوا عدداً منهم في الساحات العامة وأجيروا أخرين منهم على التوجه إلىي الغابات لحفر قبورهم بأنفسهم أو إلقائهم فوق جثث الموتى في قبور مفتوحة ومن ثم إطلاق النار عليهم . في الوقت الذي كان يلقي كلمته هذه كان جهاز امن الدولة قد بدأ في عملية منتظمة لقتل اليهود بواسطة الغاز .

تحدث هيملر في خطابه هذا بكل وضوح عن «القضاء على الشعب اليهودي» مضيفاً «سيتعلم الناس منكم ما يعني الوقوف أمام مئة جثة ، خمسمائة جثـة أو ألف جثـة ملقـاة على الأرض وأن يتحمل المرء ذلك باستثناء بعض حالات الضعف البشرية وأن يبقى محافظاً على نزاهته ونبل

أخلاقه . أمر صقل شخصيتنا وزادها صلابة . إنها صفحة جديدة في أمجادنا لم يكتب التاريخ مثلها في الماضي ولن يكتبها في المستقبل . هذا كان المنطق لدي هيـملر ، المنطق القـائم على أن نقـاء السـلالة أو العـرق يعني مـسـتـقـبل البشرية وحمايتها من الخطر الذي يهدد بالفناء . هذه «الحقيقة» تبرر في نظر النازية هذا التصرف الحاسم البعيد عن ما أسماه «بالمشاعر العاطفية المزيفة» ويعني الرحمة والإنسانية .

إن التحاليل المخبرية العضوية للكائن البشرى تدل اليوم على أنه لا مبرر لوجود كلمة الأعراق البشرية . إن الاختلاف في الجينات الذي يرتكز إليه القـول أن هذا الإنســان ينتــمي إلى هذا العـرق أو ذاك مـثل الاخـتــلاف في الخلايا أو يشكل العنيني والأنف هو اقل بكثيـر من التـفـاصـيل التي تميّـز الإنسان عن غيره حتى وإن كـان من العرق نفسـه وتجـعله على مـا هو عليـه مختلفاً عن غيره . حتى أن الاختلاف بين أخ وأخيه هو ملايين الأضعاف عن الاختلاف الجيني ، بين «عرق» وأخر .

إن التمييز العنصري هو أمر في منتهى الغباء وهو كمن يقوم بتصنيف المواد الغذائية انطلاقاً من اللون ، مثلاً القول أن الفلفل الأحمر والنبيذ الأحمر والشمندر والفراولة والملفوف الأحمر كلها تنتمي إلى «عرق غذائي» واحد ، أما النبيذ الأبيضٌ وَّالملفوف الأبيض والحليب واللبن وصدر الدجاج وما شابه هي من «عرق غذائي ابيض» وهي بالتالي أكثـر رقـيـاً من «العرق الأحـمـر» متجاهلاً الفرق الهائل بين صدر الدجاج وبوظة الحليب بالفانيلا . إن هذا التمييز بين المواد الغذائية انطلاقاً من اللون هو أمر يدعو إلى السخرية تماماً مثل التمييز بين البشر انطلاقاً من الفرق في لون البشرة أو شكل العينين والأنف .

يعود السبب في وجود التمييز العنصري حتى يومنا هذا ، لا إلى أدلَّة علمية قائمة على تحليل المعطيات الجينية بشكل عقلاني ، بل إلى الحاجة
إلى هذا التمييز إما من اجل تفسير الشعور بالخطر والتهديد اللذين يشعر بهما البعض ، أو لكي يعطي المرء تبريراً لشعوره بالتفوق على الغير .

خلال الحقبة النازية ساد الإيمان بالعنصرية الخرقاء هذه إلى درجة جعلت العديد من الناس يقتنع بإمكانية تحقيق مستقبل مثالي للبشرية من خلال الاختيار السليم لأساليب وعناصر التكاثر في المجتمع . وفي ذلك الوقت أيضا استطاعت العنصرية أن تسدّ الحاجة والرغبة لدى البعض في الشعور بالتفوق وتعطى الحق والمبرر لمشاعر الحقد والكراهية تجاه الأخر خصوصاً ذلك الأخر القريب البعيد وتعطي الحق في تصنيفه في مراتب دنيا . لقد أضفي هتلر شرعية على هذه المشاعر الحاقدة . كانت الكراهية أمراً مقبولاً ، بل أكثر من ذلك إذا كانت هذه الكراهية تندرج في إطار التقدَّم ، الأمر الذي يفسر اتساع التأييد لهتلر . كان إيمانه بإمكانية بتحقيق عالم أفضل من خلال الارتقاء العرقي من المسلمات في ذلك الوقت ، الأمر الذي أضفي شرعيته عن نظامه الاستبدادي وأضفى عليه طابع الإيثار والتخلي عن الذات . أما في حقيقة الأمر ، فإن هتلر كان أسير هذا المجتمع المنكر لذاته ظاهرياً : باسم النضال في وجه المصالح الخاصة ظهرت مصلحة خاصة استثنائية تتمثل في استغلال المنصب ، الأمر الذي قيل أنه في مصلحة الشعب . ولأن هتلر كـان يقول أنه هو من يعرف الحقيقة فقد بدأ يفقد القدرة على التواصل مع الواقع بصورة مـتـزايدة وقـام بـالقـضـاءٌ عـلمي كل من يخـالفـه الرأي ، الأمـر الذي سـار به نحـو الفشل الذريع وانتهى بكارثة .

في مضمون مختلف كلياً مع تبريرات تناقض هذا المنطق اعتقد كل من لينين وتروتسكي وستالين ورفاقهم إنهم يعرفون الحقيقة أيضاً ، ولكن ليس عن طريق النقـاء العـرقـي ، بل عن طريق إجـراء تغـيـيـر فـي ظروف الإنتـاج والملكية الخاصة . من كتابات كارل ماركس تعلموا أن الملكية الخاصة لوسائل الإنتاج وبالتالي السيطرة على اليد العاملة سيؤديان حتملًا إلى القضاء على

البشرية والى أزمات اقتصادية واضطهاد الأكثرية من الناس من قبل أقلية متسلطة ، الأمر الذي برَّر في نظرهم اللجوء إلى محاربة السلطة التي هي في يد تلك الأقلية وإقامة ديكتاتورية الأكثرية بدلاً عنها في وجه تلك الأقلية . في نظر هؤلاء أيضا لم يكن الفرد بحد ذاته ذا أهميـة . وفي نظر هؤلاء أيضـا كانت الشفقة بمثابة نقطة ضعف تهدد محاولة إنقاذ البشرية وفق مجرى التاريخ ، «إما الاشتراكية أو الهيمنة» ، كان الشعار الذي رفعوه مستشهدين بالحرب العالمية الأولى وما رافقها من مأس وأهوال . بالتالمي لا بأس ، بل لا بدَّ من التضحية بذلك الجيل من الناس أنذاك من أجل مستقبل مثالي للبشرية بأكملها . وهكذا طرحت الشيوعية نفسها كمجتمع خال من الأنانية وحب الذات في أجمل مظاهره .

هكذا نستطيع أن نفهم كيف كان الشيوعيون يرضخون طوعاً لما يجري لهم كإرسالهم مثلاً إلى المعسكرات واستغلالهم حتى الموت أحيانا وهم لا يكفُّون على الغناء تمجيداً لستالين وإطراء الثناء عليه قائلين إن ما يحدث لهم هو دون علمه ، حتى أن البعض منهم كان يلقى باللوم على نفسه عند تعرَّضه للإساءة أو الإدلاء باعترافات لا أساس لها من الصحة بصورة طوعية دون التعرض للتعذيب . لقد كان على قناعة تامة أن ما يحصل يصب في خانة «الصـالح العـام» \*: فًـى ظل هذه التـضـحـيـات الطوعـيـة كـانوا واثقين أن الـقـادة لشيوعيين يعيشون بطريقة تكاد أن تكون شبيهة بحياة المواطنين العاديين أي من كـانوا يسـمون «الرفاق» . لم يعـد هناك ملكيـة خاصـة في مجال وسـائل الإنتاج ، أي كان الوضع على حدَّ زعمهم يشبه الحالة التي تحدث عنها جون جاك روسو وهي الحالة التي تنتفي فيها المصالح الخاصة بصورة نهائية . وهكذا بدا وكأن صراع الطبقات قد خاض معركته الأخيرة مع القضاء نهائياً على الجتمع الطبقي وقد حلّت المساواة بين الجميع مع فارق واحد وهو أن الشخص

الأحسن هو وحده القادر على اكتشاف القدرات والمهارات لدى الأخرين وبالتالي هو وحده القادر على اختيار من هو مناسب للانضمام إلى النخبة التي هو واحد منها . هكذا كانت الانتخابات تتم من القمة إلى القاعدة . من هو في رأس الهرم يحدد من يجب انتخلهه وعلى القاعدة أن تنفذ هذا القرار ، وقد أطلقوا على هذا الأسلوب تسمية «المركزية الديمقراطية» .

من صفوف هؤلاء الذين تمّ انتخابهم يجري اختيار الأفضل ليكون في اللجنة المركزية التي تقوم بدورها باختيار الأفضل ليكون أمينها العام . وكانت اللجنة المركزية وأمينها العام يحصلان من مؤسسات الدولة على أحسن المعلومات من جميع أرجاء البلاد وبالتالي فهما قادران على حدّ زعمها على اتخاذ القرارات الأكثر حكمة ووضع المشاريع التي ستكون في خدمة الشعب بأكمله وذلك في جوّ لا مكان فيه للمصالح الخاصة والأنانية والفردية ، وهي أمور تشكل حجر عثرة في طريق المسيرة نحو الازدهار الشامل .

في واقع الأمر فقد برزت المشكلات التي تترافق مع المجتمع الذي يعتمد نكران الذات بصورة حادَّة خلال الفترة التي سيطرت فيها الشيوعية . كان الخاضعون لسيطرة ستالين يشعرون بالأمن والأمان في ظلِّ الشطط والأعمال الوحشية التي كانت من صلب طبيعة ستالين والتي كانت أيضاً نتيجة حتمية للدينامكية الكامُّنة بطبيعة الحال في هذا النوع من المجتمعات .

كان لا بد من اللجوء إلى المزيد من العنف والوحشية من أجل الحفاظ على السلطة التي أصبح في يد أقليّة صـغـيـرة باتت تشكّل ظاهرة تعكس بصورة واضحة إحدى خصائص الجتمعات القائمة على ما يعرف بنكران الذات .

وهكذا تحولت الحقيقة المرجوة إلى مظهر من مظاهر استبداد الحزب وأجهزته الأمنية يترافق مع أعمال إرهابية تستهدف أي محاولة لتعديل المسار

خصوصاً إذا جاءت هذه المحاولة من قبِّل أعضاء في الحزب . وتحولت سيطرة الأكثرية على الأقلية في هكذا مجتمع إلى سلطة شمولية في يد الفئة الحاكمة تمارسها على باقي أفراد الجتمع . وبذلك نرى أن الصواب والحكمة العقلانية في الجتمعات المدعوة إلى نكران الذات قد تحولت إلى مارسات تعسَّفية في يد أصحاب السلطة الذين يضعون أنفسهم فوق القوانين واضعين قوانينهم الخاصة بهم استنادا إلى المعايير الحزبية . فالحكمة والعقلانية لا يمكن الوصول إليهما إلاّ استنادا إلى المعرفة والمعلومات الصادقة والحرّة التي أصبحت الأن تأتى من العالم الوهمي في رؤوس الفئة الحاكمة أو من المباني على جانبيّ الشوارع التي يسلكونها في موكبهم ولا تأتي من الأزقة والأحياء الفقيرة البائسة التي يعيش فيها السواد الأعظم من الشعب .

## نتيجة المجتمع القائم على نكران الذات

عندما تورّط أبي وأمي في معمعة السياسة النازية لم يكونا سوي اثنين من بين الملايين الذين سقطوا ضحية الإيمان بالحقيقة القائمة على التضحية بالنفس من أجل مستقبل اعتقدوا أنه سيكون مثل جنّات عدن . لقد جري استغلالهما واستخدامهما مثل مواد بناء بشرية لتشييد عالم جديد ، فكانت أمي بمثابة آلة لإنتاج الأطفال ، وكان أبي جنديا قبل أن يجري تحويله إلى عبد منتج . كان ذلك دون أخذ مشاعرهما وإرادتهما وأحوالهما بعين الاعتبار . لقد كان عليهما أن يضعا نفسيهما كأفراد في خدمة الحقيقة واليقين .

هذا الجـتـمع الذي كـان من المفروض أن يلتـزم الحـقـيـقـة من أجل بناء مجتمع مزعوم ، قالوا أنه سيكون البديل الوحيد للواقع السياسي الذي كان سائداً أنذاك ، وسنرى بعد التدقيق في حقيقة الأمر إن كان الطريق الأسرع نحو المجتمع الشمولي . إلى أي وسـيلة سـيلجـأ ذلك الملاك الذي يحـمل اسم إبليس والذي لا يعرف الخير ولا يعرف الشر في سعيه إلى بناء مجتمع جديد؟ الوسيلة القائمة على الإيثار ومحبَّة الغير حيث يضحَّى كل عضو في المجتمع بنفسه من أجل الجميع أثبتت أنها تحقق ما وعدت به . هنا لا بدَّ من اللجوء إلى تجربة أخرى ، تجربة بديلة تقوم على الأنانية وحبَّ الذات .

> العالم الثاني للملاك إبليس : المجتمع الأناني

يتكون المجتمع الأناني من شرائح متعددة مستقلّة عن بعضها البعض ، من أفراد ، وعائلات ومؤسسات ، ولا يشغلها إلا النجاة بنفسها ونجاحها الشخصي ولا تأبه بالأخرين إلا بما يخدم مصالحها الشخصية . إنه عكس ما تعلمناه جميعاً على أساس أنه الخير . وهذه هي الميزة لدى الملاك إبليس كونه لا يعرف الخطيئة وبذلك لا يعرف الفرق بين الخير والشر . ومعه بالمستطاع تكوين أي مجتمع وبدون تحفظ .

يعتبر أدم سميث اليوم المتنبئ للمجتمع الأناني . في العام ١٧٩٤ كتب في انكلترا كـتـاباً حِول أسـبـاب ثراء الأم . هذا الكتـاب يحـوي الكثـيـر عن المصلحة العامة ودعم الفقراء والعدالة . ولكن ، وكـما هي الحال مراراً لدى النظريين الكبـار ، حصل هو أيضـاً علـى شـهـرة من خـلال أمـر لـم يكـن أسـاسـاً موضوع اهتـمـامـه على الإطلاق . واليـوم يحـتـفي به بأنه سـيـد السـيـاسـة اللامحدودة للسوق الحر ، هذه السياسة التي تسود العالم في المرحلة الراهنة بصفتها نظرية التحرر الجديد .

تركيبة مكونات الجتمع الأناني

الفكرة الأساسية للمجتمع الأناني بسيطة جداً : عندما تنمّي كل وحدة من الجتمع مقدراتها لنفسها فهذا يؤدي إلى تحسن في وضع الجتمع بأكمله . هنا يصح المبدأ القائل : لينج بنفسه من استطاع . كل وحدة تعني بمقدراتها الذاتية . وكل وحدة تعرف مصلحتها الذاتية بنفسها . وهذا لا يؤدي أبداً إلى مشكلة الرئيس – والمرؤوس السائدة في الجتمع المنكر لذاته لأن كل وحدة هي رئيس ومرؤوس لنفسـهـا في أن مـعـاً . وكل تغـيـيـرات في الأمـر الواقع يتم استدراكها من قبِّل المعنيين بها ليعالجوا بدورهم الوضع بالطريقة الأنسب . كل توجيه مركز يُعتبر بنظر المجتمع الأناني منعطفاً غير ضروري على الإطلاق ومضر جداً .

عوضاً عن ذلك تتخصص كل وحدة بذاتها في الجال الذي تبرع به . توزيع العمل هذا يؤدي إلى مضاعفة الإنتاج بشكل مثالي ويوجد للمنتج الفرص الأفضل للتبـادل المدر للأرباح . وفي النهـاية ـ تقـول النظرية ـ يحـقق الجمتع الأناني بهذه الطريقة بشكل أكثر فعالية وثقة الهدف الذي يدّعى الجتمع المنكر لذاته بأنه يصبو إليه : ألا وهو الأفضل للجميع . صيغة أدم سميث التي أصبحت كلاسيكية تقول : وكأنها في انسجام مستقر (مبرمج مسبقاً) من يد خفَّية تنتج المصلحة الذاتية المنفعة الكبرى لأكبر عدد مكن .

كان ملزماً على الملاك إبليس بناء مجتمعنا النموذجي الصغير بحيث أن كل شخص من أعضائه لا يفكر سوى برغباته الشخصية وقبل كل شيء سوى بنجاته بنفسه . حشد كهذا من الأنانيين ذوي الاهتمامات المتنوعة كان ليملك منفعة أخرى أمام الجتمع المنكر لذاته فهو يكون متماسكاً ، وهذا يعنى أنه يستطيع مقاومة صدمات متعددة ومختلفة لأنه قد تنجو منها بضعة وحدات على الأقل . فعوضاً عن إستراتيجية واحدة كما هي الحال في

الجتمع المنكر لذاته يتمتع الجتمع الأناني باستراتيجيات كثيرة لأن كل وحدة فيه تتبع إستراتيجيتها الخاصة بها . بعض هذه الاستراتيجيات تكون خاطئة وبذلك تخفق الوحدات التي تتَّبعها . إلا أن هلاك بعض الوحدات لا يشكل خطراً على بقاء المجتمع ككل . بينما يتشكل خطر على الجميع في المجتمع المنكر لذاته إذا كانت إستراتيجيته الشاملة خاطئة .

وبذلك يعطي الملاك إبليس لدى مارك توين درساً عن المعرفة الفاسدة الأولى حـول الجحتمع : الوحـدات الأنانيـة ، والصـغـيـرة ، والتي تعني فـقط بمصلحتها وبنجاتها تقدم للمجتمع الفرص الأكثر للنجاح . وهذا يتضح تماماً إذا تركنا العالم التطبيقي الأناني الصغير ير لبضعة أجيال واستعرضنا تاريخه : نجد بين كل أشكال المجتمعات أن المجتمع التسويقي الأناني هو الأكثر نجاحاً حتى الأن . فهو نجا ودام وقتا أطول من المجتمعات الأخرى كلها وتفوق عليها ، وسيطر على العالم وها هو اليوم المتفوق على كل أشكال الجمتعات كونه يتبع سياسة السوق الحر .

من الناحية النظرية فهو يفي بمعايير العدالة بشكل تام . فالكل يطمح إلى مكاسبه وباستطاعة الجميع التمتع بأمل الحصول على فرص النجاح ، وبذلك يوافقون على التركيبة حتى ولو أنهم لا يعرفون مسبقاً ما إذا كان قرارهم يؤدي إلى النجاح أم إلى الفُشْل .

من مساوئ المجتمع الأناني

مبدأ متى. الجمتمع الأناني أيضاً يحمل في طياته مثل الجمتمع المنكر لذاته ميولاً للديكتـاتورية ، وبذلك فـهـو مـهـدد بأن يناقض نفسـه بنفـسـه . فالديكتاتورية في هذا المجتمع تسمى مونوبول . ففي طموحه من أجل مصالحه لا بد من أن تحقق بعض الوحدات نجاحاً أكـثـر من غـيـرها . وبذلك تحظى بمؤهلات أفضل للجولة القادمة في منافستهم مع الأنانيين ، ما يرفع فرص تفوقهم مجدداً على الوحدات الأخرى في الجولات التالية . هذا لأن المجتمع الأناني يعـمل وفق المبـدأ المأخـوذ من إنجـيـل مـتـي ٢٥ ، ٢٩ : «من كــان له شيء ، يُزاد فيفيض» .

طبعاً تتكون دائماً وحدات جديدة تجلب إلى السوق إحدى المنتجات الناجحة . وبعض هذه الوحدات تفلح في التفوق على الشركات والمؤسسات مثل Bill Gate حديثاً ومؤسسته Microsoft . إلا أنهم ـ وهذا المثال بالذات يظهــر ذلك ـ يملكون في صــمــيــمــهم الميــول إلىي المونوبول ، إلىي الديكتـاتورية ، على الأقل في مـا يتـعلق بمجـالهم . إذا نجـحت أفـراد من هذه الوحدات بتحقيق المونوبول )الاحتكار) لعدة مجالات ، عندها يصعب على السياسة محاربتها . فنجاح أية حكومة أو فشلها يصبح تحت أمرة الممولين الماليين لهذه الوحدات الذين يدعمونها أو يسقطونها .

كما وأن السلبيات نفسها بالنسبة للمجتمع المنكر لذاته تصح أيضاً للمجتمع الأناني . فوحداته أيضاً تحصل على معلومات محدودة عن الواقع ، وتميل لتصفية المعارضة الداخلية والخارجية ، وتصبح عقبة في الجتمع جراء أنانيتها الجارية واللامحدودة . فهي ترهقه وتفقره دون أن تعطيه . بالاحتكار يخسر الجمتمع الأناني أهم إيجابياته : ألا وهو التماسك . فهو يصبح محدداً من اسـتراتيـجيـات قليلة إذا لم نقل من واحـدة فـقط . قـد يكون مـؤهلاً أن يفرض نفسه من خلال قوته المادية ، لكن هذه القوة بالذات تسلبه المرونة .

رغم هذا الخطر حقق المجتمع الأناني دائماً ومجدداً نجاحاً باهراً . فبالكاد يعرف أحد اليوم محتكري القرنين التاسع عشر والعشرين الكبار ، أمثال Krupp أو Carnegie . صناعـة الفـحم والحـديد الصلب تراجـعت أمـام الكيـمـيـاء وهذه الأخـري بدورها تراجـعت أمـام التكنولوجـيـا المعلومـاتيـة .

المحتكرون القدامي اختفوا وزالوا وحل مكانهم حكام جدد للأسواق . إلى حد الأن تغلب المجتمع الأناني على ميوله الذاتي لثبات الاحتكار .

مبدأ «فقط من يبيع يستطيع الشراء» . هذا الفوز اقتضى وما زال يقتضي ضحايا كثر مجهولين ، بالكاد يتأسف عليهم أو يمدحهم أحدهم كما هو الحال مع ضحايا الجتمع المكر لذاته ، كونهم يُعتبرون وفق قواعد الجتمع الأناني خاسرين وفاشلىن .

مبدأ «لينج بنفسـه من اسـتطاع ذلك» يسـري في السـوق . كل وحـدة تعرض شيئاً ما للبيع : إما المنتوج أو اليد العاملة . فقط بهذا الأسلوب تجني المال اللازم لشراء كل ما يلزمها للنجاة ومعاودة الإنتاج .

فقط من يبيع يستطيع الشراء . هذا هو المبدأ الأساسي لسياسة السوق الحر والجتمع الأناني . بينما يتم تقييم الحاجات الماسة وأخذها بعين الاعتبار من الناحية السياسية في المجتمع المنكر لذاته ، يكون القرار في المجتمع الأناني فقط في المال وفي القوة الشرائية ، أيّ من تلك الحاجات تؤمن وأيها لا .

في المجتمعات الصناعية الحالية تصل حال من ٥ إلى ٢٠ بالمائة من الناس في الجتمع إلى وضع مستمر يتعذر عليهم فيه بيع أي شيء . هذا الوضع يصيب المعاقين ، خٍاصة المختلين عقلياً منهم ، المسنين ، قليلي الكفاءة الذين تم استبعادهم عن سوق العمل قبل بلوغهم سن التقاعد ، النساء ، خاصة أمهات الأطفال بلا معيل ، اللواتي لا يتم قبولهن في سوق العمل . كل هؤلاء يتضورون جوعاً دون خدمات التضامن من المجتمع ، والأمر كذلك في أنحاء كثيرة من العالم .

خارج أراضي الدول الصناعية هناك العديد من مئات الملايين الذين لا يملكون شيئاً يعرضونه للبيع . وإذا حالفهم «الحظ» يعيشون مما تقدمه لهم الأرض بعيداً عن سياسة السوق الحر . ولكن غالباً تكون الأرض مجدبة أو

جافة أو مالحة بسبب الري الخاطئ . والكثيرون مجبرون على المعيشة من محصولها الشاق . وكل الأنواع الجديدة المثمرة المعالجة جينياً والأسمدة الكيميائية ومبيدات الحشرات تكلف المال . وهكذا تؤدي الحالة التبي لا تطاق في الريف بسبب الجوع ، والوهن الصحي ، والنقص في النمو ، والأوبئة إلى أن يبيع الأهل أولادهم وإلى أعمال الرق المدين ، من أجل تأمين الجزء الأكثر إلحاحاً لأحد أبنائهم على الأقل .

عدد النازحين من الريف إلى الأحياء الفقيرة في المدن بازدياد مستمر حيث يبحثون بين النفايات ، يتسولون ، ويتنافسون لقاء أجر ضئيل على لعمل القليل الموجود . وفق مـا ورد في التــقـويم السنوي للعـام ٢٠٠٣ في البـرنامج الألماني DTV وصل عدد الذين عانوا من سوء التغذية في عام ٢٠٠١ ما مجموعه ٧٧٧ مليون نسمة بينهم ١٥٠ مليون طفل . في ما بعد يلقى سنوياً الملايين من الأطفال والبالغين حتفهم جراء الجوع والأمراض الممكن تفاديها . في العام ٢٠٠١ توفي حسب تقديرات الأم المتحدة ١٠,٨ مليون طفل تحت سن الخمسة أعوام فقط بسبب سوء التغذية والأمراض الناتجة عنها . إذاً الجتمع الأناني يتسبب في خلال بضعة أعوام بالبؤس والضحايا وبنسبة أعلى ما يتسبب به المجتمع المنكر لذاته في قرن كامل .

لكن المجتمع ُالاً ناني لا يُظهر مع ذلك أي ظلم أو وحشية . فهو لا يعذب ولا يجمع الناس وينقلهم في عربات لنقل الحيوانات وينفيهم في معسكرات ومناطق معزولة ، ولا يسوقهم في مسيرات مميتة عبر البلاد ، ولا يرسل بهم إلى معسكرات العمل في سيبيريا ليلقوا هناك حتفهم ، أو في حجرات الغاز . يتسبب الجتمع الأناني كل عام بملايين الضحايا بكل بساطة عبر القانون القائل : من ليس بمقدوره بيع شيء ، لا يستطيع شراء شيء . حساب مبدئی

إنها حجة معنوية بالكامل لا تؤثر ولا تهم الملاك إبليس لأنه لا يعرف لا الخير ولا الشر . كل ما يهمه هو : هل يعمل المجتمع كـما يجب؟ هل يؤمن وجوده وبقاءه حتى في عالم سريع التغيرات؟ هل يقبل به أعضاؤه ليتأمن بقاءه؟ كل هذا ينطبق على الجتمع الأناني بشكل واضح حسب ما نعرفه . فهو نجا من كل الحروب الحارة والباردة ، ومن كل الأزمات الاقتصادية ، ومن شتى أنواع حركات الإضراب ، ومن كل الأزمات الأخرى خلال بضعة مئات السنين حول صراع الطبقات ، منتصراً وفائزاً . لقد تنبأ الشيوعيون مراراً بزوالهم ، وحصل ذلك بالفعل .

لقد أنتج الجتمع الأناني للكثيرين رخاء غير معهود . الأكثر فقراً وبؤساً في ألمانيا يتمتعون بمستوى معيشي لم يقدم على تصوره ولا حتى في الحلم أكبر أثرياء القرون الوسطى ، لنقل القرن الثاني عشر ، ولا حتى الملوك : نوافذ زجاجية ، تدفئة مركزية ، براد ، تلفاز ، راديو ، موسيقى ، وفاكهة طازجة في كل أوقات النهار وفي كل الفصول . فأمراء القرون كانوا يعيشون في قلاع باردة تعصف بها باستمرار التيارات الهوائية ، وكانوا يعانون في فصل الشتاء من داء الإسقربوط بسببِ النقص في الفيتامينات ، وللترفيه لم يكن عندهم سوي موسيقيين ومهرجين .

أزال الجتمع الأناني ـ على غرار غيره من الجتمعات ـ الفوارق ، وحيث يتمتع الناس بالقدرة المالية على الدفع ، يخلق فرصاً جديدة للتوسع لم تُعرف من قبل . الجتمع الأناني يريد البيع فقط . المال والمنفعة هما شيئان منصفان تابعان للديمقراطية . فلا يهمه المنشأ ولا لون البشرة ولا العقيدة ولا الأجناس . من يدفع يستلم ويتزود . أما المشكلة ، يقول الملاك إبليس ، هي ليست المجتمع الأناني . إنها تكمن في عدم انتشاره في العالم بشكل كاف . فالملايين الكثر الذين يلاقون حتفهم جوعاً لم يكن المجتمع الأناني سبباً لذلك ، بل قدرتهم الضعيفة والغير كافية للسعى .

حدود المجتمع الأنانبي

إلا أنه هناك مشكلة أخرى ليست فيقط معنوية ، وعلى الملاك إبليس حلّها بواسطة مجتمعه الأناني : في كل المجتمعات هناك مسائل ومجالات حياتية لا يديرها السوق . إحداها على سبيل المثال : الحب .

تدَّعي رجالات (إعلام سياسة السوق الحر وسيلة لحل كل المسائل) بأن الحب أيضاً يتم الحسم به وفق مبدأ العرض والطلب . هم يرتئون بأن مـا لا يكلف شيئاً لا قيمة له . وطبعاً يكلف الحب شيئاً : الوقت ، الأعصاب ، الهدايا ، وألام القلب . إلا أن الحب يتَّسم بأنه لا يحسب خدمة أمام خدمة مقابلة لها . فهو يعني الولاء . وهو لا ينمو من حسابات وغير قابل للشراء ، وحتى لا يمكن توقعه . وهذا يصح سواء في حب الأهل كـمـا في الحب بين الأجناس الذي من دونه ما من وجود للمجتمع .

هذه هي الحـال أيضـاً في شـبكـة الصـداقـة والقـرابـة . في هذه الشـبكـة نجـد نسـيـجـاً بعـيـداً عِن السـوق التـجـاري مكوناً من الدعم والمودة والنشـاطات المشتركة . ونحن ليس بمقدورنا أن ننمو دون هذا النسيج من العلاقات وما باستطاعتنا العيش معنوياً برزانة واعتدال . دون هذا المجال الذي نسميه المجتمع المدنى ، لأننا لا نلحقه بالاقتصاد ولا بالدولة أو السياسة ، لا ينجو مجتمعنا . ذلك لأن الأولاد والصداقات ليست منتجات تسويقية ولا يستطيعون النجاة فقط تحت شروط أنانية .

أكثر من ذلك : ما يصح للفرد يصح أيضاً للمجتمع بأكمله . فهو لا بسـتـمـر دون التــضـامن . إذ إن نمو الأولاد مندمــجين بالجحتـمع يتطلب منه

خدمات مشتركة غير أنانية للقدرة على تنظيم التربية والمدارس وكذلك حياة مشتركة محمية وحامية . فالأمراض التي تصيب الجميع ، والحوادث ، والحرائق والسرقات هي مخاطر لا يستطيع الفرد تحمل عبئها وحده ، بل من خلال توزيع مشترك على الكثيرين .

إضافة إلى ذلك يتوجب على الجتمع ككل أن يحمى نفسه من مخاطر مشتركـة : كـوارث ، أوبئـة ، وحروب . عليـه تطوير نظام قـانوني ذو أعـضـاء مستقلين ونزهاء للأحكام القانونية . عليه إظهار قوات الشرطة لتطبيق أحكام القانون ولتنفيذ الأحكام القضائية . أما إذا كان رجال الشرطة والقضاء قابلين للرشوة عندها ينهار السوق ، لأنه بحاجة إلى ضمانة الملكية ، وإلى صلاحية العقود ، وإلى الطمأنينة ، وإلى ضمانات استمراريته في المساومة بالأسعار وبشروط العقود .

في الكثير من الدول النامية لا تملك المجتمعات المنظمة أنانياً القدرة على تقـديم الخـدمـات المشـتـركـة اللازمـة ، مـثـلاً تأمـن الطرقـات ، والمدارس ، والمستشفيات ، ومنشأت الأبحاث ، أو لتزويد الناس بمياه الشرب النظيفة ، وللتخلص من النفايات والصرف الصحى بشكل سليم . إنها أمثلة بسيطة تظهر الفشل المكرر للمجتمع الأناني .

بشكله الأصلي لَيْسٌ بإمكان المجتمع الأناني المحافظة على بقائه . وهذا هو الاعـتـراض الذي يمكن أن يوقع أثراً في الملاك إبليس . فـالجـتـمع الأناني يتسبب بالبؤس والموت أكثر من أية ديكتاتورية ، وهنا نذكر ـ ليس كالحجة المعنوية ـ معايير النجاح عند المجتمعات . إذا لم تكن قادرة على النجاة ، يجب تبديلها . وعلى الملاك إبليس تغيير بناء هيكلية مجتمعنا الأناني الصغير .

# المجتمع المثالمي : مزيج من المجتمع الناكر لذاته والمجتمع الأنانى

نستطيع الاستـمـرار بالمبـدأ الأسـاسي ، ألا وهو التـعـبـيـر الأناني «لينج بنفسه من استطاع» ، في أغلب مجالات المجتمع ، لأنه يعمل بشكل أفضل ويقدم لأغلب أعضاء الجتمع تماماً ما يحتاجونه وأدق من الدولة التي تصمم باهتمام ورعاية . إلا أن نظام سياسة السوق الحر يحتاج إلى متممات حيث لا يقوم بمهامه أو لا يستطيع تقديم الخدمات الضرورية كاملة ، هذه المتممات تقع في مبادئ غير تابعة للسياسة التسويقية والهيئات التنظيمية .

أما إقرار ، متى لا يستطيع نظام السوق الحر القيام بمهامه أو تقديم الخدمات الضرورية كاملة ، فهو واجب السياسة . وأيضاً يصب في الجال السياسي الإقرار حول ما يجب تقديمه لإتمام سياسة السوق الحر بالكامل وكيفية ذلك . لأن الجهاز الذي يأتي بالخدمات الغير متعلقة بسياسة السوق الحر ، هو الجهاز الذي تراقبه السياسة ، ألا وهو الدولة . فالدولة تتمم سياسة السوق بأبعادها الاجتماعية وتجعلها اجتماعية من خلال إخضاعها لمبادئ محبة الغير . النتيجة هي السياسة الاجتماعية للسوق الحر .

تعتبر كلمية, «اجتماعي» في اللغة العامية شبيهة لمعنى الإحسان والمساعدة . إلا أنها لا تعني سوى الاجتماعي المشترك . فسياسة السوق الحر الاجتماعية ليست سياسة الإحسان والصدقة ، بل سياسة اقتصادية اجتماعية التوجه تعني في الشأن الاقتصادي من أجل الجتمع ككل وتتدخل للتعديل حيث لا تجني سياسة السوق الحر النتائج المرغوبة . لا يتوجب أبداً على العنصر الاجتماعي التدخل في شؤون سياسة السوق الحر أو أن تتطور باتجاه الاقتصاد التخطيطي الموجّه ، وإلا فهو يذبح البقرة التي يعيش من حليبها ـ هذا الحليب هو الضرائب .

كل مجتمع يحوي مجالات حياتية ليست جزءاً من الاقتصاد وأيضاً ليست جزءاً من السياسة ودولتها . فإذا لم يمارس الناس عملاً أو سياسة فهم يتحركون ضمن ما يسمى المجتمع المدنى ، في محيطهم الخاص ، في العائلة والأصـدقـاء ، في الأندية وأيضـاً في العلن . هناك لا تسـيطر قـوانين العـرض والطلب أو القواعد السياسية ، بل المعايير الثقافية التي تحدد الصحيح والخطأ معنوياً ، وما يتناسب والميول الجيدة ، وما هو قيم فنياً أو ما يؤثر على حياة جيدة وناجحة .

كانت النتيجة الأولى في لعبة الملاك إبليس المعنوية أن المصلحة الذاتية هي المستشار الأفضل في تشكيل الجتمع ، أفضل من حب الغير والتفاني لأجل المصلحة العامة المزعومة . النتيجة الثانية هي أن المصلحة الذاتية وحدها لا تثمر . لا يصح الأمر بدون نشاطات مشتركة وتواصل خارج نطاق السوق . ولا يصح الأمر بدون الجحمع المدني ، ولا يصح الأمر بدون جمهات تدخّل قضائية مختصة تعني بحلول مسائل مشتركة خارج نطاق السوق . إنها السياسة . وهذا يعني : بدون سياسة لا تصحَّ الأمور .

وهنا يطرح السؤال حول تركيبة مجتمع مثالي غير ذلك في بداية هذا الفصل . لأننا نعلم الأن بأنه يجب أن يعمل بصورة رئيسية وفق مبدأ «لينج بنفسه من استطاع» ، يتُمَّمُّه مجال مشترك تشكله السياسة . فالسؤال المطروح الآن لم يعـد «أي مجـتمع هو الأفضل؟» بل « مـا هي السـيـاسـة الأفضل؟» . لأن عليها موازنة النتائج الغير مرغوبة في السياسة الاقتصادية التي تعمل وفق «لينج بنفسه من استطاع» . وبذلك تقرر حول جودة المجتمع .

وهنا يطرح السؤال مجدداً حول الحقيقة . لأنه كما في المجتمع الناكر لذاته تكون السياسة الأفضل بالتأكيد ، تلك التي تتوجه نحو الحقيقة ونحو المصلحة العامة التبي تحددها هي بنفسها .

الفصل الثانى

# مليارات النماذج عن سيرة حياة كولومبوس ـ أو: العلاقة ببن السياسة والحقيقة

نعود إلى قصة مارك تواين حول الغرباء الغامضين : الملاك إبليس تصادق مع الفتيان في القرية النمساوية من القرون الوسطى وأراد أن يقدم لهم خدمة . عرض عليهم تغيير حياة أحد أعز أصدقائهم نحو الأفضل . وافق الفتيان على ذلك مبتهجين شاكرين وبدأوا بتصور صديقهم العالى الشأن في المستقبل ، قد يصبح جنرالاً أو وزيراً .

ثم شـرح لهم الملاك إبليس خطته في تغيـيـر مـجـري حـيـاة صـديقـهم نيكولاس : «بعد دقيقتين ونصف سيصحو نيكولاس من نومه وسيلاحظ أن المطر يدخل من خلال النافذة المفتوحة . في مجرى حياته حتى الأن تحدد مسبقاً بأنه سيتقلِّب في سريره وسيغفو مجدداً . إلا أنني حددت بأنه سوف ينهض ويغلق النافذة . جراء هذا الحدث الصغير سوف يتغير مجرى حياته بالكامل . فهو سينام في صباح اليوم التالي فترة دقيقتين أطول مما حَدد له خلال تسلسل ظروف حياته حتى حينها ، وجراء ذلك لن تبقى حلقات هذا التسلسل صحيحة» . ويتابع الملاك إبليس : «ولهذا السبب سيصل نيكولاس بعد اثني عشر يوما إلى إحدى البحيرات مع تأخير يقارب بضعة ثوان حيث يلاحظ أن في الماء فتاة صغيرة على وشك الغرق وتستنجد . نيكولاس سيقفز في الماء ويسبح نحو الفتاة لإنقاذها . لولا ثواني التأخير لكان استطاع إنقاذها وهي لا تزال في المنطقة غير العميقة . وهكذا ستسحب الأعماق الفتاة وسيغرق الاثنان معاً .

«أين الحسنات في ذلك؟» ، علا احتجاج الرفاق وطلبوا الرجاء من الملاك إبليس أن يترك كل شيء على ما هو .

بدوره أوضح لهم : «لو أن نيكولاس حضر إلى البحيرة قبلها بقليل لكان أنقذ الفتاة بالفعل إلا أنه كان سيصاب بالتهاب بالرئة ثم بمرض خطير آخر بسبب وضعه الصحى الضعيف ما يجبره بالبقاء في السرير مقعداً وضريراً لفترة ستة وأربعين عاما راجياً خلالها يومياً موته السريع . والفتاة التبي أنقذها كانت ستنهي حياتها المليئة بالبؤس كقاتلة على طاولة الإعدام . وهكذا أسدى لكليهما بموتهما المبكر خدمة كبيرة!» . وافق الفتيان بذهول على تصميم الملاك إبليس ورجوه بوفاء وعده «بالتحسن» المميت .

#### صعوبات في مواجهة المستقبل

ما علاقة هذه القصة بالسؤال : «ما هي السياسة الأمثل؟» ، هل انتهت حيث انتهى الفصل السابق؟

حسب المنطق في الفصل السابق يجب على السياسة تعديل نواقص السوق الاقتصادية . فهي تكتشف النقص الراهن وتتخذ التدابير لمنع ظهوره في المستقبل . وبناء عليه فإن السياسة تعالج المستقبل وبالتالي فإن الرؤية المسبقة للمستقبل أمر ذو أهمية بالغة جداً . قصة الملاك إبليس والحياة «الأفضل» لنيكولاس تتحدث عن الصعوبات في الرؤية المسبقة للمستقبل على طريقة مارك تواين غير الاعتيادية . وبهذه القصة نكون في صلب موضوع السىاسة .

كيف يغير الملاك إبليس حياة شخصين بكاملها؟ من خلال فتح أو

إغلاق نافذة يدخل منها المطر . نيكولاس ، الذي كان سبتابع نومه لولا ذلك ، يستفيق على صوت المطر وينهض الآن ليغلق النافذة . هذه الثواني القليلة ، هذا الجزء الصغير التافه يحصل صدفة ويرجئ أداء الأحداث وترابطها في المستقبل وينتج سلسلة جديدة من الأسباب والتأثيرات .

يشرح مارك تواين هذا الأمر عبر الملاك إبليس كما يلي : «الحياة ليست محددة مسبقا ربانياً ، بل هي كذلك من خلال تفاعل الأحداث والبيئة . الحدث الأول يحدد الحدث التالي والأحداث الأخرى التي تليه . لكن ، ماذا لو أن أحد هذه الأحداث لم يجر مع أحد الأشخاص ، حتى ولو كـان هذا الحدث دون أهمية على الإطلاق؟ لنقل على سبيل المثال أنه كان محدداً له أن يذهب إلى بئر ماء في وقت معين وفي جزء محدد من الثانية ، ولم يفعل ذلك ، فبذلك يتغير مجرى حياته كلياً ابتداء من هذه اللحظة ، حتى توافيه المنية ولكانت حياته غيرما حددته الأحداث الأولى فيها عندما كان طفلاً . كان من الممكن أن يتوج ملكاً لو أنه خطا باتجاه البئر عوضاً عن أن يصبح الآن متسولاً .

أو لنبحث في أمر كـولومبـوس : لو أنه لم يقم بعـمل واحـد من أعـمـاله الكثيرة والمتعددة ، والتي صممت وحددت خلال أحداث طفولته ، لكان انتهى ككاهن فقيِّر في أحد الأمكنة في ايطاليا ، دون رؤية القارة الأمريكية على الإطلاق ، ولكان اكتشاف هذه الأخيرة قد تم بتأخير يبلغ مئتي عام . لقد تفحصت بإمعان المليارات المحتملة لمجريات حياة كولومبوس ، ولم يرد ذكر أميركا سوي في واحدة منها فقط . تلقى مليارات مجريات حياة كولومبوس الضوء بوضوح جلى على الصعوبات في معترك السياسة . تحاول السياسة بناء المستقبل . وإذا كان المستقبل يتعلق بشدة بتفاعل مجريات صغيرة وسخيفة ، عندئذ تعتبر السياسة مهمة صعبة . يتوجب علينا إذاً دراسة إلى أي مدى يصح إعطاء الملاك إبليس الحق .

أيضاً توقعاته ليست صحيحة . حتى لو أن نيكولاس نام لمدة أطول من المعتاد بسبب إغلاقه النافذة فهذا لا يعنى على الإطلاق بأنه سينام لمدة أطول في اليوم التـالي . من المحتمل جـداً بأنه ليس لإغـلاق النـافذة ليـلاً قـبل اثنـي عشرة يوماً أية تأثيرات على المجرى الزمنى للأحداث نهار حادث الغرق . فلو وقعت الفتاة في الماء في اليوم التالي مباشرة بعد إغلاق النافذة ليلاً وحضر نيكولاس ، لكانت أدلة مارك تواين معقولة .

إذا تذكرت صباحاً في طريقي إلى العمل بأنني نسيت المفتاح في باب المنزل ولهذا اضطررت للعودة لجلبه وعدت أنطلق إلى عملى متأخراً على غير المعتاد نتيجة ذلك ، فهذا الأمر لا يؤثر عادة على مجرى حياتي . هذا الأمر يشبه الرفرفة الشهيرة لجوانح الفراشة . فتلك لا تسبب عادة إلا لفحة هواء نادراً ما نشعر بها . لكن في الوضع الحرج ، إذا كانت الأوضاع على شفير الهاوية ، فقد تتسبب رفرفة أجنحة الفراشة بعيداً في إحدى القارات الأخرى ىإعصا, .

إذا ألقينا نظرة على الماضي تبدو الحياة على أساس أنها الشيء الوحيد المعقول والصائب وما من شيء أبعد من فكرة وجود عدد مبهم من سير محتملة للحياة ومتنوعة للغاية . كما وأنه غير منطقى أن سير الحياة هذه تنتج من تأجيلات قصيرة جداً وغير جوهرية إطلاقاً خلال المجرى الزمنى لأحداث تافهة . إلا أن حياة الإنسان المعاصر مليئة بالأوضاع الحرجة . فكل رحلة في السيبارة ، أو بالطائرة أو القطار قـد تؤدي إلى حـادث يغيـر مـجـريات الحـيـاة ، والذي إما أن نقع فيه من خلال تسلسل مشؤوم لأحداث زمنية وصدف ضئيلة أو ننجو منه محظوظين . غالباً جداً تقع السياسة في أوضاع حرجة : مختلون عقلياً يعتدون على أشخاص بارزين ، أخصام سياسيون يبتدعون مكائد ، أحداث غير متوقعة ، مثلا الطوفان الذي يؤثر على نتائج الانتخابات

أو تصرفات القوى الاجتماعية التي تدعم التصرف الهادف أو تضعفه كليا .

مثال على ذلك : في مساء الثامن من ت٢ من عام ١٩٢٣ ـ وفي قمة مشكلة تدنى قيمة النقد المالي جراء خسارة الحرب العالمية الأولى (فقد وصل سعر رغيف الخبز أنذاك إلى بضعة ملايين مارك ألماني) وفي خضم الفوضي في السياسة الداخلية والخارجية (جرى حينها بضعة تمردات من قبل الشيوعيين وانقلابات من قبل اليمينيين ، والفرنسيون اجتاحوا منطقة الرور)– أعلن أدولف هتلر أمام حشد شعبي كبير مقابل معمل لإنتاج البيرة في ميونيخ عن عزل وإقالة الحكومة البافارية ، وحكومة الرايخ ورئيس الجمهورية . وفي اليوم التالي ، في٩ ت٢ ، وهو تاريخ مـهم في التـاريخ الألماني ابتـدع هتلر وأتباعه وبعض الأشخاص البارزين في أحداث الحرب العالمية الأولى عملية «الزحف نحو برلين» . وبذلك أخذ الفاشيون الايطاليون ، الذين أخذوا السلطة في ايطاليا بالقوة من خلال عمليتهم «الزحف نحو روما» ، من هتلر مثلاً لهم . ولكن بعد بضعة مئات من الأمتار ، وتحديداً في ساحة فيلد هرين ، تصدي لحشد هتلر الزاحف فرقة من الشرطة الموالية للحكومة التبي أمرت الانقلابيبن بالاستسلام وإلا سيطلقون النار . وعندما تابع هتلر ورجاله التحرك أطلقت الشرطة النار باتجاههم وقتلت منهم ستة عشر رجلاً . كان من الممكن أن يكون هتلر بين المصابين". فالرصاصة أخطأته بسنتمتر واحد فقط بسبب إصابة الرجل الذي كـان يسـيـر بجـانبـه وسـحـبـه هتلر مـعـه أثناء وقوعـه أرضـاً . فلو أن هتلر أصيب عندها لكانت نشرت الصحف خبر «موته المفجع» ولكان التاريخ أخذ منحى أخر وتأثر فقط بسبب فارق بضعة مليمترات لطلقة نارية . إنه تغيير صغير وتافه مثل قصة النافذة المفتوحة في قصة مارك تواين .

هذا الحـدث الذي جـري مـع هتلر بالفـعل ، والذي يظهـر لنـا وكـأنه إرادة الطبيعة ، ليس إلا احتمالا من مليارات احتمالات مجريات التاريخ ، كما هو

الحال مع مليارات الصيغ لسيرة حياة كريستوف كولومبوس . لنتأمل إحدى الاحتمالات المعقولة : تؤدي وفاة هتلر إلى استسلام اليسارين والانقلابين اليمينيين ما يؤدي إلى إعادة ثبات جمهورية فايمار (ألمانيا قبل سيطرة هتلر عليها) . وهذه بدورها تلاقي دعماً واسعاً عند السكان وحتى أن الأحزاب المتشددة توافق على قيام الجمهورية وتشكيلة البرلمان . في ما يخص السياسة الخارجية توجه جمهورية فايمار ، مدعومة من إنكلترا وفرنسا ، أنظارها نحو إيطاليا الفاشية وتنجح بتحرير الولايات المتحدة الأميركية من سياستها الانعزالية ، وبكسبها في عصبة الأم لتحقيق السياسة المناهضة للفاشية . وبذلك يتم عزل ايطاليا الفاشية عن العالم بواسطة المقاطعات التجارية وفرض العقوبات عليها وسرعان ما تجد نفسها مضطرة إلى أن تقدم استعدادها على اتباع سياسة أقل راديكالية . وهكذا تخسر الحركات الفاشية الأخرى في أوروبا مصداقيتها وتصبح أحزاب صغيرة دون أهمية تذكر . جراء ذلك ينهمك الاتحاد السوفيتي بمشاكله الداخلية ويقل نفوذه بغياب خطر الفاشية . وهنا تكسب الاشتراكية أهمية في كل أنحاء أوروبا ، خاصة لأنها تتغلب على الأزمـة الاقـتـصـادية العـالميـة ، بشكل أفـضل من الدول التبي تديرها حكومات شعبية ، بالتناسب مع سياسة روزفلت في الولايات المتحدة في ما يتعلق بتأمين فرص العمَّل . وهكذا ينتشر الفكر الديمقراطي الاشتراكي في كل أنحاء العالم في الأربعينات .

هذه الإمكانية ـ والتي تعتبر رائعة اليوم ـ كان لها الاحتمال ذاته لأن تصبح واقعاً حقيقياً مثل ما نسميه اليوم تاريخاً . كل عناصر هذا البناء الفكري كـانت مـوجـودة . فـهي كـانت سـتـحـصل لو أن التـرويج المناهض للديمقراطية من قبل اليمينيين المتطرفين حول ضرب هتلر لم يؤد إلى جر الأحزاب المحافظة إلى اليمين أكثر فأكثر ضد جمهورية فايمار . فالظروف كانت

أثناءها على شفير الهاوية . فقد كان من المحتمل أن يحظى هتلر بلقب شهيد الحركة الوطنية وأن يحل مكانه خلف أكثر تعصباً وفعالية وكاريزماتي يضع المحافظين تحت الضغط بشكل تحظى من خلاله الحركة النازية في عام ١٩٣١ بالأكثرية البرلمانية . وحتى لو كان الأمر كذلك ، فالتاريخ كان سيأخذ مجري أخر غير الذي نعرفه حالياً . من الممكن أن يأخذ التاريخ مجري أخر بسبب تغييرات بسيطة أو حدث صغير عن طريق الصدفة ، كالنافذة في قصة مارك تواين ، وهذا يحدث خاصة إذا كانت الأمور على شفير الهاوية .

قد لا يبلغ عدد الاحتمالات المعقولة في حياة كولومبوس جراء هذه التغييرات البسيطة بضعة مليارات ، لكنه يصل إلى ألاف كثيرة . غالباً كانت رحلته كما نعلم على شفير الهاوية وبذلك لم يكن بالإمكان ذكر أميركا في الكثير من هذه الآلاف .

#### حرية الإرادة

يصبح هذا الأمر أصعب من خلال حرية إرادتنا . فالصدفة ليست وحدها التي تلعب دورها في فوضى تشابك المسببات والنتائج كما هو الحال مع نيكولاس أو الطلقة النارية . فنحن نملك الخيار الحر وباستطاعتنا أن نتخذ قرارا لصالح أو ضد فعل ما .

تظهر اليوم أبحاث الدماغ أن هناك شكا لا لبس فيه في إرادتنا الحرة : إذا رجا أحدهم شخصاً في تجربة ، أن يقرر أي إصبع يحرك ، ويتم أثناءها قياس إشارات الدماغ ، هنا يظهر الجزء المسؤول عن اتخاذ القرار نشاطاً يؤدي إلى تحريك الإصبع ، وهذا النشاط تتم ملاحظته مباشرة بعد الجزء الدماغي . وهنا تقول أبحـاث الدمـاغ بأنه يوهمنا مخـادعـاً بأن قـرارنا حـر . شـيء مـا بداخلنا اتخذ قراره بالأمر قبل حصوله بكثير . بالنسبة لنا وللأخرين ليس بالإمكان

توقع القرار وبذلك يعتبر أن لهذا القرار نفس التأثير مثل القرار الحر ، بغض النظر عـمـا يتسبب به . فـمن الناحيـة السياسـيـة نجـد التـأثير نفسـه : أسبـاب أخرى لتركيبات لا يمكن التنبؤ بها في ما يخص الأحداث التي تحصل صدفة والتي من الممكن أن تؤدي إلى خيارات أخرى لمجرى التاريخ في الأوضاع غير المستقرة .

لنأخذ مجدداً مثالاً من التاريخ : يحتفل أدولف هتلر في كل عام ، والذي نجا من عملية ٩ تشرين الثاني عام ١٩٢٣ ، كديكتاتوري بنجاته . ففي مساء ٨ تشرين الثاني من كل عام كان يعود إلى مدينة ميونيخ ليلقى خطاباته أمام مناصـريه في نفس المكان حـيث أعلن الانقــلاب . وفي ٨ تشـرين الثــاني ١٩٣٩ ، كان هتلر قد بدأ حربه ضد العالم كله ، قام جورج إلسر ، القادم من منطقة شفابيش ألب ، منفرداً وبشجاعة ، بالتحضير لعملية اعتداء عليه . فقد قام بإخفاء متفجرة موقوتة في عامود كـان هتلر يلقي كلماته كل عام في نفس الوقت بالقرب منه ، مجهزة للانفجار أثناء الخطاب . كـان جورج إلسـر ينوي «الحيلولة دون وقوع الحرب» وفق ما أدلمي به عند استجوابه من قبل الغستابو .

هنا يبدأ دور الإرادة الحرة : في البدء قرر هتلر استثنائياً عدم إلقاء خطابه في ذلك النهار بسبب برامجه الحربية . فقد كلف بذلك عوضاً عنه نائبه رودولف هس . ثم عاد عن قراره وعزم على إلقاء خطابه بنفسه بسبب موضوع جوهري . بسبب رداءة الأحوال الجوية غير الملائمة للرحلات الجوية وبسبب كثرة مواعيـده لليوم التـالي في برلـين قرر هتلر أن يخطب في الـناس لوقت أقل من المعتاد . وهكذا كان هتلر في طريقه إلى المطار لحظة انفجار القنبلة الموقوتة الذي قضي فيه كل من كان حول العامود . لقد أنقذت حرية الإرادة عند هتلر حياته ودمرت نتيجة ذلك حياة الكثير من الملايين . فلو أنه قضى نحبه في تلك اللحظة خلال الحرب لكان من الحتمل أن يبحث خلفاؤه السلم مع دول الغرب .

هذه الحياة التي تصبح واقعا والتي نعيشها حقا تظهر بأنها الحياة المنطقية الوحيدة وغالباً بأنها الوحيدة الحتملة حتى ولو لعب فيها مثلاً فوز ورقة يانصيب دوراً حاسماً ،أو لقاء حبيب أيام الصبي عن طريق الصدفة . إرجاء الإدراك هذا يعمى بصرنا عن العالم الذي كنا سنعيشه لولا ذلك ، هذا العالم الكامن الصعب تصوره . فنحن حتى لا نعلم شيئا عن تنوع الاحتمالات .

طالما أن الأمر المحتمل لم يصبح واقعاً ، يصح عالم الاحتمالات بأكمله . وهذا يعنيي ، دائمـاً عندمـا تدور الأمـور حـول بناء المسـتـقـبل ، وفي الجـال السياسي نقف أمام حقل واسع من الاحتمالات .

### النتائج غير المقصودة للتصرف الهادف

هل تعتبر السياسة تصرفاً هادفاً؟ لنأخذ السياسة الصحية مثالاً . هدفها هو الضبط المثالي في التأمين الصحى للعامة من ناحية الكلفة المدفوعة ، بشكل أن لا يضطر أحـد لأن يعــاني أو يموت بغض النظر عن طبــقــتــه الاجتماعية . كما اتضح حتى الأن بأن السياسة تعمل ضمن حقل من المتغيرات التي لا يمكن التنبؤ بأوضاعها وتطوراتها إلا جزئياً . إذ قد يحدث أن يجتاح البلاد وباء انفلونزا قاتل في أي وقت ما أو أن تدخن الفتيات أكثر من السـابق مـا يؤدي إلى ارتفـاع سـريع بنسـبـة الإصـابة بسـرطانات الرئة عند النساء ، بالأخص في سن القدرة على مزاولة العمل . هذه الأمثلة هي جزء من ترسـانة الملاك إبليس التي لا يمكن التنبؤ بهـا أو من الصعب مقـاومتـها ، والتي تجتـاح البـلاد وتبـدد كل الخططات السـيـاسـيـة . في هذا الحـقل المليء بالمتغيرات غير الواضحة تضطر السياسة إلى محاولة الوصول إلى هدفها ، كي تصلُّب نفسها لمقاومة الانفلونزا تفرض التلقيح الإلزامي للجميع . كذلك لمعالجة الأضرار بالصحة جراء التدخين تضاعف سعر السجائر . كل هذه

الإجراءات تبدو للوهلة الأولى والثانية بأنها تصرفات هادفة وعاقلة . لكن وبما أن المرء يعمل في حقل مليء بالمتغيرات المجهولة فمن الممكن أن تؤدي هذه الإجراءات إلى نتائج غير مرغوب بها وغير متوقعة على الإطلاق . في المثال الأول : يؤدي التلقيح العام عند الناس الذين يعانون من الحساسية وذوي فئة دم معينة إلى إصابة كلية بالمرض . وعند هؤلاء تحصل تحولات في تشكيلة الفيروس التي تنتشر بسرعة هائلة وتصيب أيضاً الذين تم تلقيحهم . في المثال الثاني : تؤدي مضاعفة سعر السجائر إلى جعل عمليات تهريبها تدر مالاً وفيراً ومعها تنمو احتمالات كبيرة لجني المال على مسرح جديد للجرائم . في المدن تدور معارك دامية بين عصابات التهريب التي تقدم كل منها أسعاراً مغرية أكثر . وفي ما يتعلق بالنساء المتحررات فهن يجدن تدخين السجائر المهربة أمراً لائقا كونها أرخص من ذي قبل بكثير . وترتفع نسبة التدخين عند الفتيات المدمنات وفي المدارس بشكل سريع .

تظهر الأمثلة حدوث عواقب غير متوقعة في أي زمن كان في حقل المتغيرات المجهولة غالباً .هذه العواقب كانت لتصرف المرء عن تصرفه لو أنه تنبأ بها . فنحن ننتبه إلى العواقب غير المرغوب بها ونقوم مجدداً بتصرف هدّاف ثم ننتبه إلى عواقب أخرى جديدة غير مرغوبة . مثلاً تتم مكافحة تهريب السجائر ويطرد المسوقون أو يُزِج بهم في السجون . تصبح السجائر نادرة نتيجة ذلك وغالية الثمن وبذلك أيضاً إنتاج مترف وكمالي ، اذاً بغرض التباهي يتم شراؤه واستهلاكه . هنا يصح القول : مشاكل اليوم هي غالباً عواقب حلول البارحة . نصمم السيارة لننتقل بسرعة من نقطة إلى أخرى ونقع في زحمة السير كنتيجة غير مقصودة لتصرفنا الهادف .

السياسة وعدم اليقين

كيف تعمل السياسة تحت ظروف كهذه؟ ينبغي على السياسة وجوبا درأ المخاطر ، وحل المشاكل ، والتنبؤ بالمستقبل وحماية المجتمع من الأخطار . إلا أن التخطيط في مجتمع سياسة السوق الحرة غير معقول ، لأن أغلب الأحداث فيها تنشأ من خلال قرارات المشاركين في السوق ودون أي تأثير للسياسة عليها . يتم شراء السلع وبيعها بقرار حر . إلا أنه على السياسة استيعاب تداعيـات هذه الجحريات غـيـر المنضـبطة . إلا أن تعـقـيـدات المشـاكل وتنوع المتغيرات في السوق الحرة ضخمة لدرجة أنها من غير الممكن تصميم مستقبل واضح وتصور أكيد لجريات تم التنبؤ بها . في ظروف كهذه تستطيع السياسة التصرف فقط ضمن ممرلميء بالغموض . طبعا عليها أن تتمتع بأهداف ، لكن ردة فعلها يجب أن تكون مصوبة نحو الهدف ، مستقرة مع التطورات الجديدة والنتائج والأحداث غير المتوقعة .

هنا يصح قانون مارفي : «حيث يفشل الأمر ، ليس بالإمكان إنجاحه ، إذ ما من شيء نهائي للمغفلين ، لأن لهم ثراء فكرى كبير» . وهذا يعني بأن الصدفة تجعل اللا معقول كلياً محتملاً . وإذا كان الأمر محتملاً ، فوارد حصوله في وقت ما ، وربما غداً .

يقدم الملاك إبْليس في رواية مارك تواين وقصة مليارات الاحتمالات في حياة كولومبوس الوجه الآخر للمجتمع : لا تستطيع السياسة على الإطلاق تقديم خدماتها باستعمالها الحقيقة . إذ أن تحقيق وعودها وخططها ليس بيدها بالكامل . فالنتائج غير المقصودة لتصرفها الهداف تسبقها . كما وأنها تقع دائماً في مأزق ولا مفر من ذلك . ويتم السعى عندها على تخفيف وطأة هذه المأزق . حتى هنا تتكون نتائج غير مرغوبة وغير متوقعة . وبهذه أيضاً تنشغل السياسة ومجدداً ينشأ عن ذلك نتائج غير مقصودة . وهكذا دواليك إلى ما لا نهاىة .

كل هذا يظهر بأن السياسة لا يمكن أن تكون مخططاً سيادياً وفق إدراك عاقل كـما يتـمناه المرء . إنها هدافة دائماً وبذلك عـاقلة . إلا أنه يتوجب عليـها أن تأخذ بالحسبان نتائج غير مقصودة وأحداث غير متوقعة تتصرف بموجبها . فهي ليست مثل رحلة بحرية هادئة مدروسة المسار مسبقاً كما تزعم وكما يتصورها البعض ، بل هي مضطرة لأن تغير طريقها ولتأخذ مساراً أطول بسبب الرياح المتبدلة الاتجاهات ، أو التيارات المفاجئة ، أو جبـال جليـدية تأخر رصدها ، أو وجود سفن في الاتجاه المعاكس دون علم مسبق ، أو أيضاً بسبب رغبات جديدة من الأمر . لكن هذا المسار موجه دائما إلى الهدف المنشود وينتهي هناك أيضاً في يوم من الأيام .

#### ما هي نسبة الحقيقة الممكنة في السياسة؟

كما تبين ، هناك مشكلة أخرى وأكثر أهمية في ما يتعلق بالحقيقة في السياسة . بالطبع يبقى من الأفضل لو أن الحقيقة تحكم المجتمع . لكن أغلب المجتمعات التبي أعلنت نفسها باسم الحقيقة ، انتهت تحت صفة مجتمعات إرهابية .

مثلاً مثلو الحقيقة الدينية : دائرة تعقب الملحدين طاردت واضطهدت وعذبت وحرقت كل من حاد عن الحقيقة التي حددتها الكنيسة أنذاك . باسم الجهاد والحروب الصليبية تحارب الإسلام والمسيحية . قام المسيحيون الغزاة بالجازر ، واستعبدوا وأهانوا «الكفار» في كل أنحاء العالم الجديد الذي اكتشفوه . وأيضاً في أوروبا فقد فتكت الحروب الدينية بعد الإصلاح بالدول أكثر من أي حرب جرت قبلها أو بعدها .

ثم يليهم مندوبو الحقيقة الفلسفية : المقصلة هي التي نصبت الثورة الفرنسية بحكمتها الربانية كالإله . الفكر الشيوعي الذي هدف إلى تحرير

الناس قام في الدول التي حكم فيها وحدد مجريات سياستها ، بتعذيب الملايين ورميهم في المعسكرات وتحطيم حياتهم وقتلهم . فعندما يعتقد المرء بأنه يمتلك الحقيقة ، يبدو له أنه من الطبيعي والمنطقي أن يستخدم هذه الحقيقة في محاربة من هم ضدها . إنه خطر الحقيقة الكبير ، يحدق بنا ، عندمـا يعـتـقـد أننـا حـصلنا عليـهـا . لكن السـؤال هو مـا إذا كـان من الممكن الحصول عليها؟

# الفكر البنّاء ـ الفرضيات في نماذج الواقعيات

من المحتمل أن يكون التحقق من حقيقة العالم ، كما هو عليه في الواقع الحالي ، وكيفية تطوره مستقبلاً غير ممكن من خلال العقلانية ولا من خلال العلوم ، لأنهما يطرحان نظريات ونماذج لا تطال ولا تبحث أمر الواقع ويدققان فقط في مؤهلات نماذجهما . فإذا احتوى أحد النماذج الميزات المرتقبة ، مثلاً نموذجاً فيزيائياً عن الكون مؤهلاً لإطلاق صاروخ إلى القمر ، عندها لا يهم المعنيين المشاركين إذا قدم النموذج الواقع أم لا . المهم عندهم أنه يعمل .

النماذج كالخرائط . فيها تُترك بعض الأجزاء غير المهمة للهدف الذي صممت لأجله . الخرائط نماذج تبين الطبيعة . بالمستطاع طيها ووضعها في الجيوب . كـمـا أنّها تخـدمنا بإيجـاد السـبـيل الأقصـر لهـدف مـا من خـلال استخدام مقاييسها . ومن إيجابياتها طريقة استعمالها الواضحة والمثلى . لهذا السبب تبين النماذج فقط جزءاً من الواقع الذي يعتبر مهماً للهدف المنشود . وهكذا نجد الطرقات في الخرائط المخصصة لها ملونة ، والطريق السريع مرسوما بخط عريض كما المدن الكبيرة . العناصر الطبيعية في هذه الخرائط غير مهمة على الإطلاق وبالإمكان إهمـالهـا . أمـا في خـرائط التـجـول في الطبـيـعـة فالمطلوب هو التفاصيل الطبيعية ونقاط التوجه وعلامات الطرق في البرية .

وهنا يعتبر الطريق السريع غير مهما . ليس من المهم إذاً إظهار الواقع بدقة في النموذج . فالأمر يدور حول الأهمية وليس حول الدقة . فخارطة وسائل النقل العام الداخلي لمدينة برلين هي فقط خريطة توضيحية ولا تتطابق مقاييسها مع المسافات الحقيقية وأماكن وجود المناطق الختلفة للمدينة على الإطلاق . ومع ذلك فـهي خريطة نموذجيـة ناجحة ، لأنـها تشرح بواسطة أي باص وأي قطار نسـافـر من وإلـي أين وأيضـاً أمـاكن تغـيـيـر وسـيلة النـقل . وهذه هي المعلومات التبي نحتاجها منها . أية معلومات أخرى تؤدي إلى الحيرة والضياع .

كذلك هي الحال مع «الحقيقة» في العلوم الطبيعية . لنأخذ على سبيل المثال تطور علم الفلك حول نظريات تشكيل عالمنا . لقد تم منذ زمن إثبات عكس النظرية القــدية القــائلة بأن الأرض قــرص دائري . إلا أننا مــا زلنا نستخدمها كنموذج يومياً ، لأنها تفي بالأمر . كل الخرائط الطبيعية مسطحة ، وإذا أردنا السفر من برلين إلى فيينا نخطط سفرنا كـمـا لو أن الأرض كـانت قرصاً مسطحاً .

إذا أردنا السفر بالطائرة إلى منطقة واقعة في النصف المقابل من الأرض ، عندها يكون مهمياً أخـذ الأرض بشكلها الكروي . فـعندها تكون المسافـة الأقصر بين نقطتين تلك التي تشكل قوساً ، والذي يعتبر جـزءاً من دائرة مركزها هو محور الكرّة ًالأرضية . تتم رحلتنا من فرانكفورت إلىي لوس أنجلوس وفق المخطط المبسط عبر باريس ونيـويورك . أمـا وفق الشكل الكروي للأرض يكون الطريق الأقصر عند أقصى الشمال ويمر فوق غرينلاند . وبما أن الأرض تدور حول الشمس ، فهذه الظاهرة مهمة لنا فقط فيما يتعلق بمسألة فصول السنة . إلا أن نموذج نظرية بطليموس القديمة تصحُّ هنا أيضاً والتبي كـانت تقول بأن الأرض هي محور الكون . وإذا أردنا أن نشرع بإرسال صواريخ إلى كواكب بعيدة جداً نكون بحاجة إلى النموذج المركزي لنظامنا الشمسي . والنماذج

الفيزيائية الجديدة تخطت منذ زمن بعيد قدرة التصور الحسى لدينا في هذا الجال وهي تمثل فقط رمزاً للنمـاذج من ناحيـة الرياضـيـات . هذه النمـاذج ستصبح أكثر دقة بالمصمون والشكل . وكل الملامح تشير إلى أننا لا نملك القدرة على إدراك الواقع حتى في مجال العلوم الطبيعية كما هو ، بل نحن نقترب منه باستمرار من خلال نماذج أكثر دقة .

تطلق الفلسفة على هذه النظرة اسم «الفكر البنّاء» . لقد تلقى الفلاسفة وعلماء الاجتماع ، مثل Watzlawick, Paul Ernst von (أنظر لائحة المراجع) الكثير من التقاليد الفكرية التبي تدعو للشك وطوروا منها فلسفة قابلة للتطبيق . هذه الفلسفة لا تخلو من احتمال احتوائها للحقيقة . قد يكون أمراً جيداً أن يوحي الله بالحقيقة للمتدينين ، لكن بوجود الكثير من المتدينين المتعددين والختلفين يبدو أنه من الأفضل التصرف وكأن ما من أحد يملك الحقيقة ، بل كأن الجميع يملك نماذج يصلح اعتبارها بأنها تمثل الواقع .

هذا الأمر يصح أيضـاً في الجـال السـيـاسي . كي تتـمـتع بالقـدرة على التصرف ، عليها الانطلاق من جهة بأن نماذجها وتوقعاتها المستقبلية صحيحة ، ومن جهة أخرى عليها في نفس الوقت الإيضاح بأن التأكيد غير مضمون . فما من كوكب يسلك مداره في الكون بشكل مستمر لمليارات السنين . وفي السيَّاسة هناك الكثير الكثير من الاحتمالات المشابهة لسيَر حياة كولومبوس . فعوضاً عن المدارات القابلة للحساب والدراسة تنشغل السياسة في خضم واسع من التطورات المحتملة وعليها العمل والمتابعة في خضم هذه الاحتمالات ، ما يؤدي إلى تقوية عدم الجزم بأقوالها . من كان صادقاً يقدم ممراً واحداً فقط للتطورات المحتملة . الحرية : إعطاء الإذن بارتكاب الحماقات

يعتبـر الدرس الأول الذي ينبغي على السـيـاسـة أخـذه عندمـا يتـعـذر الحصول على الحقيقة هو أنه عليها تقديم مجال كاف لعدد كبير من التصاميم الحياتية . عليها التراجع عن قراراتها الجوهرية والتمرن على القدر الأعلى من التسامح ، لأن البعض يعيش بشكل مميز في التصور بأن معنى الحياة هو فقط التمتع بها . بينما يمضي غيرهم حياة جيدة مثلهم لكن مع التصور بأن معنى الحياة هو إسعاد الأخرين . وأيضاً غيرهم يعيش حياته السعيدة مع التصور بأن معنى الحياة هو أن يحظى برضا الله وبالحكمة الحقيقية من خلال الشقاء والاستغناء عن كل الملذات . وهناك أخرون يعيشون حياة راضية لأن الحياة المثيرة هي في حرب مستمرة لأجل الحصول على الإعجاب .

تظهر هذه الأمثلة القليلة تضارباً للنماذج عن الحياة الحقيقية ، لكنها أيضاً تصلح كلها لتكون واقعاً ومُسعدة . طبعاً يميل كل واحد من المعنيين لاعتبار غوذجه عن الواقع هو الوحيد الصحيح ، خاصة إذا تحقق لهم ذلك . فالناسك الذي يرغب الوصول إلى الطهارة من خلال الاستغناء والشقاء ، لا يمكنه التصور أن معتنق مذهب اللذة ، الذي يرى أن معنى الحياة يكمن في الملذات ، يملك الحق ويتصرف به مثله هو . عوضاً عن ذلك سيحاربه بكل الوسائل لأجل هدايته . كل منهما سيعتبر الأخر غبياً فاقداً للأخلاق وخطراً على الإنسانية . وإذا انعدمت الوسائل للتحقق ، أي منهما هو المحق ، فينبغي إعطاء العقيدتين مجالاً كافياً . طبعاً يعتقد ويشدد كل منهما على أن موقفه هو الذي يمثل الحقيقة ، والآخر الحماقة . وبما أن هذا المنطلق يصح للجميع ، نتوصل إلىي القول بأن كل شخص يجب أن يتمتع بحريته للقيام بما يعتبره الآخرون غباءً . وهذا هو الدرس الأهم الذي أدركناه من الملاك إبليس ، الذي لا يعرف الأخلاق ، من خلال قصته عن مليارات سيّر حياة كولومبوس . إنه

من المكن وجود كمية لا تحصى من التصورات المتعلقة بحقيقة العالم والقابلة لأن تكون واقعاً ، بما أن سياق الأقدار يتعلق بتفاعل أحداث كثيرة جداً يصعب التنبؤ بها . وكل حدث منها يكون بنظر الأخر تافها وقابلا لتجاهله . ما من حقيقة لها القدرة أن تفرض على الجميع وجوب الالتزام بها .

يعتقد الكثيرون من المحافظين والشيوعيين بأن الحقيقة هي الواجب الإلزامي للقيام بالصواب . لقد عبّر الفيلسوف هيغل Hegel عن ذلك بالشكل التالي : الحرية هي الإدراك في الأمور الضرورية . الصواب والضرورة يشترطان التعرف على ما هو صحيح وما هو ضروري . إلا أن مليارات سير حياة كولومبوس ، والنماذج الكثيرة المحتملة عن العالم والمناسبة لها ، تستثنى نموذجاً شاملاً ملزماً للجميع . عندما تعني الحرية السماح بالقيام بما يعتبره الآخرون غباء ، عندها فقط تحصل الحرية على اسم حرية .

درس في السياسة : الأخلاق والأدبيات عند الارتياب كيف يمكن للسياسة التصرف في شروط كهذه ، إذا لم يكن باستطاعتها التدخل في موضوع بشكل صحيح ، وإذا تعذر عليها التوقع للمستقبل بشكل واثق على الأقل؟ كيف يمكن التصرف بشكل سليم بوجود قصور في المعرفة؟ لا يجب إصدار حكم الإعدام على أحدهم إذا لم يكن مؤكداً ما إذا كان المدعى عليه قاتلاً . هذا المثل يوضح مباشرة وجود حكمة في التصرف عند الارتياب . هذه الأخلاق تحظّر القرارات التي يصعب تعويض نتائجها . من هنا نستنتج مبدأ توسيع احتمالات التصرف : على التصرف السياسي أن

يؤدي قدر الإمكان إلى احتمالات أوسع للتصرف وليس أضيق .

هناك نتيجة أخرى منطقية للجهل في التصرف ، ألا وهي الأخذ بالافتراضات حول الواقع وكأنها فرضيات تكون تكراراً موضع الشك . وهذا أمر صعب بامتياز للسياسيين لأنهم يقنعون الناس بأرائهم ويكسبونها بذلك إلى جـانبـهم . عليـهم بث الأمـان والطمـأنينة المؤكـدة ودائمـاً يشكلان لهم موضعاً للشك .

يتم التلاؤم في هذا الأمر من خلال تطور مواقف العلماء تجاه العالم . من الناحيـة العلميـة الجـيـدة يصح القول بأن العلم يتـخـذ مـوقـفـاً حيـال نظرياته وافتراضاته ويدافع عنه بشغف وبنفس الوقت يستمع إلى أية معلومة تتعارض مع صحة نظرياته وافتراضاته ما يجعله ، بعد التمحص الدقيق من هذه المعلومات ، بالتسليم لتركها أو تعديلها .

بعد كل هذه المقدمات حول التصرف تحت شروط الجهل يأتي مبدأ التسامح كمبدأ ملخص : طالما أن موقفاً ما لا يتعارض وحقوق الإنسان ، يتوجب تحمله حتى ولو كان يتناقض مع الافتراضات الشخصية . وعلى السياسة أن تسجل موقفاً لكن عليها أيضاً أن تتحمل اَراء أخرى وأن تؤمن لهذه الأراء مجالاً لتحقق وتعبر عن نفسها . ينتج عن ذلك تفهم شامل للسياسة الديمقراطية بما أنه ما من سياسة تنطلق من أنها تملك الحقيقة ، عليها أن تراهن على أن المعنيين بالسياسة يصيغون وينظمون حقائقهم بطريقة حزبية ويدخلوها في المجال السياسي . وتكون النتيجة ما يسمى غالباً باللوبية ، غير المفضلة عند العامة . ٍ ٍ ٍ

هذه التسمية تأتي من الكلمة الأمريكية لقاعة الاستقبال : اللوبي في الفندق مثلاً هو القاعة بكنبها المنجّد المريح المحيط بطاولاتها المنخفضة . في هذه القاعة تجرى المحادثات المغلقة . كان اللوبيون أساساً ممثلين مسجلين رسمياً لمصالح منظمة ، وتتمتع بصلاحية حق الدخول إلى قاعة الاستقبال في البرلمان الأمريكي المسمى مبنى الكونغرس . ومن هنا تنحدر تسمية كل مثلي المصالح سواء فيي البرلمان أو خارجه .

للوبيين صيت سييء ، فهم يُعتبرون مفهوماً للأنانية وانعدام المسؤولية

والذين لا يهمهم سوى المال والربح . إنهم أولئك الفتيان المراوغون الحذرون ببدلاتهم الغالية الذين يسلمون السياسيين الملايين في حقائب صغيرة سوداء ويلبسونهم من الجديد ما يكلف الآلاف من اليورو ، وينظمون لهم الولائم والرحلات الفاخرة والمؤتمرات ، وخلالها يحيكون صفقات بيع الأسلحة التي تتسبب في مجازر بحق النساء والأطفال في واحدة من الحروب الأهلية في أفريقيا . ذكرت إحدى الصحف في الأونة الأخيرة الكثير عن هؤلاء اللوبيين عند شيوع خبر فشل إحدى أعمال الرشوة . اللوبيون موجودون حقاً وأغلب الظن أكثر ما نعرف . إلا أن أعضاء غرين بيس هم أيضاً لوبيون ، وكذلك مثلو نقابات أصحاب المؤسسات والنقابات . نجدهم أيضاً في الصليب الأحمر وال ADAC ورابطة البر والإحسان . حتى الناشطون في ATTAC (المنظمة الشبابية لمناهضي العولمة) هم لوبيون . كل من يحاول التأثير على السياسة ولا يمثل شخصياً أي حزب ، بل يتوجه نحو السياسيين المنتخبين سواء رجالاً أو نسـاءَ ، يطل بصـفـة ممثل مـصـالح ، هو لوبي . كلمـا ازداد عـدد الذين يقـفـون بجانبهم أو كمية المال الداعمة لهم ، أو كلما ازداد الخراب الذي يتسببون به ، كلما ازداد تأثيرهم على المجرى السياسى .

كل فرد من هؤلاء المندوبين للمصالح زعم حقيقة مختلفة ، لأنه يتمتع بنظرته الخــاصــة عٌن العــالم وهو يحــاول تمريرها فـي تشــريع القــوانين لدى الحكومة . الأحزاب على أنواعها أيضاً تدعى حقيقتها الخاصة بها وتنوي تطبيقها عملياً . إلا أن السياسيين يتم انتخابهم أو إعادة انتخابهم مجدداً ، وبذلك عليهم أن يستجيبوا أو يردوا على الضغط الذي يفرضه مثلو الحقائق الأخرى ، ألا وهم اللوبيون . هؤلاء السياسيون يتركون مراكزهم ويتسلمون أجزاء من مستحقات نقابات المصالح المهمة . تكون النتيجة الحل الوسط ، وهو مـزيج من الحـقـائق المطروحـة ، وفـيـه لا يتـعـرف أحـد من المشـاركين في

صيـاغـتـه على مـا قـدمـه هو . لكن النتـيـجـة بالنـهـاية ، في عـالم مليء بالترجيحات وبمليارات من سيّر كولومبوس الحياتية ، هي حل ميسور ، لأن الكثيرين شاركوا في صياغته التي تضمن مصالحهم جميعاً .

 $\label{eq:2.1} \mathcal{L}(\mathbf{y}) = \mathcal{L}(\mathbf{y}) + \mathcal{L}(\mathbf{y}) = \mathcal{L}(\mathbf{y}) + \mathcal{L}(\mathbf{y}) + \mathcal{L}(\mathbf{y}) + \mathcal{L}(\mathbf{y})$ 

 $\label{eq:2.1} \frac{1}{2} \sum_{i=1}^n \frac{1}{2} \sum_{i=1}^n \frac{1}{2} \sum_{i=1}^n \frac{1}{2} \sum_{i=1}^n \frac{1}{2} \sum_{i=1}^n \frac{1}{2} \sum_{i=1}^n \frac{1}{2} \sum_{i=1}^n \frac{1}{2} \sum_{i=1}^n \frac{1}{2} \sum_{i=1}^n \frac{1}{2} \sum_{i=1}^n \frac{1}{2} \sum_{i=1}^n \frac{1}{2} \sum_{i=1}^n \frac{1}{2} \sum_{i=1}^n \frac{$ 

## الفصل الثالث

### روبنسون كروسو ــ أو: حدود الحرية الفردية

إذا كـانت الحرية تعني السـمـاح بالقيام بما قـد يعـتبـره الأخرون غبـاءً أو رعونة أو حتى شراً بسبب عدم وجود شروط لتصوِّر مشترك عن الحقيقة ، فهنا يطرح السُّؤال بطبيعة الحال حول الحقيقة .

كان الشعراء والفلاسفة مذهولين من السؤال حول احتمالات وحدود حرية المرء في القرن الثامن عشر ، زمن الانفتاح ، حيث تم اكتشاف الفرد للتو . تلك الاحتمالات والحدود كانت محدودة من خلال التقاليد في الجتمع المطرد . ولكن ألم يكن من الضرورة تحديد الحرية بشكل آخر إذا انطلقنا من المبدأ القـائل أنَّ وضع الطبـيـعـة يشـابه ذلك الـذي تمَّ التـعـرّف عليـه فـي القـارة الأمريكية؟

في مطلع ذلِك القرن وبالتحديد في عام ١٧١٩ تم نشر قصة روبنسون كىروسىو للكاتب البريطاني دانيال ديفو التبي تعـالج تلك المسألة بأسلوب شعري ، بصورة ذلك الذي تحطم به القارب ودفعت به المياه إلى جزيرة نائية حيث اضطر هناك إلى برمجة طريقة بقائه على قيد الحياة متحدياً الطبيعة . هذه القصة حققت حتى يومنا هذا نجاحاً خارقاً كنسخة مبسطة جداً عن عالم المُلَك الإبليس . وفيها تمثلُ المجتمع بأكمله في شخص واحد ألا وهو روبنسون كروسو الذي غرق قاربه ، عوضاً عن أن يشارك في هذا الجحتمع أشخاص عديدون . إذ أن كـفـاحـه مـن أجل البـقـاء على قـيـد الحيـاة علـى تلك الجـزيرة
النائية يصور ويشرح عراك الإنسان مع الطبيعة إضافة إلى التنظيم التام للمجتمع .

في ليلة عاصفة جُرف من على متن السفينة وكانت احتمالات التصرف عنده ضئيلة جداً في خضم مجابهته أمواج العاصفة الليلية المتلاطمة ، جلَّ ما يستطيع فعله هو إما السباحة أو الغرق . احتمالان فقط ، وهذا يعنى حدّين للحرية . ينجح عبر تلاطم الأمواج بالوصول سالماً إلى اليابسة . ما أن تم ذلك اتسعت دائرة حريته بشكل ملحوظ : بإمكانه الاسترخاء والنوم وبعدها البحث عن ماء للشرب وطعام كي لا يقضي حتفه عطشاً وجوعاً . في هذا الحال بات في مستوى الإنسان البدائي . لديه من الوق٣ت ساعات عديدة أو حتى بضعة أيام قبل أن يقع في مأزق يودي بحياته دون طعام وشراب حيث تهبط نسبة حريته إلى نقطة الصفر .

خلال ذلك غرق مركبه ومعه كل من كان على متنه . إلا أن الجزء الأكبر من حمولة المركب ، ويا للعجب ، دفعته الأمواج إلى الشاطئ دون أي أذيَّ . شيئاً فشيئاً بدأ يجد البراميل الواحد تلو الآخر وبداخلها كل ما كان تحت تصرف الحـضـارة أنذاك : مـؤن ، ملح ، بهـار ، توابل ، فـأس ، منشـار . مطرقة ، مسامير ، روم ، بندقية مع رصاصها وبودرتها الجافة ، وحتى أنه وجد كتاب الإنجيل بينها \* مع كل أداة ومع كل برميل مؤنة يجده على الشاطئ كـانت تتـفـتح له أفـاق جـديدة لحـريتـه . وبعـد أن اكـتـشف مـغـارة وبنـي على مدخلها ساتراً ، استطاع أن يأوي إليها ويحمي نفسه من الحيوانات البرية والعواصف ورداءة الطقس . وهكذا استطاع أن يكسب لنفسه في صراعه ضد الطبيعة احتمالات جديدة وبذلك أفاقاً جديدة لحريته بواسطة أدواته وبندقيته . فقط قدراته كانت محدودة .

تلك كانت رسالة دانيال ديفو السعيدة للمجتمع الشعبي الطموح أنذاك :

فقط القدرات الشخصية والتقديمات هي التي تحدد نجاح الإنسان وليس حق الولادة . وبذلك أصاب عصب الزمن . «العودة إلى الطبيعة» ، وهذا ما اتَّهمَ به روسو كرسالة ثورية ، والتبي لم ينطق بها أبداً ، تدل على نفس الأمل بالتحرر من الارتباطات والعلاقات التقليدية التي بدت أنها تحققت في الهدوء على تلك الجزيرة المنعزلة .

#### «علكة الحرية»

يعيش الناس ضمن مجتمع وعلى الحرية أن تثبت نفسها فيه . وقد توصل فلاسفة القرن الثامن عشر إلى نتيجة منطقية صحيحة بعد التعمق في مسألة حرية الإنسان في الجتمع ، ألا وهي أن حدود الحرية الفردية يجب أن تكمن في حرية الناس الأخرين . إذ أنه بالمستطاع القيام بكل شيء ، حتى الأكثر حماقة أو ذكاء ، طالما أنه لا يعرقل أو يحدّ حرية الأخرين . على هذا الشكل كان تعبير ثوار القرن الثامن عشر الذين أعلنوا حقوق الإنسان لأول مرة في أمريكا عام ١٧٧٦ وبعدها في فرنسا عام ١٧٨٩ . ويبدو بأنه لا يحتاج للنقاش منطقياً ، وتاماً ومعتدلاً في الوقت نفسه . فالجميع يتمتعون بأفاق حريتهم وتقرير مصيرهم ، بالإضافة إلى أفاق مشتركة يتفقون ويتفاهمون بموجبها من خلال السياسة ، باستخدامها بشكل صالح .

في أواسط القرن التـاسع عـشـر أعطي كـارل مـاركس وفريدريك انجلز في كتابهما «انتقاد الايدويولوجية الألمانية» لهذه الفكرة ، تطلعات تاريخية إنسانية : بقدر ما يطوّر الإنسان احتمالات أفضل لإنتاج ضروريات الحياة ، عليـه أن يقضي وقـتـاً أقل في ملكـة الضـروريات ، وتتـسع بذلك ردحـة الزمن 'لمكتــسب «ملكة الحــرية» من خــلال تصــرفـات أخــري بديلة . في الفكر الشيوعي كان من اللزوم أن تكون ملكة الحرية واسعة ، بشكل لا يصبح فيه

أحد مضطراً لتحديد عمل ما يؤديه للبقاء حياً ، وكل شخص يستطيع أن يكون صباحاً ناقداً ، ظهراً صياداً ومساءً موسيقاراً . كلٌ يؤدي دوره ليحيا حسب مقدراته ويجني حسب احتياجاته . وهكذا تكون ملكة الحرية هذه شبه لا محدودة .

إذا أمعنا النظر عن كثب في مملكة الحرية هذه نجد بأن مفهوم ومظهر العدالة يختفيان بسرعة ، فهي تختلف بحسب الأوضاع الحياتية . فالناس العاديون عالقون في شبكة متشعبة جداً وقنوات ضيقة من اللااستقلاليات . فتقريباً مع كل عمل يعملونه يضيقون على أناس أخرين مجالات حرياتهم ولا يستطيع النمو الإنتـاجي تغيـيـر شيء بذلك ، لأن متطلبـات الناس من بعضهم البعض تنمو أيضاً .

يبقى الأبناء مهتدين بأهلهم . في زمن القرون الوسطى كان الأمر غالباً قصة حياة أو موت كـمـا هي الحـال اليوم في الضـواحي الفـقـيـرة من البــــزد النامية ، في بنغلادش مثلاً . اللااستقلالية هناك هي أكثر قساوة ووحشية وطبقية . النساء خاضعة للرجال والجال الاقتصادي ضيق جداً والضغف الاجتماعي مرتفع لدرجة أن الأهل مضطرون دائماً للاستدانة بشروط لا أمل لهم فيها أن يسددوا تلك الديون . في الواقع إن ملكة الحرية بالأمس كما في اليوم شبه معدومة فّي أوضاع كهذه .

في الجتمعات الصناعية يجري الأمر حول مجالات الحياة والدعم . وأيضاً هنا يتقيد الأهل ويتعلقون ببعضهم البعض وإن لم يكن ذلك بوحشية وطبقية ولكن بلا استقلالية . فأهلهم وأجدادهم يتعلقون بهم وينتظرون منهم الإنتباه والإصغاء . فهم يعلمونهم كيف يربون أولادهم . الجيران والأصدقاء يفرضون أراءهم . وأحياناً يتسنى لهم بعض الدقائق أخر المساء عندما يذهب الأولاد إلى النوم . وهذه هي «مُلكة حريتهم» . وتقريباً في كل ما يقومون به يضعون حدوداً لوسائل تصرفات أناس غيرهم ، هم أيضاً متقيدون بهم تقريباً في كل ما يفـعلونه . فإذا قـدمـوا حناناً إلى طفل فـهـذا يعني الابـتـعـاد عن أخرين . أما إذا تركوا الأطفال ينمون هم بأنفسهم فمن الممكن أن يتعرقل غوهم وتضيق حدود تصرفاتهم . أما إذا اهتموا بهم كثيراً فقد يؤدي ذلك إلى دلع واكتفاء مبالغ به ولا يمارسون الاعتماد على النفس وتتكون حدود لنموهم وتطورهم . إلا أن الفرق بين ذلك وبين القرون الوسطى أو الضواحي الفقيرة في بنغلادش شاسع جداً . فالأهالي في الجتمعات الصناعية يتمتعون بخيارات أخرى . فحدود حريتهم أصبحت أكبر بشكل ملحوظ . إلا أنهم إذا تقيدوا بقوانين حدود الحرية ، حيث تنتهي حرية الذات وتتأثر حرية واحتمالات تطور الغـيــر من خــلال تصــورها الواقــعي ، فــعندها تصــبح الحــاجــة إلى اللااستقلالية ضرورية ، ولكن ليست أقل .

#### الروبنسونية الحديثة وتداعياتها

بقيت قصة روبنسون أخاذة حتى بعد الثورة وبعد إلغاء تمييز الوجهاء . حتى يومنا هذا هي على كل لسان وتُذكر في كتب السفر بشكل لا يعد ولا يحصى . كما ويحاول تقليدها وتطبيقها عدد من الشبان المسمون المسافرون المنفردون ، والذيَّنَ ٌيطلقون على أنفسـهم اسم «الجـوالون حـول العـالم» وذلك خـلال أسـفـار رخـيـصـة جـداً ومنـهكة ونوعـاً مـا خطيـرة . ولا تزال الروعـة الروبنسونية تنطلق من الأمل بأنه من المستطاع أن يحرر الإنسان نفسه من اللااستقلاليات والروابط المذكورة .

إلا أن هذه الروبنسونيات السخيفة اختفت منذ زمن وحل محلها شكل حضاري جديد حيث يتحقق الأمل بالتحرير من اللااستقلالية والروابط ، دون أن يخطو أحدهم خطوة واحدة خارج المنزل ، ودون كل المعاناة التي كان يتكبدها كل من كانوا يقلدون روبنسون التاريخي .

كما كان الحال مع روبنسون الذي جُرفت على أقدامه كل أنواع الراحة لدي العالم الحضاري ، نستطيع اليوم على قدر ما نملك من المال أن نستحضر كل أنواع الراحة عند العالم الحضاري إلى المنزل ، دون أن نضطر إلى الاقتراب من أي شخص كان أو أن نبني علاقة مع أحد . فبالمستطاع تحقيق القدر الأعلى من الحرية دون أن نضطر إلى مراعاة شعور أي كان .

من خلال التعبير عن الحرية ، الذي بموجبه يتم تحديد مفهوم حدود الحرية عبر حقوق الآخرين ، يتزايد عدد الناس الذين يأخذون روبنسون الخالي من الروابط كـمـثلهم الأعلى . إذ من المستطاع شـراء مجـال الحرية . مـثـلاً : «هاورد هافس» ، الملياردير الأمريكي الذي يتحاشى الناس جداً ، نجح في اتباع نمط حياة مشابه لروبنسون في بنتهاوس . فقد استطاع بماله الحصول على كل ما ابتغاه ، وكان يحصل على طعامه وأغراض شهواته من خلال ثغرات وممرات ولم يكن بذلك مضطراً للالتقاء بالناس (فهو لم يكن يريد الاحتكاك بالناس) . لقد مارس الروبنسونية وأصولها إلى ذروتها .

إذا كاُنت الحرية تعني غياب اللااستقلالية والروابط ، وبذلك المال هو الوسيلة الأفضل لتوسيع مجال الحرية ، فعندها يتشكل فقط عالم مقلوب ووحيد وفارغ بازدياد . وكلِّ ما لا يستطيع المرء شـراءه بالمال ، لكنه ضـروري وملحِّ للحفاظ على الجُتَّمعات ، يتم تقليل قيمته ويعتبر بأنه تقليص خطر للحرية . الاهتمام الإنساني بالحبيب ، بالأطفال ، بالأقارب والأصدقاء يؤدي لا محالة إلى اللااستقلالية والروابط ويقلل مجالات الحرية . ولهذا السبب يزداد في الدول الصناعـيــة عــدد الذين يفـضلون الحـرية في العــزلة عن اللااستقلالية في القرب . نسبة الزواج في انحدار ، كذلك نسبة الولادات ، علاقات القربي تفقد تدريجياً الأهمية والروابط ، والاستعداد والقدرة على بناء العلاقات أصبح أكثر صعوبة وندرة .

وهكذا تقع السياسة من تلقاء نفسها في مأزق خطر ، تلك التي تراهن على تركيبة مكونة من الفائدة الذاتية وعدم الاكتراث : قبل أن تدعم الشؤون المشتركة خارج المجتمع المالي ، عليها أن تدعم الفائدة الذاتية ومنطق المجتمع المالي ، لأن الأولى هي التي تقدم الوسائل التي تشغل المشاريع الأخرى . إلا أن هذه المشاريع المبنية على الروابط الإنسانية أصبحت دون قيمة في منطق المجتمع المالي وتعتبر خطراً محدقاً بالحرية .

إنها خبرة حصل عليها بكثافة أغلب من عاش ونما في ألمانيا الديمقراطية سابقاً . فهناك لم يكن مكناً الحصول على السلع والخدمات في الأسواق . فقد أدت الصعوبات في توصيل البضاعة وضالة العروض ومحدوديتها في الكثير من المجالات إلى إجبار الناس على اللااستقلالية والتقرب الواحد من الأخر ، ما يُعتبر وضعاً استثنائياً في المجتمع المالي ومجتمع السلع العامل بشكل جيد .

فإذا أراد أحدهم على سبيل المثال الحصول على كتاب جيد نادر موضوع تحت طاولة المبيعات ، كان عليه أن يبنى علاقة جيدة مع صاحب المكتبة . هذه الضروريات اختفت بعد التحول والوحدة الألمانية وتوحيد العملة . وأصبح الحصول على كل السلع ممكناً فقط مقابل المال . وعند وجود المال فبالمستطاع شراؤها أينما كان . فالعلاقات الشخصية لم تعد ضرورية لذلك تحلحلت شيئاً فشيئاً . ومعها اخْتفت أيضاً الثقة والحوار التي كانت مزوجة بها . لقد جلب دخول الجمتمع المالي إلى المقاطعات الألمانية الجديدة للكثيرين مع حريته وتنوعه وراحته الوحدة والفراغ على السواء .

إن الأمان والمساواة والحوار هي في علاقة غير مريحة مع الحرية . الحرية الأكثر تكلف عادة خسارة في الأمان والمساواة والجوار .

## توازن الروبنسونية مع السياسة

إذا تم تعـريف الحـرية على أسـاس أنهـا مـجـمـوعـة من كل مـا نملك من احتمالات للقيام بأعمال محددة في برهة واحدة ، فهذا يعني بأن هذه الحرية محدودة من خلال القدرات والوسائل التي يملكها الفرد من ناحية ، ومن ناحية أخرى محدودة أخلاقياً من خلال حقوق الأخرين بالحرية ومن خلال الواجبات والتـقـيدات التي تنتج عنهم . إن الحـد الثـاني يؤدي إلى الميول إلى الروبنسونية الحديثة .

إلا أن هناك حداً آخر للحرية متغير للغاية ولا يعرفه إلا القليلون : الناس الأخرون . فبإمكان هؤلاء تحديد تصرفات كل فرد بنفسه وصولاً إلى العبودية من خلال قدراتهم وأساليبهم . إلا أن بإمكانهم أيضاً توسيع مجال تصرفات شخص ما بشكل شبه لا محدود . من أجل ذلك عليهم فقط أن يدمجوا جزءاً واحداً من وسائلهم وقدراتهم وأن يستخدموه ليحققوا هدفاً مشتركاً . مع ازدياد عدد الشركاء في التحالف ترتفع نسبة قدراتهم المشتركة وبذلك أيضاً مجالات تصرفاتهم إلى أضعاف . أية روبنسونية مجهزة بالكامل تعجز عن الجاراة . إلا أن تحالفات كهذه غير معقولة عند الافتقار إلى الروابط الشخصية والجوار وعند فقدان الثقة والتقيدات . مع العلم أنها تنتج أضعافاً من الحرية الروبنسونية ، إلا أن هُذُه الحرية مختلفة ومليئة بالروابط والنزعات .

هذه التحالفات هي المؤهلات والأداة الجوهرية في عالم السياسة التي لا يمكن أن تعـمل كـمـا يجب من دون تكتـل قـدرات ووسـائل الكثـيـر من الناس للوصول إلى أهداف مشتركة . إلا أن تكتلات كهذه ، الأحزاب ، ليست خالية من النزعات على الإطلاق . لأن أعضاء الأحزاب المختلفة تظهر للعيان سوية ، إلا أنهم باطنياً يتنافسون على الدوائر والاعتبارات وفحوي المراكز التي يتمنون أن تؤخذ بعين الاعتبار في توجهاتهم المشتركة .

تثبت السياسة وأحزابها بهذا الأسلوب أنها طريقة مفاجئة جديدة لتـوسـيع مـجـال الحـرية الفـردية دون أن تضطر إلى أن تنفـصل عن الروابط والتقيدات الإنسانية . فهي بذلك تصبح قوة مضادة لا غنى عنها لعالم الروبنسـونيـة الماليـة الفـارِغ والمنعـزل والخـالف . رغم كل النزاعـات والمكائد والخلافات والرياء التي يتم إلزامها بالأحزاب لا محالة فهي تفسح لأعضائها مجالات للحرية ووسائل تسمح لهم بالتأثير على مصير عالمهم المحيط بهم ولمصلحتهم ، وتبقى هذه الجالات والوسائل بالنسبة للروبنسونيات بعيدة المنال .

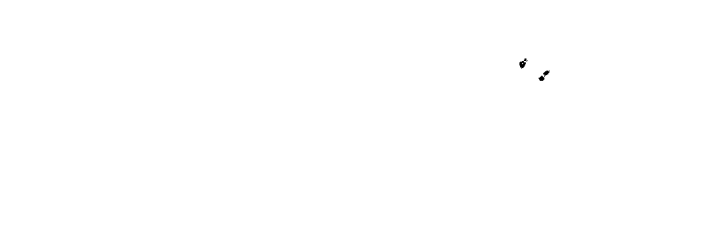

 $\label{eq:2.1} \mathcal{L}(\mathcal{L}^{\mathcal{L}}_{\mathcal{L}}(\mathcal{L}^{\mathcal{L}}_{\mathcal{L}})) \leq \mathcal{L}(\mathcal{L}^{\mathcal{L}}_{\mathcal{L}}(\mathcal{L}^{\mathcal{L}}_{\mathcal{L}}))$ 

الفصل الرابع

الجلادون المطيعون ــ أو الـحدود الضرورية للسلطة والسيادة

تصور بأنك واقف أمام منصة وتتعرَّق . وعلى المنصة تم تثبيت ثلاثين مزلاجاً متحركاً مرقماً . تبدأ الأرقام بالرقم ١٥ وترتفع إلى ٤٥٠ بتدرج بفارق ١٥ . وفوق الأرقام توجد كتابات تقسَّم المزاليج إلى أربعة مجموعات : «صدمة خفيفة» ، «صدمة وسطى» ، «صدمة قوية» و«XXX » . كما ويبدو أن الأرقام تدل على مستوى القوة الكهربائية بالفولت والتي يسببها تحريك المزلاج إلى الأعلى لأن أسلاكاً كهربائية موصولة من المنصة بكرسي كهربائي موضوع في الغـرفـة الجـاورة . هناك يجلس أحـدهم مـحـزّمـا بالكرسـي والذي سـبق لك والتقيت به للمرة الأولى منذ دقائق قليلة . كلاكما تشاركان في تجربة حول التعلم والذاكرة . كلاكما قرأتما إعلاناً في الصحيفة المحلية حيث جرى البحث عن مشاركين مقابل أجر بالساعة ومقبول . كلاكما تقدمتما وها أنت تجلس هنا وتتعرق بينما الأخر يجلس هناك ويصرخ .

لقد تم السحب بالقرعة وهكذا أصبح الأخر تلميذاً وأنت مدرساً . هكذا وصل الأخر إلى الكرسي الكهربائي وأنت وراء المنصة ذات المزاليج .

أنت لا تعرف شيئاً عن الأخر . لكنك في الواقع تستلطفه ، فقد كان لطيفاً قبل قليل عند إلقاء التحية . والأن ها هو يجلس في الغرفة الجاورة صا,خاً .

لقد قيل لكما أنه سوف يجري اختبار حول ما إذا كان العقاب يفيد عند

درس تعابير مزدوجة . على المدرس تلاوة تعابير مزدوجة للتلميذ : مثلاً «رياح» و«شمال» ، «سجق» و«مشواة» . هذه ينبغي على التلميذ حفظها . ثم ـ وفق ما أمر به مدير التجربة ـ كـان على المدرس تلاوة أول جـزء من التـعـابيـر المزدوجة ، مثلاً «رياح» ، وكان على التلميذ تكملتها بالجزء الثاني منها ، مثلاً «الشـمـال» . إذا لم يفلح بذلك فـعلى المدرس أن يشـغّل المزلاج الأول وبذلك يلحق به صدمة كهربائية يعطيه بعدها الجواب الصحيح . إذا أخطأ التلميذ مجدداً فعلى المدرس تحريك المزلاج التالي والأعلى بهدف تحفيز التلميذ وإعطائه قوة ذاكرة أفضل من خلال صدمة كهربائية أعلى . وحتى إذا انتظر التلميذ طويلاً للإجابة أولم يعط أية ردة فعل فيجب هنا أيضاً تحريك المزلاج التالي لإلحاق الصدمة الكهربائية الأعلى التالية . قبل البدء بالتجربة تماماً تم إعطاؤك أنت ، كمدرس ، صدمة كهربائية خفيفة قيمتها ٤٥ فولت كي يتضح لك ما أنت بفاعل للشخص الأخر .

ثم بدأت التجربة حقاً . في البدء كان التلميذ كفؤاً للدرس ، بعدها حصلت الأخطاء الأولى ومستوى القوة الكهربائية ارتفع خطوة تلو الأخرى . وأنت كـمـدرس لم تكن مرتاح البـال لأنك كنت تسـمع شـهـقـات تزداد قـوة مصدرها الغرفة الجاورة . عند الصدمة الخامسة (٧٥ فولت) كان التلميذ قد بدأ بالأنين . عند ٣٥٠ ْفولت بدأ يرجو للمرة الأولى بإيقاف التجربة . وهنا التـفتُّ إلى مـدير التـجربـة وسـألتـه مـا إذا كـان بـالإمكان الآن التـوقف . إلا أنه كان جالساً بهدوء وكأنه غير مشارك وأجاب : «التجربة تستوجب أن تتابع» . وأنت تابعت . عند مستوى ١٦٥ فـولت أتت الصـرخـة الأولى . عند ١٨٠ فولت صوّت التلميذ من الغرفة الجاورة : «لم أعد أستطيع تحمَّل هذه الألام! توقفوا!» . الأن أصبحت عند مستوى أعلى من ٢٠٠ فولت . أنت تتعرَّق وتلتفت دائماً ومجدداً نحو مدير التجربة . أنت تتعرق أكثر وأكثر وترغب

بإيقاف التجربة لكن ما من ردة فعل منه على طلبك . فهو يجيب بجدية وكأنه غير مشارك : «إن التدابير المتخذة للتجارب تفرض عليك المتابعة» . تطرح كلمات أسئلتك التالية والتلميذ لم يعد يجيب إلا بصوت ضعيف ويعطي بعض الإجابات الصحيحة . إلا أنه يعود ويخطئ . والمزلاج التالي بالانتظار . وأنت تتـوجس من الصـراخ التـالـي . تلتــفت مـجـدداً نحــو مـدير التجارب الذي لا يزال جالساً على كرسيه ، هادئاً ، ناظراً إلى الفراغ وكأنه بعـاني من الملل . أنت هو من يصـرخ الآن : «إنه عـمل لا إنسـانـي ، سـأتوقف لأن» . مدير التجارب يخاطبك بهدوء دون أن ينظر إليك : «ليس لديك خيار أخر ، عليك بالمتابعة» . هل تتابع؟ هل تشغّل المزلاج التالي؟ ما رأيك؟ هل كنت في الواقع ستذهب إلى هذا الحد كما في القصة؟ هل كنت ستتصرف كمعذب مطيع أم كنت ستثور وتأبى متابعة التجربة وتوقفها؟

عند هذا السؤال النظري يستقر رأي الأغلبية على رفض المشاركة . كثيرون يزعمون بأنهم يوقفون التجربة عند سماع أول أنين بالألم ، هذا إذا أقدموا على المشاركة فيها . فهم بالنهاية ليسوا عبيد تعذيب ساديين ، بل أشخاص حضاريون .

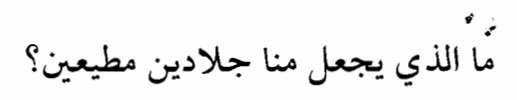

في زمن النازية شـارك مـلايين كـثـر من الناس في التـعـذيب ، في القـتل ضرباً ، تألماً ، رميـاً بالرصـاص ، خنقـاً بالغـاز لملايـن كـثـر مـن اليـهـود ، الرومـا ، البولنديين ، الروس ، الأوكرانيين ، المثليين ، المسيحيين ، اليساريين ، المقاومين والمجرمين . فهل كان كل هؤلاء المساعدون اللذين يسهل انقيادهم أشخاصاً شريرين ومولودين ساديين؟

إن معظم الوثائق والمحاكمات تظهر عكس ذلك . معظم الفاعلين كـانوا

أشخاصاً عـاديين جـداً . رجـال ، في حيـاتهم المدنيـة أباء وأزواج عطوفون ، تصرفوا في معسكرات الإعتقال وفي الجموعات العاملة أو بصفتهم خفراء في معسكرات أسري الحرب على الجبهة الشرقية ، كالبرابرة ، ومحبى التعذيب والشياطين على شكل إنسان : عديمي الرأفة ومتوحشين وقساة القلب . أحد لم يجبر خفراء معسكرات الإعتقال على القيام بأفعالهم . كما ولم يجبر أحد حراس معسكرات أسري الحرب على أدائهم هذا ، حيث أنهم قتلوا الملايين من الروس والبولنديين . فقد كان بإمكانهم مفارقة المكان والطلب بنقلهم إلى مراكز أخرى .

من الممكن أنه كان قد تم نقلهم إلى جبهة القتال حيث غيرهم . إذ أنه لم يكن هناك حالة طوارئ حقيقية لإعطاء الأوامر بالقتل لا غيره : «قم بعمل التعـذيب أو يتم رمـيك بالرصـاص!» . لكنهـم شـاركـوا به . مـثل والدي ومـثل الملايين غيره .

قيل بعد الحرب العالمية الثانية بأن ذلك يعود إلى تاريخ الألمان المميز . فـهم لـم يقـومـوا بثـورة لينتـزعـوا حـريتـهم مـثل الأمـريكيين والفـرنسـيين أو البريطانيين . فالديمقراطية والوحدة أنزلت من عل «وأهديت» إلى الألمان ، من بيسـمـارك وملك بروسـيـا الذي تم تنصـيـبـه قيـصراً لأجل ذلك . فـالألمان لم يتعلموا ، وهذا مذكور فِيٍّ نظرية «الدرب الألماني المميز» ، أن يكونوا مسؤولين عن عقيدتهم الذاتية في مجتمع متخاصم بل نشؤوا كرعايا في مجموعة من التناغم الموصى به . لذلك كـان الألمان يميلون غـالبـاً إلى شـخـصـيـة مـسـتـبـدّة التركيب والتي تجعلهم ينقادون طائعين لكل أمر أياً كان فحواه سواء فظيعا أو لاإنسانيا .

هناك الكثير ما يدل على وجود مثل هذه الإفتراضية حول وجود دول أكثر إنسانية أو أكثر وحشية . فالنازيون حصلوا في الحرب العالمية الثانية على دعم مختلف جداً في أعمالهم الرهيبة . فهناك دول ، ومنها أناس كـثر ،

ساعـدوا الألمان عن طيب الخـاطر في القـتل والتـعـذيب (رومـانيـا وبولـندا) . وهناك دول غيرها ، لم يتلق الألمان منها أية مساعدة وحتى أنهم قاوموهم بشدة (الدانمارك وبلغاريا) .

مقابل هذه الإفتراضية حول الثقافات الوطنية يلاحظ بأن هناك أناس كثيرون في كل الدول كانوا قد قاوموا النازين وساعدوا المضطهدين . هؤلاء الناس كـانوا في الدول الخـتلفـة بأعـداد مـتـفـاوتة . وعلـى هذا الأسـاس اخـتـار الكثيرون عنصر الشراكة الإنسانية حتى ولو كانت الخلفية الثقافية كإنسان غير ملائمة .

وبذلك أصبح الأمر الذي يدفع الناس ليختاروا الشراكة الإنسانية ، والمساعدة ، وليقفوا ضد التعذيب أحد أهم المسائل لسير الجمتععات . لقد انشغل الكثير من الباحثين في هذه المسألة وما زالوا كذلك حتى يومنا هذا .

يري أغلبهم بأن السبب يعود إلى التربية . عندما كان الأهل يضربون أولادهم ، ولا يذكرون لهم أسبـاب الموانع بل بكل بسـاطة يعطون الأوامـر ، عندما كانوا يربونهم فقط باللوم والعقاب ونادراً بالإطراء والاهتمام ، عندها ، وفق ما ورد في نظرية الشخصية المستبدة ، بات حتماً أن يصبح الأولاد الذين نشؤوا في هكذا أجواء عند البلوغ أناس مطيعين ، جلادين مطيعين .

ترى نظريات أخرى بأن السبب يعود إلى المناخ الاجتماعي . إذا عاش الأولاد والبالغون ضمن ثقافة مدنية ، وإذا كانت الإستقلالية والإتكال على النفس تلقى اعتباراً عالياً ضمن المجتمع ، فيُعتبر ذلك قدوة حسنة ويؤثر على الجتمع بكامله . إذا كـانت عـقلية الحـصـول على الرعـايا هي التـي توصل إلى الإرتقاء والنجاح ، بينما تتم معاقبة الإستقلالية ، فعندها يتكون مجتمع خاضع ومذلول . النتائج غير الإنسانية لتجارب ميلغرام

قامت مجموعة من الأشخاص في الستينات في ستانلي ميلغرام في الولايات المتحدة وتحديداً في مسقط رأس مبادئ الديمقراطية والشجاعة الأدبية بسلسلة من التجارب التبي تطرح السؤال حول هذه المبادئ . نشرت هذه المجموعة في المدينة الجامعية الصغيرة في نيو إنغلاند إعلاناً يتضمن أن الجامعة الشهيرة (يال) تبحث عن مشاركين في تجربة عن كيفية العلم مقابل مبالغ زهيدة . كل من تقدم لذلك كان يقف خلف منصة غنية بأزرار ومزاليج كهربائية وفي الغرفة المجاورة صراخ أحدهم .

إذ أن بطاقات السحب لاختيار المشاركين كانت في البداية مغشوشة . ففي كل الأوراق كان مكتوب «مدرّس» . كان الصراخ مسجلاً على بكرة صوتية ولم تكن الأزرار موصولة حقاً بالكهرباء . وفي الواقع لم تكن التجارب تهدف إلى الدرس أو القصاص ، بل إلى امتحان استعداد الناس أن يكونوا معـذبين مطيـعين أم لا . كـانت الرغـبـة هي اسـتنتـاج إلى أي حـد يذهب الإنسان العاقل العادي إذا أعطيت له تعليمات بالتعذيب ، فقط دون إجباره على ذلك وفقط تحت سيطرة رداء الختبر الأبيض والعلوم الجامعية .

سأل ميلغرام في البداية ٤٠ عالم نفس في جامعة طبية متقدمة في الولايات المتحدة الأمريُّكية ، إذاً ٤٠ خبيراً في علم الإنسان . كان عليهم تقدير كم من الأشخاص العاديين سيصلون في التعذيب إلى مستوى القوة الكهربائية القاتلة التي تبلغ ٤٥٠ فولت . ارتأى علماء النفس بأن الأشخاص الخاضعين للإختبار سوف يتوقفون عند ١٥٠ فولت في اللحظة التي تبدأ فيها الضحية بالطلب بتحريرها من الغرفة . لقد كان معدل تقديرهم بأن ٤٠٪ من الخاضعين للتجربة سوف يبقون الضحية تحت الصدمة الكهربائية حتى ولو لم تتجاوب الضحية مع أسئلة الخاضع للتجربة . (في التجربة الشاملة كانت هي

الحال عند ٣٠٠ فولت) ، بينمـا كـان برأيهم عـدد الذين يرفـعـون الصـدمـة الكهربائية إلى المستوى الأعلى الذي يبلغ ٤٥٠ فولت أقل من واحد بالمائة . على هذه الأرقام كان العلماء متفقين .

ما هو تقديركم؟ كم هو عدد الذين يرفعون الصدمة إلى ٤٥٠ فولت؟ إلى أي مدى تصلون أنتم مكانهم إذا لاحظتم أن العالم لا يأبه لصراخ الضحيـة وهو يؤكد لكم بأنكم لا تملكون إلا خيار المتابعة؟ عندما سئل الأشخاص الذين خضعوا للتجربة في إحدى مراحل التجارب (على سبيل الافتراض فقط) متى يتوقفون ، أجابوا جميعهم بأنهم سوف يتوقفون عند نسبة كهربائية منخفضة .

هذه التجربة تم تكرارها في ثقافات متعددة وأيضاً في ألمانيا . لقد كان الاعتقاد سائداً بأن الألمان مطيعون بشكل مميز . تم إجراء الاختبار مع النساء لأنه جرى في البداية فقط مع الذكور . وكان من المعتقد بأن النساء اللواتي كن مستعدات لتعذيب الأخرين نادرات جداً .

أكـثـر من ثلثي الأشـخـاص الذين تم اخـتـبـارهم ، سـواء كـانوا ألماناً ، أمريكان ، أستراليبن أو نساءً ، تابعوا التجربة حتى النهاية . فلم يتوقفوا عند حد ١٥٠ فولت عندما رجتهم الضحية بإيقاف التجربة . ولم يتوقفوا حتى عند درجة ٣٠٠ فولُت حيث انقطع صوت أنين الضحيـة . حتى أنهم تابعوا للمستوى المميت وقدره ٤٥٠ فولت .

لم تكن هناك فوارق تذكر بين الثـقـافـات أو الجـنس . فـالألمان لم يكونوا اسوأ ، والنساء لم يكن أفضل من غيرهن . كلهم كانوا مستعدين لتعذيب أشخاص مجهولين كلياً من قبلهم وفي وضع غير مأساوي أبداً ، ودون وجود أي دافع للثأر أو للكراهية أو أية وجهة نظر سلبية تجاه ضحياتهم ، بكل بساطة فقط لأنهم كانوا يتلقون مجرد تعليمات من مدير التجارب في زيه الختبري الأبيض .

نادراً ما فعلوا ذلك من تلقاء أنفسهم وببهجة ، فقد كانوا خلال ذلك يتعرقون ، يحتجون ويرتجفون ، يبدأون بالتأتأة ، وأظهروا كل علامات الضغط النفسي . إلا أن أكثر من الثلثين بينهم تابع التعذيب إلى النهاية المريرة عندما رأى أن مدير التجارب بقى هادئاً طالباً منهم المتابعة بصوت غيـر مكترث بما يجري . حتى أن القليلين منهم ، والذين توقفوا عن المتابعة من قبل ، عادوا وأكملوا إلى أن وصلوا إلى مستوى من التيار الكهربائي لم يقدره قبلاً أحد من الخبراء ، وأيضاً لم يعتـقـد أحـد من المشـاركين في التـجـربة مـسبـقـاً بأنه قـد يتعدى مثل هذا المستوى .

عندمـا يشـارك أكـثـر من ثلثـي المشـاركين في التـجـربة ومن ثقـافـات وتركيبات مختلفة ، ويصل إلى هذا الحد ، فلماذا إذاً علينا أن نكون إستثناءً؟ يبدو أنه من المؤكد أن الثلثين منا ، أو بالأحرى ثلثي داخلنا ، مستعد أن يطيع إلى النهاية ، عندما نرى أن أكثـر من ثلثـي المشـاركـين في التـجـربة تابع إلى نهايتها .

إذا حالفنا الحظ يكون الثلث المتبقي بداخلنا ، الذي نستطيع اعتباره الثائر والشجاع ، واعياً ويقظاً في حال وقعنا في ظرف مشابه . وهنا نستطيع التمني أن نُعتبر أبطالاً وأن نرفض التعذيب .

ماذا يسمى هذا الّذي يجعل منا أبطالاً وما يجعلنا معذبين؟ إنه لسؤال مهم بالفعل . لأن الإجابة على هذا السؤال تساعدنا باستعمالها لتكوين مجتمعات لا تسمح بحدوث مثل هذه التجارب أو تلك في زمن النازية . هل لسبب هو الأوضاع أم الشخصيات؟ كـانت تجـارب مـيلغـرام هي المهـمـة الإستنتاجية لذلك . أهم نتائجها كان وضع شروط بموجبها يستطيع أي كان رفض التعذيب كلياً وبدون أية تعقيدات . لأن المجتمع الذي لا يحتاج إلى أبطال هو أفضل بكثير من المجتمع الذي لديه أبطال كثر . بالطبع كان ميلغرام

يغير دائماً ومجدداً شروط التجربة ليمتحن معطيات مختلفة ليستلخص من نتائجها ما يحتاجه الإنسان ليتمتع بالشجاعة .

فرضية الرحمة

راهن ميلغرام بدءاً على الشفقة . لقد جلب الضحية إلى الفاعل في الغرفة ، أجلسه مقابله وأجبر الفاعل ليس فقط على سماع العذاب الذي يسببه له ، بل أيضاً على رؤيته بأم عينه . وبالفعل هبطت نسبة المستعدين للقيام بهذه التجربة حتى النهاية المريرة إلى ٤٠٪ . لكن هذه النسبة كانت لا تزال مرتفعة .

ثم وضع ميلغرام شروطاً أصعب . كـانت الضحيـة تنزع الأسـلاك عند انتعاضها من شدة الألم وكان على الفاعلين بأنفسهم إعادة وضعها عليهم وتثبيتها . هنا هبط بعض الشيء عدد المستعدين للقيام بالتجربة حتى النهاية .

بعدها اضطر الفاعلون إلى الضغط بأنفسهم على رؤوس الأسلاك مع كل صدمة كهربائية للضحية . وحتى هنا أكمل ٣٠٪ من المشاركين في التجربة هذه العملية حتى النهاية المميتة المؤكدة عند مستوى ٤٥٠ فولت .

حتى الشفقة لم تكف لمنع التعذيب بشكل كامل .

وحتى لو أنه تم نقل الشفقة إلى مجتمعات حديثة ، فهذا لن يكون وسيلة للحؤول من القتل . ففي تلك الجتمعات تقلّ المناسبات التي يعيش المرء فيها العذاب الذي يتسبب به للأخرين باستمرار . في المجتمع المالي ذو التقنيات العالية لا يحتاج الناس أن يلتقوا ببعضهم بشكل مباشر ليعذبوا بعضهم . في الحروب الحديثة بالكاد يرى الخصوم بعضهم . فهم لا يلاحظون القتل . إنهم يضغطون فقط على أزرار ويلاحقون قذائف ذات تأثير هائل فقط ضمن مربعات مرسومة على شاشات يحتملون وجود الخصوم فيها أو يتم كشفها بالرادار . هناك تبحث القذيفة من تلقاء ذاتها عن الهدف المميت . كل شيء يماثل ألعاب الحاسوب التي يتم التحكم بها بمهارة وانتباه عال لتحقق نسبة إصابات مرتفعة دون ندم أو أي شعور بالبغض .

اقتصادياً يتم تبليغ المرؤوس بفصله أو بإنزال رتبته من بعيد بواسطة الوسائل التـقنيـة (البـريد ، الهـاتف ، الفـاكس ، البـريد الإلكتـروني ، الرسـائل الهاتفية) مع التشديد بأن السبب ليس شخصياً بل للأسف قسرياً بداعي أوضاع السوق . وهنا ليس من داع للبغض أو للشفقة . فذلك يجري بشكل رسمي وغير شخصي .

كما وأنه يتم القضاء على المؤسسة المعادية بطريقة غير مباشرة . إذ أنه ما من حاجة بالتكلم معها . فالإفلاس يأتي من خلال السوق . فعندما يُدنّى أحدهم أسعاره إلى ما تحت كلفة الإنتاج للشركة المضاربة ، فينتهي أمر هذه الأخيرة دون أن يحدث أي جدل أو كلام معها . في هذه الحال ليس للشفقة أي دور .

فرضية التربية

 $\mathcal{L}_{\mathcal{A}}$ 

راهن ميلغـرام في الخطوة التـاليـة عـلى التـربيـة . من المحـتـمل أن يكون المطيعون مختلفين عن غير المطيعين من خلال تربيتهم . وقد يكون بالمستطاع تغييير الجحتمع وفقاً لذلك من خلال تشجيع نمط تربوي معين . في الواقع أظهرت الاختبارات الشخصية والأبحاث المتعلقة بالسير الذاتية وجود ميول شديد إلى وجهات النظر الاستبدادية عند المشاركين المطيعين . منا وأنهم أدوا الخدمة العسكرية مراراً ، وأمضوا سنوات مدرسية أقل بكثير ، وعملوا في مجالات تقنية العلوم الطبيعية لزمن أطول مقارنة مع المهن الاجتماعية ،

إضافة إلى أنهم كانوا أصغر سناً .

لم تكن هذه النتائج سوى فروقات إحصائية ، وهذا يعني بأنها بينت أي من الخصائص عند المطيعين محتمل ظهورها أكثر من تلك عند الممتنعين . إلا أن هذه الفروقات لم توصل إلى إيضاح لذلك . والسبب يعود إلى أنه من بين المشاركين من الممتنعين عـدد كـاف من الشـبـاب الذين أدوا الخـدمـة العسكرية وعملوا في وظائف مهنية وحملوا مستوى تعليمي متدنى . ما كان سبب اتخاذهم قراراً ضد التعذيب؟ بماذا كانوا يتمتعون دون غيرهم؟ قد لا بكون ذلك خصائص الشخص بالذات بل ميزات الوضع التي تقرر ما بين الطاعة والرفض .

### أهمية إظهار السلطة وتبيانها

في الواقع كـان عـدد المطيـعـين يهـبط بـشـدة عندمـا كـان الوضع يتـغـيـر بإحداث ارتياب في نفوذ مـدير التـجربة . نقل فريق عـمل مـيلغـرام مكان التجارب من قاعات الجامعة الفائقة الشهرة إلى عنبر قذر في أحد المصانع . هناك هبطت حالاً النسبة المئوية من عدد الذين تابعوا التعذيب حتى النهاية وتحديداً إلى دون الخمسين بالمائة ، وهذه النسبة توازي تقريباً عدد الذين تابعوا التعذيب من قبل حتى المواجهة الأكثر شدة (فرضية الشفقة) .

إنها تعاليم يتبعها كل حاملو السلطة منذ عهود كثيرة وستبقى كذلك . على السلطة أن تتألق ، عليها أن ترهب وعليها أيضاً أن تتباهى . يجب عليها أن تبدو منيعة ، خالية من الأخطاء وحكيمة إذا أملت أن يُعترف بها كسلطة سيادية . وحتى العلماء الذين شاركوا في تجارب ميلغرام بقوا مطيعين رغم لجهد لأنهم عملوا باسم إحدى أشهر جامعات الولايات المتحدة ، جامعة (يال) ، وباسم العلوم ، ولأن دورهم كان يتناغم مع ما كان يتوقعه الناس من

علمـاء ينتـمون إلى جـامعـة شـهـيرة . تثبّت السـيادة نفسـها من خـلال الدور السيادي ومن خلال الحضور السيادي . ولهذا السبب كان سابقاً لدى منازل الملوك والقياصرة ورؤساء الكنائس ، اليوم مجالس النواب ، المحاكم ، الوزراء ورؤساء الوزراء تقاليدهم وأرديتهم الغريبة ، وطقوسهم البهية المعقدة ، منشأتهم الفاخرة ببنائها الخيف ، ومواكبها واستعراضاتها . هذا الجزء من السياسة الرمزية يولد الطاعة على طول النهج تجلب الخوف وتعقد الشجاعة الأدبية .

تظهر السيادة في الديمقراطيات الحديثة أكثر تواضعاً . إلا أن مجلس النواب الجديد في برلين ، مكتب المستشار الألماني الاتحادي ، قصر بل فيو ومكتب الرئاسة الجديد ، دخول القضاة الدستورين بردائهم الأحمر ، مواكبـات الشـرطة لعـربات الدولة ، تدرُّج الرتب في الدوائر والألقـاب لا تزال تعرض ظاهرة رمزية رائعة لسلطة الدولة والتبي ترهب كفاية لتؤمن للسلطة الطاعة اللازمة لتحويل هذه السلطة إلى سيادة . الشجاعة الأدبية ، التفكير الذاتي وحريته والمقاومة تصبح عندها عديمة الاحتمال .

إلا أن بيان وتبيين السلطة بشكل أقل تجبراً وتكبراً ، حسب ما أظهرته التجارب ، يُعتبر وصفة أقل تأثيراً على طاعة المعذبين ، مثل الرهان على الشفقة على الضحايا . .

## البعد يؤدي إلى عدم الشفقة

هذا ما أظهرته بشدة التغييرات التالية في ظروف التجارب : بدلاً عن وجود «مـدرس» واحـد في القـاعـة ، فـقـد تم وضع مـدرس ثان مـعـه «مـدرس مضطلع» . هذا المدرس الثاني كان يشغل الصدمات الكهربائية ، بمعنى أخر كان يفتعل إلحاق العذاب المرير . بينما المدرس الحقيقي ، ألا وهو الذي يخضع للتجربة ، كان فقط يعطي الأوامر للتعذيب .

في هذه الظروف ارتفع عدد الذين خضعوا للتجربة إلى ٩٢٫٥٪ ، أولائك الذين سمحوا شخصياً وبأمر منهم بإخضاع شخص مجهول من قبلهم وعلى الأرجح برىء موجود صدفة هناك لصدمات كهربائية مميتة تصل إلى قيمة ٥٠، فولت .

وهذا يوضح سبب عدم خشية الضاربين الذين يطاردون الأجانب على طرقـات المدن الألمانيــة بأن يجــد ضـحـاياهم مـعـونة لدى السكان . إنه لمن الأسهل بكثير أن يجد الإنسان حججاً لنفسه عندما يكون الشرير شخصاً أخر .

لكن إذا عمل أحدهم على أن يكون قدوة وعارض أوامر السيادة ، فهذا الأمر يُحدث أعجوبة . فعندما أحضر ميلغرام « المدرس المضطلع» ألا وهو المدرس الثاني ، وشاركه في التجارب ، وهذا بدوره عارض باكراً تنفيذ إعطاء الصدمات الكهربائية ، فعندها تابع فقط ١٠٪ من المشاركين في التجربة حتى النهاية . ففي حضور الشجعان يصبح أيضاً الجبناء شجعان .

إن المناخ الاجتماعي العام ، والثقافة السياسية ووضع الشجاعة الأدبية هي عناصر مهمة لتحديد الجال الذي يملكه المعذبون . فالجتمع المدنى المعارض والرافض يضع حـداً لسلطتـهم . ولهـذا السـبب لا تسـتطيع الحكومـات في مجتمعات ذات ُالتقاليد المبنية على الجتمع المدني مثل إنكلترا ، أمريكا وفرنسا أن تسمح لنفسها بسهولة استباحة السيادة لنفسها كما هي الحال في روسيا ، يوغوسلافيا وألمانيا ، قبل أن تطور لنفسها تقاليد ديمقراطية رافضة .

# عندما يخفق الحكم الاستبدادي

كان دور المدرس ، بصفته معبراً لتصرف المعذب ، قد وصل إلى حده الأقصى . إذ أن كل الطرق والاحتمالات المكنة قـد تمت تجربتـها وكـانت النتيـجـة بأن الرهان يجب أن يكون على الشـجـاعـة الأدبيــة . ولكن مـن أين مصدرها إذا لم تكن للآن موجودة؟

وهنا لم يتبق لفريق ميلغرام العلمي سوى حل واحد . فقد اضطر لتغيير حال التجارب لجهة إدارته . هذا الأمر كان شيقاً ، لأن نقل حال التجارب إلى المجتمع يعني أن الحكومة في المجتمع توازي وتشابه إدارة التجارب . فهل كان هناك متغيرات تؤدي إلى أن لا يجعل الناس من أنفسهم جلادين مطيعين؟

في المحاولة الأولى أعطى مدير التجارب أوامره ثم غادر القاعة . بعدها بقي من المشاركين ٢٥٪ الذين يُعتبرون مـواطنين مطيـعين ، كـونهم تابعـوا التعذيب من تلقاء أنفسهم إلى النهاية ودون مراقبة . لكن ٧٥٪ توقفوا قبل النهاية عن المتابعة . لم يلتزم الكثيرون بقواعد التجربة . فقد قدموا فقط صدمات كهربائية خفيفة أو أملوا على التلامذة الأجوبة .

إنها أيضاً نتيجة أبحاث تتعلق بدراسة الجرائم : يخلُّ بالقواعد من يزعم بأنه سينجو من ذلك دون عقاب أو دون التعرف إليه . ولذلك إنه لمن المهم لترابط الجمتمع وأمن المواطنين أن يراقَب ويطبَّق التقيد بالأنظمة ليس فقط من قبِّل الشـرطة التي لا تسـتطيع أن تكون في كل مكان بل وأيضــاً من قـبَل المواطنين والمواطنات أنفسبهم بشعورهم تجاه القانون والعدالة . إلا أن هاتين الأخيرتين يتم إتباعهما أُقل من السيادة نفسها .

تجربة أخرى من تجارب ميلغرام تظهر هذا المبدأ . هنا تم استدعاء مدير التجارب الفعلى هاتفياً إلى خارج القاعة بعد أن أعطى التعليمات الأولية وتحديداً قبل أن يعلن أن كل إجابة خاطئة تؤدي إلى صدمة كهربائية أقوى . ثم ناب عن مدير التجارب أحدهم ودخل القاعة معلناً هذه القاعدة .

تحت هذه الشروط تابع ٢٠٪ من المشاركين بالتجربة حتى النهاية ، عدد أقل ما هو الحال عندمـا كـان مـدير التـجـارب غـائبـاً كليـاً . وهذا الأمـر يدعـو للاستغراب . فهو يُظهر الطاعة لمدير التجارب الغائب ، والذي يُعتبر صاحب القرار ، ولو كـان خـارج القـاعـة . بينمـا تكون الطاعـة له أقل إذا لم يكن مقـرراً بالمطلق ، لأنه يفرض قواعد جديدة ، وإن كان موجوداً في القاعة .

بناء على ذلك من المفروض تغيير شيء من مشروعية السيادة إذا أردنا كسر الطاعة التلقائية لدى الجلادين المطيعين .

## الخلاف كشرط للشجاعة الأدبية

لهذا الغرض كلَّف ميلغرام مديرين يعارض بعضهما البعض . ابتداءً من ١٥٠ فولت طلب أحدهما بوقَّف التجربة بينما الآخر أصرَّ على متابعتها . من بين ٢٠ مشاركاً بالتجربة قطع واحد التجربة حالاً . ١٨٪ من بينهم تابعوا لدرجة أعلى ، إلا أنهم عادوا وقطعوها . شخص واحد فقط تابع لدرجة أخرى أعلى . ما من أحد من المشاركين تابع التجربة حتى ٤٥٠ فولت ، إذن صفر بالمائة ، حـيث تابع مـا بين ٢٠٪ و ٩٢.٥٪ وفق كـل الشـروط الأخـرى حـتى لنهاية المريرة . وهذه كانت نتيجة مميزة ومشجعة . ماذا يعني هذا؟

يجب أن لا ينتظر الجمعم الشجاع والإنساني أبطالاً ليصبح حقيقة واقعية . فالشجاعة والإنسانية عند الناس لا تتعلق بصفاتهم فحسب ، بل بتنظيم الجتمع بذاته . لا تستطيع الشجاعة والإنسانية أن تنمّي نفسها بنفسها إذا كان هناك سيادة واحدة فقط تنطق بصوت واحد . فيهنا تخالف الناس وتتبع ، مع أنها ممتعضة إنما تتبع ، حتى الأوامر الأكثر قذارة . وسرعان ما تتغير الحال كلياً ، حالما يتواجد سيادات متعددة أمرة ناهية ومتعارضة .وهنا يضطر الناس للتفكير والإقرار لأنفسهم ، وعندها تختار الأغلبيةُ الإنسانيةَ .

لا تتمتع فرنسا ، إنكلترا وأمريكا بالجتمع المدنى الأفضل لأنها تحوي أناسـا شــجـعـاناً . إذ أن نتـائج تجـارب مـيلغـرام لم تكن أفـضل منهـا هناك في

ألمانيا . فهذه الدول تحوي أناساً شجعاناً أكثر لأنها تحوى منذ قرون عديدة توزيعـاً للنفـوذ وديمقراطيـة برلمانيـة تتعـارض وتختلف فـيـهـا السـيـادات . وهناك يحصل منذ قرون عديدة بالتحديد ما يكرهه الكثير من الناس في السياسة . إذ تختلف الحكومة والمعارضة ، تختلف الحكومة مع البرلمان ، البرلمان الأول والثاني يتعارضان . المحكمة الدستورية تتعارض مع البرلمان والحكومة . وعند الإنتخابات تتخاصم الناس حتى الموت . تُحلّ الحكومة وتتابع الحكومة الجيديدة مع المعارضة الجلديدة الخصام من جيديد . وهذا يجبر المواطنين والمواطنات بتكوين صورة لهذا الوضع وبالإقرار لأنفسهم .

هذه المرة لم يكن الملاك إبليس هو الذي أوصل إلينا هذه المعلومسات المحيرة ، بل العالم الإجتماعي ميلغرام . نحن في ألمانيا ، الذين نراهن كثيراً على التناغم والتوافق والذين نريد أن يتم إقرار كل شيء بشكل توافـقي من الجميع ، علينا أن نقتنع بأن الخلاف الذي نبغضه في مجال السياسة والذي يجعلها عبئاً علينا ، هو بذاته يكون الشروط التي بدونها لا نملك إلا القليل من الحظ لنكون أناساً صالحين .

إذا كانت قاعدة بريخت صحيحة ، بأن المجتمع الذي لا يحتاج إلى أبطال أفضل بكثير من الذي فيه أبطال كثر ، فهذا يعني بأن المجتمع الخلافي أفضل من الجتمع الذي نصُبُوٌ ونتشوق إليه ، ألا وهو مجتمع التناغم والحقيقة . فالمجتمع المعتاد على الخلاف لا يحتاج إلى أبطال ، بل فقط إلى المشاركة ىالتفكير .

الفصل الخامس

### ورقة المليون جنيه

## أو الفرق بين السياسة الرمزية والسياسة العملية

في قصة أخرى لمارك توين يُذكر أن عاصفة هوجاء ساقت البطل ، وهو أميركي ساذج وحاذق من سكان مدينة صغيرة ، فوق المحيط الأطلسي بعيداً باتجاه الشرق ، بعد أن خرج على متن قاربه الشراعي ليمضي وقت فراغه ولم يتبق له أنذاك في ظل الرياح الغربية المسيطرة سوى أن ينقذ نفسه على متن سفينة عابرة هناك صدفة . لكن هذه كانت في طريقها نحو مدينة لندن . وهكذا وقع أميركي المدينة الصغيرة الساذج الفقير في متاهات هذه المدينة الكبيرة . لأن قبطان السفينة التي أنقذته تركه يعمل فيها لقاء المأكل والمسكن وتركه على متن السفينة في لندن ، بدون مال ، بسبب متابعة رحلته البحرية باتجاه إفريقيا . طافي هذا الأمريكي من المدينة الصغيرة في أنحاء شوارع لندن باحثاً عن طعام ، حتى أنه كان ينحني في وضعه البائس ليلتقط بقايا طعام مرمى على الطرقات .

وكان أن كلمه خادم بملابس رسمية داعياً إياه إلى الذهاب إلى أحد المنازل الأرستقراطية ولبي الدعوة . هناك استقبله رجلان مسنان في إحدى الصالونات الفخمة وسلماه ظرفاً مع التمنيات والإرشادات بعدم فتحه قبل المساء . ما أن غادر المنزل لم يستطع الأمريكي الجائع كبح فضوله وأمله بتغيير وتحول مصيره وفتح الظرف . وجد بداخله ورقة نقدية كبيرة لا يعرفها . تأكد

من صحة آماله وأعاد الظرف إلى جيبه وبحث عن حانة حيث طلب وجبة طعام ضخمة تشبعه . قدّر صاحب الحانة شكله ومظهره المهلهل ورفض تلبية طلبه وتقديم الطعام له . وهنا سحب الضيف العجيب الظرف من جيبه وأظهر لصاحب الحانة الورقة النقدية . تجمد هذا الأخير ، عندها ولم يصدق ما رأى . فحص النقد وحدّق بضيفه مستغرباً ، أعادها له وتحول فجأة إلى مضياف متـذلل لطيف ، حيث أنه قبل طلب ضيـفه وقدم له مـشروباً مجاناً كذلك . ذلك أن الورقة النقدية كـانت ورقـة مليـون جنيـه . طبـعـاً لم يسـتطع صـاحب الحانة فكها . أحد لم يستطع ذلك . ولكن القرض لا يشكل أية مشكلة أمام شخص ثرى كما بدا هو ، حتى ولو كانت ملابسه غريبة . على كل الأحوال الأمر سيان عند الأمريكيين ، فلا نعرف أين نحن منهم .

وهنا حدق الأمريكي في ورقة النقد ولاحظ إلى أي ثراء وصل من حيث لا يدري . من المؤكد أن خطأ ما قد حصل . لكنه وجد في الظرف رسالة ورد فيها أن مالكيها الخيرين راهنوا مع بعضهم ، وقد احتاجوا إلى مساعدته كي يستقروا على رأى . المطلوب منه أن يحتفظ بالورقة النقدية ويداريها لفترة شهر . فهو أعطى انطباعاً جيداً وصادقاً ولذلك وضعوا فيه الثقة العمياء بأنه سيعود إليهم بعد انقضاء الشهر مباشرة مع المال ويخبرهم ماذا حصل وجرى له خـلال ذلك الشـهـرّ .ً بعـد تلقى هذا الخبر اندهش وجلس مصـعوقاً دقـائق طويلة ، إلا أنه تابع طعامه بشهية كبيرة ووقّع لدى صاحب الحانة على سند دين وأسرع يعدو إلى المنزل الذي أعطي فيه ذلك المظروف .

إلا أن أحداً لم يرد على طرقاته القوية . انتظر وبقي يحاول مراراً وتكراراً . ولكن ما من جواب . على ما يبدو لقد أصبح مالكاً للشهر القادم لورقة نقدية قدرها مليون جنيه . ولم يعد بإمكانه الفرار من إدراك ذلك .

ذهب الرجل إلى أحد البنوك ليصرف النقد . وحتى المصرف لم يكن لديه

نقد صغير للصرف . عوضاً عن ذلك أقرَّ له برصيد يقيمة الورقة النقدية مقابل إيداعها لديه . وبذلك هندم ملابسه ، وانتشر صيت غناه بسرعة في أنحاء المدينة . حيثمـا حل كانوا يعاملونه بلطف وود ، ذلك المليونيـر المصحك من أمريكا . كانوا يدعونه لزيارتهم ويعرضون عليه عروضاً مربحة لاستغلال الأموال واستثمارها في مشاريع مختلفة .

في إحدى الحفلات المقامة على شرفه التـقي بصديق له من أمريكا . كانت أسهم هذا الأخير قد هبطت وخسرت من قيمتها بشكل جذري بسبب قلة المال وقروض مستحقة وكان على وشك إعلان إفلاسه . استطاع مساعدته ودعمه بالسماح له بإعطاء اسمه لدى موليه ككفيل وضامن . تعويضاً على ذلك أعطاه الصديق صندوقاً كبيراً من الأسهم التي فقدت قيمتها . إلا أن قيمتها ارتفعت بعد أيام معدودة بشكل سريع بعد معرفة خبر الضمانة على القروض وتم عقد صفقات أدت إلى ارتفاع تال لقيمة الأسهم . قبل انتهاء الفترة المحددة ، وهي الشهر ، أصبح الثري غير الواقعي ثرياً حقيقياً . استطاع أن يعيد ورقة المليون جنيه إلى مالكيها وأن يغرف من الثراء والثروة التي كسبها وجناها من خلالها . أصبح شخصاً أخر ، يتنقل في عالم لندن الكبير وواجهاتها بتغافل وثقة تامة .

وعلى هذا تمامًا شارط وراهن مالكو الورقة النقدية . أحدهم كان على ثقة بأن ورقة المليون جنيه لم تعد تفيد لشيء لأن ما من أحد يستطيع صرفها . فمالكها سوف يتضور جوعاً رغم ثرائه ولن يستطيع في حالته تلك أن يغير شـيئـاً رغم المال الذي في جـيـبـه . خـلاف ذلك راهن شـريكه بأن رمـز المال الكثير له نفس التأثير كالمال الواقعي . فمالك وحامل الرمز لا يجب أن يثبت حقيقة جوهر الرمزية هذه . إذ أن الرمزية تكفي لتساعد في التحقيق والحصول على الثراء والاحترام .

#### السياسة الرمزية والسياسة العملية

كـذلك هي الحـال في السـيـاسـة . المظهـر الصـادق الذي هو الرمـز المقنع للنجاح والكفاءة ، بالإمكان أن يؤثر جيداً وبنفس القدر مثل النجاح الحقيقي والكفاءة الحقيقية . نستطيع القول حتى : أغلب الانتخابات يتم الفوز بها من خلال نجاح رمزي وليس من خلال النجاح في السياسة العملية الحاصلة واقعياً . فإذا نجحت إحدى الأحزاب بإعطاء انطباع الكفاءة والأمانة والأمان فإنها تفوز بالانتخابات دون أن يكون هناك علامة بما تستطيع فعلياً أن تقدمه من جدارة وأمانة وأمن .

لأن الناس تعنيهم الرموز أكثر من الحجج والبراهين المنطقية وتؤثر بهم أكثـر لأنهم انفـعاليون . فـالرموز دون أداة وبشكل مسـهب وتجعل منه مؤهلاً للانفعال دون أن يعرف ما السبب (؟؟؟؟؟) . من هذه الرموز مثلاً المستشار الألماني بملامحه المليئة بالهموم وبنفس الوقت بالثقة بالنفس والكفاءة عندما يقف بين حواجز أكياس الرَّمل على ضـفـة نهـر الألب إثر الطوفان ، أو مـثـلاً صورة المرشح المنافس مع زوجته الشقراء أمام سفح جبل خلاب في بافاريا . تجلب السياسة العملية لأناس كثيرين تحسينات في مجالات متفرقة إذا تمت بنجاح . صحيح أن هذه التحسينات تدوَّن فكرياً ويتم العيش معها بانفعال إلا أنها تلم على وجه التقَّدير فقط بجزء صغير من فترات ومراحل الحياة وليس أبداً بالشخص بكامله . فالسياسة العملية تتسبب لسنوات عديدة بسوء مستمر وبالرغم من ذلك يبقى المعنيون مرتبطين بحزبهم من الناحية الانفعالية الرمزية . وهكذا بقى معظم الفلاحين الناخبين أوفياء لحزب التجمع المسيحي الديمقراطي مع العلم أن مدخولهم خلال عهد هلموت كول هبط بشكل متواصل مقارنة مع فئات اجتماعية أخرى . كذلك هي الحال في صناعة الفحم والحديد الصلب في مناطق الرور والسار التي كانت تعانى من

خطر إغلاق مصانعها مرة تلو الأخرى منذ أواسط الستينات وبقيت بالرغم من ذلك وفية للحزب الديمقراطي الاجتماعي الألماني .

السياسة العملية هي العملة الصغيرة للسياسة ، فهي غير ضوضائية ، غير انفعالية وتافهة . فقد تأثر الناس بها فقط في مجالات محدودة وليس كشكل شامل وانفعالي كما هي الحال في السياسة الرمزية . فهذه الأخيرة هي السطوع والجحد والشعاع الكبير الذي يبعثه التصرف الجيد . ولذلك تعتبر السياسة الرمزية عادة مفتاح النفوذ . من خلالها يتم الفوز في الانتخابات . صحيح أن بنية البلاد وتغييراتها تعتمد على السياسة العملية ولكن هذه الأخيرة لا تفوز بقلوب الناس . ومن هنا تظهر أهمية السياسة الرمزية . فهي تربط الوفاء ليس فقط بسياسيين منفردين أو بالأحزاب ، إنما بالنظام السياسي كله .

#### السياسة العملية الناشطة

في الواقع ليس بالمستطاع إنجاز صورة شاملة واقعية عن السياسة العملية ، لأن أكثـر من ٦٠٠ نسـخـة دسـتورية يتم مناقشـتـهـا في البـرلمان في فـتـرة الانتخابات لمدة لم سنوات ويتم تقييمها عند الانتخابات فقط حوالي ١٠٠ منها تنجح في الوصول إلى رئيس الجمهورية الاتحادية وتصبح حقيقة جزءًا من القانون . إلا أن كل هذه النسخ تداول وتحضر ضمن اللجان وتخضع لأراء المتخصصين والاتحادات المهتمة بذلك . بالإضافة إلى ترتيبات أخرى لا تحصى .

أكثرها يعالج قضايا وتفاصيل خاصة وثانوية . مثلاً المقياس الأدنى للموز في التجمع الأوروبي أو المواد الإضافيـة المسموح بـهـا للنبـيـذ النوعي . هذه التفاصيل مهمة في الواقع للجهات المعنية ، مثلاً الاقتصاد الزراعي . لذلك

عينت هذه الأقسام ، مثلاً الاتحادات الزراعية ، عملاءها اللوبيين على مقربة من السياسيين أو بشكل أفضل عينتهم مباشرة في المجال السياسي كأعضاء في البرلمان . بنظر الأشخاص الأخرين تعتبر هذه المسائل غير هامة وسخيفة . أما غيرها من المسائل ، مثلاً تعديلات قانون التقاعد ، فهي تغير تقريباً حياة الجميع ، لكنها موضوع معقد لدرجة أن الخبراء وحدهم يعرفون ويفهمون تفاصيلها . هذا هو الحقل الاعتيادي للسياسة العملية . إذ أن مسنى القوانين يستمعون إلى الخبراء والمعنيين بالأمر الذين ينشغلون بهذه المواضيع يومياً وغالباً ما يكونون غير أبهين إطلاقاً بالناحية السياسية الحزبية بل كعملاء لوبيين يمثلون اهتمـامـات مـجـمـوعـة مـعـينة ولا يهـتـمـون إلا بالنتـائج . تتم الاستشارة والتداول بالتقارير المضاربة والمعدلة لإقرار التفاصيل التقنية والبحث عن إجراءات تتضمن إذا أمكن كل الحالات بشكل عادل ومفيد .

غالباً تكون مشاريع القانون عبارة عن تدابير نوعية تخص فقط قطاعاً صغيـراً من السكان . تارة المزارعين ، ثم أطبـاء الأسنان ، أصـحـاب المطاعم ووكلاء الشحن أو مربي السمك النهري . غالباً ما تكون قوانين تعديلات ليس لها حتى صلة واضحة بالتدابير السابقة . كل مشروع قانون يتضمن ملحقات بالأسباب ، بالخبرة ، حسابات الميزانية وتصويت الأقليات . لا يستطيع حستي الكوأب إنجماز واستتحتراض الستيل الورقي الذي يصلهم كمطبوعات نيابية أسبوعياً .

لذلك يجب أن يتم تنظيم السياسة العملية بتوزيع الأعمال . ففي كل حزب ينبغي على نوابه التخصص في مجالات محددة والتدرب فيه جيداً لدرجة يستطيعون فيها الصمود أمام البيروقراطيين في الوزارات من جهة ومن جهة أخرى أمام العملاء الذين لا يقضون حياتهم إلا في التعمق في مجال مفصّل ومحدّد . إن مهمة العملاء الأساسيـة هي أن يكونوا مندوبين

للجمعيات ، مثلاً الزراعية أو الفروع الصناعية والنقابات ، وأيضاً لمجموعات حماية البيئة مثل غرين بيس و بوند ، الذين تقتصر مهمتهم على الاهتمام بأن تكون التدابير والقوانين أخذة بعين الاعتبار اهتمامات جمعياتهم قدر الإمكان أو على الأقل أن لا تكون سلبية على اتجاههم . فهم يبتدعون عادة خبرة موضوعية ويستحدثون موظفين وغالبأ ما يؤمنون أموالأ طائلة ليفرضوا مأربهم وليقدموا اهتماماتهم بصفتها أنها مصلحة عامة . فبإمكانهم الحصول على تقارير من خبراء وخبيرات ذوي شهرة عالمية فائقة . وهم يستطيعون جعل أي موضوع من خلال حملات دعائية موضوعاً للسياسة الرمزية ويقصون هذا الموضوع عن أكفاء خبراء الأحزاب . صحيح أنهم لا يستطيعون عادة شراء سياسيين في مراكز اقتراع معينة من خلال تبرعات لمعارك انتخابية واستثمارات ، إلا أنهم يستطيعون إجبار هؤلاء على التفكير ملياً قبل اتخاذ القرار في إحدى المسائل التفصيلية ضد مصلحة يدليها بشدة هكذا عميل . إنه من الصعب الوصول ضد سلطتهم وخبرائهم . لحسن الحظ توجد في أغلب المسائل مصالح متعارضة من الطرفين ، بحيث يوقع خبراء وخبيرات الأحزاب بين العملاء المتباينين كي يستفيدوا بأنفسهم من المعرفة لدى هؤلاء واستعمالها ضد أولائك . لكن عليهم التوصل إلى ذلك بأقل عدد مكن من الوسائل والموظفين مُقارنة مع العملاء .

عندما يتولى أحد منهم منصب وزير في إحدى الوزارات عندها يصبح في خدمته جهاز حكومي وخبراء يعملون لديهم . إلا أن الوزراء والوزيرات والبرلمانيين لا يكونون أكيدين إذا كان هؤلاء البيروقراطيون الوزاريون يتبعون مطالب موكليهم الحزبية والسياسية . غالباً يكون للإدارة معالمها الخاصة . فالوزراء يأتون ويذهبون إلا أن الإدارة تبقى . وبما أن القيادة السياسية للوزارة لا تهتم إلا بمسائل مختارة ، يبقى الكثير من المسائل التفصيلية من شأن الإدارة . ولهذا السبب لديها هي أيضاً جهاز خبراء ونفس طويل ، لا يستطيع النواب مجاراتها .

أساسـاً ، على النواب بأنفـسـهم إنجـاز كل أعـمـال السـيـاسـة العـمليـة ، كالسياسة المالية ، وذلك أمام الخبراء الجتمعين وهيئات الموظفين التابعين للعملاء والإدارة . وفي الدائرة الانتخابية التابعة لهم بالكاد يهتم أحدهم بهذا العمل المنهك ، إلا إذا كان هناك خبراء في هذا الجال أو معنيون مباشرون . وبالرغم من ذلك فإن مستقبل أي وأية نائب يتعلق بعمله الجيد ضمن اللجنة النيابية . ذلك لأنه في منافسة مع خبراء وخبيرات الأحزاب الأخرى في اللجان والاجتماعات لا يجب أن يعرضوا أنفسهم للسخرية . فكل خطأ يصدر تتم ملاحظته ويصبح قيد التداول ، الخبرة غير الكافية ، الجهل ، ضعف في سياسة المفاوضات ، تحضير غير كامل ، كل هذا يستغله خبراء الحزب الخصم ، خاصة من المنافس السياسي في الحزب الذي ينتمي إليه شخصياً لتحقيق مأربه السياسية .

إلا أن السياسة العملية في برلين لا تفوز بأية انتخابات . فهذه يتم الفوز بهـا في الدوائر الانتخابيـة . تُعـتـبـر هناك السـيـاسـة الرمـزية : الحـضـور في احتفالات الإطفائية ، يوبيلات النوادي ، في افتتاح كرمس أو معرض ، في استقبال أحد الزوار البارزين من الخارج في دار البلدية ، أو في افتتاح طريق جديدة . وعند كل حدث يأخذ فيه الصحفيون صوراً ، على السياسي المعنى الظهور في المقدمة أثناء التصوير . بالكاد يهتم أحدهم في برلين بعمل اللجان . ولهذا السبب تدوم فترة بقاء النواب في برلين سنوات عديدة ، وهم لا يقدمون شيئاً وجيهاً في السياسة العملية ، لكنهم يحققون في دوائرهم الانتخابية أكثرية ساحقة . السياسة العملية ضمن اللجان لها أهمية إذا كان الهدف هو تحقيق نجاح ضمن الحزب الذي ننتمي إليه . وهنا المهم أن يستطيع السياسي أن يثبت نفسه في المناقشات بأدلة جيدة وموضوعية . وأيضاً المهم أن يعتبر خبيراً وشريكاً بالمفاوضات من قبَل خبراء الطرف الحزبي الأخر . وعندها يترقى في جناح حزبه البرلماني وبإمكانه حتى أن يحصل على مركز وزاري عندما يشكل حزبه الحكومة .

أما في ما يخص الجالات التفصيلية السياسية المعقدة والمهمة بامتياز والتي تحتـاج إلى سنين طويلة من التـدريب ، مثـل السيـاسـة الاجتـمـاعيـة أو الصحية ، تستطيع الأحزاب في الاتحادات الوطنية استدعاء خبراء مختصين في السياسة العملية . أسماء هؤلاء تدوَّن على لائحة بترتيب منتظم ومكانهم فيها مؤكد ، فقط لأنهم ذوو خبرة مميزة في مجال سياسي واستراتيجي مهم ولأنهم أيضـاً مميـزون في الجــدل والحـوار مع النقـابات والإدارات . خـارج اختصاصهم غالباً ما يبقى هؤلاء مجهولين طيلة حياتهم ولا يظهرون إطلاقاً في مجال السياسة الرمزية .

بما أن كل تفاصيل كل الجالات غير واضحة لإنسان ،لذا يتوجب على الأعضاء الأخرين في الحزب ، الجناح البرلماني ، الاعتماد على خبرائهم وخبيراتهم . وهذا هو السبب الرئيسي لسلوك الجناح البرلماني . فهؤلاء الخبراء يقدمون النصائح في المسائل ، عدا عن تلك التي تتعلق بالسياسة الرمزية ، كـيف يصـوت الجخْلح البـرلماني ، ويتكلمـون أيضـاً باسم الجناح في الجلس ويذكرون أسباب خيار التصويت لدى الحزب .

وهذا يشرح سبب عدم حدوث مناقشة حقيقية في معظم جلسات البرلمان الألماني وسبب حضور عدد قليل من النواب لهـذه الجلسـات في الحالات العادية ، وعدد كبير من الحضور يقرأ الجرائد والملفات أو يتحادثوا مع الزملاء ، ويستمعوا ويصفقوا فقط عندما يكون المتكلم منتمياً إلى جناحهم . غـالبــأ يحـضـر الجلسـة فـقط مـندوبون من قـبل الوزارة ، نادراً الوزير أو الوزيرة ، الذين يقدمـان مـشـروع القـانون . ومن النواب الـقليلين الحـاضـرين يقـفـز دائمـاً بعضهم خلال المناقشة ويغادرون القاعة مسرعين ولا يعودون إلا عند التصويت .

يرى الكثيرون في هذا المنظر عاراً على الديمقراطية . فهم يرتأون أن أعضاء الجلس النيابي والوزاري ملزمون عادة بحضور جلسة التشريع والإصغاء بانتباه والمشاركة بالمناقشة . ولكن ذلك لا يكون إلا في المسائل الكبرى المتعلقة بالسياسة الرمزية .

أما في ما يختص بالمسائل المتعلقة بالسياسة العملية ، فهذه يتفق عليها الخبراء في الأجنحة البرلمانية بين بعضهم البعض وذلك في لقاءات لا تحصى بِينِ الخبراء وجلسات لجانية ومناسبات عامة . هناك ومنذ سنوات يلتقى دائماً خبراء الأحزاب والإدارة والنقابات المعنية والعلوم والعمل . يتبادلون دائماً نفس الأدلة والبراهين ، ويعرفون مسبقاً من ومتى وماذا سيقول . مع ذلك تتقارب وجهات النظر مرة بعد أخرى ويكتشفون ظروفا معقدة جديدة ويبحثون عن حلول جديدة ، ويتلاحمون ، يختبرون احتمالات وفي النهاية يجدون ترتيبات وتسويات ليس بمستطاع أهم مثلى المصالح مكافحتها إلا باحتجاج متحفظ . ثمّ تتمّ التجربة ضمن الجناح ما إذا كانت الترتيبات تحقّق المبتغي . يتمّ الكلام ْمُمَّع زملاء وزميلات في لجان لها صلة بالموضوع وتجري مساومات مع مضاربين محتـملين في نفس الحزب : إذا تركـتنـي أتصـرف بهذا ، فلا أعيق طريقك في شؤونك . السياسي المتمكن في السياسة العملية يعرض مسألته علىي قيادة الجناح وعلى الجناح البرلماني بعد تعبيد الطريق ومعالجة كل ما يحتاجه للنقاش . ومن هنا يتبع الجناح البرلماني عادة اقتراح ودلائل الخبير أو الخبيرة من اللجنة الختصة بالموضوع . بعد ذلك تصبح المناقشة والتصويت في قاعة الجلسة شكلية : هم أنفسهم الذين سبق والتقوا

مراراً وتكراراً يعاودون قول ما سبق وقالوه سابقاً . فيقاطعون بنفس الهتافات التي سبق واعتادوا عليها . وأعضاء مجلس النواب الأخرون يصفقون أحياناً خلال تلاوة زميل لهم كلمته . ولكن ما من عضو أخر يستمع حقيقة ، لأن الموضوع خارج اختصاصهم وهم ليس لديهم أية فكرة أو أي اهتمام . حتى ولو كان الأمر غير ذلك ، فهذا لن يغير شيئاً لأن النتيجة مقررة مسبقاً . ولذلك لا حرج في أن يقيم النائب محادثات أخرى ملحة أو أن ينجز أعمالاً خلال لمناقشة البرلمانية . لأن النواب لديهم مجموعة هائلة من الواجبات إلى جانب الجلسات البرلمانية . وعندما يدق الجرس في مرات وغرف مبنى البرلمان للتصويت يهرعون عائدين إلى قاعة الجلسات ليتم التصويت حسب ما تم الاتفاق عليه ضمن الجناح البرلماني . في البرلمانات الإقليمية ومجالس برلمان البلديات تجري الأمور أيضاً على هذا النهج مع فروقات بسيطة . هناك يجري أيضاً العمل على عروض لا تحصى من قبل الخبراء والخبيرات وعلى تجهيزها للتصويت وتمريرها عن خبرة مجربة عبر إجراءات التصويت . إنها السياسة العملية الناشطة .

فقط عند الأزمات وعندما تكون الحكومة في مأزق وعلى حافة الانهيار ، هنا تمتلئ قاعة الجلس ، يحضر الجميع وكلهم يصغون بكل حواسهم . وعندها يتم في الواقع اتخُاذُ القرارات في البـرلمان ، لأن كل شـيء ممكن في التـصـويت السري . وهذه هي ميزة الديمقراطية . فقد صممت كالفرامل في السيارة ذات النوعية الفاخرة . فهذه وضعت حيث أن السائق يحتاج إلى دوسها بشكل هادئ وخفيف ليحصل على مفعول الكبح المطلوب . فقط في الأزمات وعند الفرملة الاضطرارية يضغط عليها السائق بالكامل ويستخدم كل طاقتها . كذلك هي الحال بالنسبة للبرلمان ، ففي دوراته العادية يعمل بأوفر الوسائل وبحضور ضئيل واندفاع قليل لإنجاز الأعمال الروتينية للسياسة العملية . إلا
أنه مجهز أيضاً للأزمة الكبيرة ، للتصويت ضد المستشار ولانتخاب بديل عنه ، لمسألة الثقة بالحكومة ، وللحفل الرسمي الكبير . في الأيام العادية تكون المناقشات مهمة وواضحة فقط للمضطلعين .

كيف يمكن للناخبين والناخبات مراقبة السياسة العملية والحكم عليها وهم منشغلون بأعمالهم وبعائلاتهم وبالترفيه عن أنفسهم؟ ألا يتوجب عليهم الاستسلام أمام هذه الواجبات الهائلة وترك السياسة للخبيرات والخبراء؟

## كيفية البت في إجراء الانتخابات

نقـرأ فـي الدســتــور بأن تحــديد أهداف الســيــاســة هو واجـب النـاخــبـن والناخبات وليس الخبراء . فالناخبون هم الذين ينتخبون أعضاء المجلس النيابي وهؤلاء بدورهم يقرون القوانين التي يُعمل بها في الحكومة والإدارات . هذا ما يفرضه الدستور .

أما إذا تأملنا بالناخبين في ألمانيـا فنجـد خـيـبـة أمل . في مـعلومـات الاستفتاء مثلاً من قبل ألبوس (استطلاع دوري في كل الأراضي الألمانية في العلوم الاجتماعية) يظهر دائماً ومجدداً الميول نفسه : الأكثرية الساحقة من الناخبين والناخبابت ليسموا مهتمين وليس لديهم القدرة على فهم صلة السياسة بالمجتمع . فقط ٢٠٪ من كل الناخبين يرون أن السياسة مهمة جداً . في أقاليم ألمانيا الجديدة نجد أن الاهتمام أقل ويبلغ هنا ١٥٪ . أقل من نصف عدد الناخبين (حوالي ٤٠٪ غرب البلاد و٣٥٪ في الأقاليم الجديدة) يتابعون بانتظام الجزء السيـاسي في الجريدة اليوميـة . صـحيح أن ٨٠٪ في الغـرب و٧٥٪ في الأقـاليم الحـديدة يشـاهدون نشـرات الأخـبـار في التلفـاز ، إلا أن الاهتمام يتراجع إلى حوالي ٣٠٪ في موضوع قراءة المجلات السياسية . أقل من ٥٪ من مجمل الناخبين (في الأقاليم الجديدة فقط ٣,٥٪) مستعدون

للمشاركة في نشاطات سياسية سواء ضمن حزب أو مبادرة هيئة سكانية .

نظرياً يجب أن يختـار الناخـبون الأحـزاب وفق برامـجـهم . لكـن مـا من ناخب ســـبق ورأى برنامج حــزب مــا . وبناء على ذلك فــإن البتَّ في الانتخابات نادراً ما له علاقة ببرنامج ومبادئ الحزب . ففي انتخابات عام ١٩٩٨ رافق علماءُ ٥٠٠ مواطن ومواطنة قبل عام منها واستفتوا تباعاً كيف سينتخبون وما الذي أثر على اتخاذهم هذا القرار في التصويت . كل شيء يدل على أن قرار التصويت جرى وفق محيط انفعالى وليس وفق وجهات نظر منطقيـة . فـهـذا القرار يُبتَّ بن الأصـدقـاء ، على طاولة اللقـاءات الدائـمـة ، ضمن العائلة أو في مكان العمل . فقط القليلون من ال٢٠٠ متعاون أدلوا بأن لوائح الإعلانات الانتخابية ، الخطابات والدعايات المتلفزة كان لها تأثير على قرارهم الانتخابي .

إضافة إلى ذلك فإن جزءاً من عامة الشعب الذي يصعب تقدير عدده ليست لديهم القدرة على الإدراك السياسي المنطقي ولا حتى على التحليل ، وفق مؤهلاتهم الذهنية والجسدية . فصحيح أن المادة ١٣ من قانون الانتخاب الاتحادي يستثنى الأشخاص الذين خسروا حقهم الانتخابي بسبب حكم ما ، أو الذين تم نقلهم إلى مستشفى للعلاج النفسي وفق مرسوم قضائي بسبب عدم القدرةُ على تحمل المسؤولية ، أو الذين طُلب وأوكل لهم من يعتني بهم في كل حاجاتهم وشؤونهم بسبب عدم قدرتهم على إتمام ذلك ، فالذين يعانون من عائق ذهني ونفسى ويتواجدون تحت هذا السقف المذكور يتمتعون بحق الانتخاب . ذلك أنه وفق المفهوم الديمقراطي للقانون يحق من حيث المبدأ لكل بالغ الانتخاب ، إلا إذا كان هذا الحق قد تم إلغاؤه أو وضع قيود له بناء على قانون شامل أو مرسوم قضائي . إذن فحق الانتخاب يتمتع به أيضاً كل من ليس بمقدوره ممارسته حسب قراراته المنطقية السياسية وخاصة كل

الشريحة المتزايدة العدد من السكان الذين يبدأ عندهم الخرف . لأنه هنا أيضاً يصح التعبير الديمقراطي حول الحرية ، التي ليست كذلك ، إذ لا يجب القيام بغباء في نظر الأخرين .

إذا تأملنا أن النسبة المئوية الضئيلة من الأصوات الانتخابية تكفي غالباً لتؤدي إلى تغيير الحكومة أو لمنع تغييرها ، فهنا يتضح بأن الانتخابات ونتائجها لها فقط صلة هامشية بمنطق ونتائج السياسة العملية . وهذا يعطى المسألة المطروحة سابقاً إيضاحاً إضافياً ، ما إذا كان ينبغي في بادئ الأمر ترك السياسة مباشرة للخبراء والخبيرات حسب هذه الوقائع؟ يقدم لنا زمن الدولة الإمبراطورية الألمانية صورة مناسبة لذلك .

#### الباخرة التبي تجسد صورة الدولة

عندما أرغم القيصر ويلهيلم الثاني بسمارك على الاستقالة ، ظهرت صورة هذا الأخير في كاريكاتور حصل على شهرة كبيرة ، يظهره وهو ينزل على سلم أسـدل من باخـرة إلـى زورق في الميـاه ، وعلى سـور البـاخـرة صـورة الربان مع أسارير وجه القيصر الذي يتبعه بنظراته راضياً عن نفسه . تحت الصورة كُتبت عبارة : «مرشد الباخرة يغادر متنها» .

صورة الباخرة والربان هذه ، وهو يديرها ، لا تحوي الكثير من الديمقراطية . فالربان لا يأخذ رأى أحد بما يختص وجهته . فهو الأمر والناهي بالمطلق . وأيضاً مرشد الباخرة ليس تعبيراً للديمقراطية . فحتى المرشد يعطي أوامره للربان . ولكن عادة يكون الربان ذكياً لدرجة أنه يستمع إلى نصائح المرشد ، لأن هذا الأخير خبير في ما يتعلق بطريق بحرية خاصة . فهو الحامل المطلق للخبرة غير المنحازة . وهو يعرف تماماً مجرى انسياب المياه ومن الغباء عدم الاستماع له . على ما يبدو استوعب بسمارك الوضع كالتالي : كخبير

موضوعي يتصرف لأجل وطنه مستخدماً الوسائل المتوفرة بعيداً عن كل الخلافات الحزبية . فصورة الباخرة ، كدلالة على المجتمع الذي يجب أن تتم قيادته ، تنبه إلى دكتاتورية الخبير الحسنة . فهكذا دكتاتورية كانت عادة حتى زمن الثورة الأمريكية والفرنسية ، لأن الملوك والأمراء والباباوات تركوا الحكم عادة للخبراء .

مع ذلك يتكلم اليوم السياسيون بعد كل دورة انتخابية عن إرادة الناخب بهدف شكره بلطف ، بأنه اتخذ قراراته لصالح أو ضد تحالف معين ، لصالح أو ضد اتجاه سياسي معين . فإذا صح ذلك ، وإذا انتظرت السياسة بالفعل وفق نظرية الدستور من الناخبين أن يحددوا الأهداف السياسية ، فهذا يؤدي إلى ان صـورة الربان أو المرشـد ، الذي يدير دفـة البـاخـرة وسط الرياح والتـيـارات واللجج نحو الهدف ، لم تعد صحيحة . هنا تنطبق صورة الهولندى الطائر ، بطل أوبرا لريتشارد فاغنر ، بشكل أفضل . بعد ارتكاب مخالفة ما قبل عدة مئات من السنين تقود الرياح والتيار الباخرة الضائعة دون هدف أو نهاية . كذلك ينبغي على السياسة أن تترك قيادتها لمزاجات السكان المتغيرة . فحيناً يتم إدخال حكم الإعدام ثم يتم إلغـاؤه مجـدداً ، وينبـغي على السيـادة أن تخضع لطاولات زبائن المقاهي الدائمين : دون هدف ودون اتجاه سيتجه ويدور هذا المجتمع من أضحَّاب البواخر عبر محيط تاريخ العالم . يا للكارثة .

## مأزق الديمقراطية

السياسة إذن أمام مأزق : من جهة عليها أن تهتم بمسائل متشابكة صغيرة وصعبة للغاية والتي لا تهم إلا الخبراء والخبيرات ولا تتضح إلا لهم ، ومن جهة أخرى يجب أن لا تفسد وتصبح دكتاتورية الخبراء ، بل كحكومة ديمقراطية يدقق الناخب في أعمالها ويحددها . لكن الناخبين ، كما تبين ، مكلفون فوق ما بوسعهم .فهم لا يستطيعون ذلك ، والأهم ، هم لا يريدون ذلك .

إذا اقتصرت السياسة على مستوى معلومات غالبية الناخبين ، فهذا يؤدي بالجتمع إلى أن يشابه الباخرة التائهة . أما إذا التزمت وواجهت الصعاب الواقعية وتعقيداتها فهذا يؤدي إلى استقلاليتها بنفسها وإلى إبعادها عن الناخبين وبذلك ينتهي دورها كسياسة ديمقراطية .

إنه مأزق السياسة في الديمقراطية . سواء ماذا تقرر فقرارها خاطئ . إذا قررت العمل الدؤوب فتعتبر غير ديمقراطية ، وإذا اختارت الديمقراطية ، تعتبر غير دؤوبة . كيف تنقذ نفسها من هذه الورطة؟

## توزيع العمل بين السياسة العملية والسياسة الرمزية

الحل بسيط ومنطقى : لعرضه على الناخبين يتم اختيار الجزء السياسي المسلى والمهم للعـامــة ، لكـن أيضــاً المهم لتكوين انطبـاع جــيــد للأحـزاب والسياسيين . هذا الجزء يتم إخراجه والاحتفاء به في الأوساط الإعلامية أمام الجمهور الميال إليه . هذا ما يسمى السياسة الرمزية . ففيها يعرض نفسه كل حزب وكل عضوٍ من النخبة السياسية بأمثل ما أمكن . هناك دائماً معارك انتخابية . كلِّ يعرض نفسه ، يبتعد ويتراجع عن المنافسة ، يشتم الأحزاب الأخرى ويجعل منها أضحوكة . يبرز مزاياه ويمثل دور المتعهد للمصلحة العامة والتقدم والرقى . السياسيون الذين درسوا مهنتهم يشتمون من على مسافة بعيدة ما إذا كانت إحدى الأسئلة المطروحة تتلاءم والسياسة الرمزية . هذه الأسئلة يجذبونها ، يدلون بتصاريح ويقومون بمؤتمرات صحفية وندوات واجتماعات حيث يلقون شخصياً بخطاباتهم ، يبدأون بحملة كبيرة من الأسئلة في البرلمان أو يقدمون مقابلات كاملة لأحد الزملاء في التلفاز .

تؤدي السياسة الرمزية إلى كثير من الضوضاء . فهي تملأ صفحات الصحف وشـاشـات التلفـاز . هنا يتم التثبت مـا إذا كـان السيـاسـي مؤهلاً للفوز بالانتخابات . وهذا لا يتعلق أبداً بسياسته العملية الجيدة . ما يقرر هنا هو مظهره الخارجي ، طريقته في الحفاظ على دوره ، إطلالته الرجولية ، التزامه في الظهور وعدم التزامه في الموضوعية .

وهذا يسرى كذلك لدى السياسيات . ولكن ، وحسب العقل الإنساني السليم كما يقال ، يُنتظر منهن تحقيق الكثير من التوقعات المتناقضة والصعبة التحقيق . فعلى النساء أن يكن أفضل من الرجال لكن لا ينبغي عليهن إظهار ذلك . عليهن أن يكن أنثيات ولسن مثيرات . مثل الرجال عليهن أن يكن في السـيـاسـة دائمـاً جـاهزات وحـاضـرات وفي نفس الوقت أمـهـات وزوجات جيدات . وهنا نلاحظ أن السياسة الرمزية تتطلب من النساء ما يصعب تحمله . للتحقق من ذلك علينا فقط أن نجمع على ما يعتبر التعليقات الهزلية حول أنجيلا مركل في البرامج «الكوميدية» في المحطات التلفزيونية الألمانية الخاصة .

الصحافة والتلفاز مهمان جداً للسياسة الرمزية لأنهما الوسيلة الوحيدة التي من خلالها نستطيع التقرب من كل الناخبين والناخبات تقريباً . والأكثر أهمية هنا هو إظهَّار الشخص لا أن تكتب الصحافة عنه أو إبداء تعليق على صورة له في شاشة التلفاز . هلموت كول ، كما نعلم ، واجه من أغلب وسائل الإعلام خلال مدة حكمه كمستشار خلال ١٦ عاماً الكثير من التعامل غير اللطيف ، كي لا نقـول الإهانات . وبالرغم من ذلك فـقـد فـاز بالانتـخـابات الواحدة تلو الأخرى . طبعاً بإمكان وسائل الإعلام تحطيم شخص ما من خلال ملاحقته بسبب طمعهم بأخبار شيقة ما يتسبب بطرده من مركزه . وبما أن وسائل الإعلام هذه تعيش من نسبة عدد المشاهدين والقراء ، لأن تسعيرة

الدعايات توضع وفق أهمية الخبر ، فهم يمكنهم استثنائياً نشر أو عرض فقط ما لا يتعارض مع مزاج العامة . ولأن مرامها الرئيسي هو بيع الإعلانات ، يتملقون غالباً على الجمهور وكأنهم يسعون إلىي تربيته والتأثير عليه . وبذلك فإن تأثير الصحافة والتلفاز على تصرف الناخب هو أقل بكثير ما يعتقد البعض . وبالرغم من ذلك فإن العلاقات الجيدة مع الإعلام مفيدة للسياسة الرمزية . فانتقاء الصور ، ومركز الكاميرا للتصوير يمكن أن يعكس انطباعاً لطيفاً أو العكس . ولهذا السبب ينتقي السياسيون والسياسيات مقدمي المقابلات معهم بعناية ويحيطون أنفسهم بالصحافيين الذين يحصلون منهم بامتياز على معلومات مسبقة تتعلق بالمواضيع والذين بذلك يكلفونهم في الحين نفسه بالقـدر القليل من الولاء . في النهـاية يحـسم الإعـلام الانتـخـابات ولكن بأكثريات ضئيلة .

من أجل الفوز ، وهذا يعني الحصول على أكثر من ٤٠٪ من الأصوات ، ينبغي البحث على موافقة كل الأطراف ، كل الجموعات ذات التوجهات المتضاربة جداً في الجتمع . وهذا ينطبق خاصة على مرشحي ومرشحات الحزب الديمقراطي الاشتراكي الألماني . لأنه لديه ناخبيه الأساسيين من بين العمال والعاملات الملتزمين تقليدياً كما من بين طلائع المكافحين الفنانين ، والمكافحات لأجل القحرر ، والمدرسات الواعيات ، البروفسورات ، الطلاب ، أطباء وطبيبات ، مهندسون معماريون وموظفون إداريون . وإذا حصل أحدهم على مدح من إحدى الأطراف ، فمن المؤكد أنه سيحصل من الطرف الآخر على الرفض والانتقاد . فالتصورات من حيث المصمون والجمال لا يمكن أن تكون بعيدة عن بعضها البعض . ولذلك يصعب على الحزب الديمقراطي الاشتراكي الألماني الفوز بالانتخابات .

أيضـأ مرشح ومرشـحة التجـمع المسيحي الديمقراطي يجب أن يلاقي

إعجاباً لدى العدد الكبير والمتنوع من أطياف الناس إذا كان أو كانت يريد أو تريد الحصول على الأكثرية الساحقة : الفلاحون والمحامون ، العمال ورجال الأعمال ، أصحاب المطاعم والقساوسة ، المهندسون المعماريون والصيادلة ، طبعاً كلهم وطنيون محافظون على القيم ومعارضون للاشتراكية لكن مع تناقضات كبيرة في الاهتمامات وتنوع الأطباع . فكل قرار واضح في اتجاه ما يتسبب بخطر إهمال وانزعاج الجموعات الأخرى . فالمطلوب هو الإرضاء والدبلوماسية والمرونة . على الجميع الحصول على الرضي في أمورهم وما من أحد يشعر بأنه مستثنى .

السياسة الرمزية هي عمل صعب . فهي تحتاج إلى قوة الإقناع والتعمق ، إلى الجلدية القصوى والالتزام وعلدم قول شيء محلدد يضايق إحلاي المجموعات . هي تتطلب قمة النشاط ، التناسب ، التركيز القوي ، ولا تسمح بأية أخطاء . فلا ينبغي الاعتقاد بعدم المراقبة ، ولا يجب إظهار الغضب من الكاميرات والصحافيين المتربصين ومن أسئلتهم السخيفة غالباً ، كظم الغيظ . فوسائل الإعلام بالمرصاد ، كذلك الخصوم .

ولكن يجب عـدم التـسـاهل لئـلا يصـبح في ذهن الناخـبين في طي النسيان . فمؤسسة التسويق هي المساعد الأكبر . فهي تتمتع بالخبرة الكافية لربط المشاعر الإيجابية والحنين والأمال بكل الإنتاجيات الممكنة ، حيث أن الحنين إلى الحب الكبير المحقق يتصل بهيكل السيارة . مع قليل من الموهبة يكون الأمر كذلك مع السياسيين .

قـد يكون هذا لاذعـاً ، ولكن هذه الطريقـة تنجح وبموجـبـهـا يتم الفـوز والخسارة في الانتخابات . وبهذه الوسيلة يتحقق التغيير في السلطة دون عنف وبديمقراطية . صحيح أن التغيير في السلطة لا يحصل حسب وجهات نظر عقلانية أو حسب ما ينص عليه الدستور للتغيير السياسي ، إلا أن هذا

لتغيير يحصل دون سفك الدماء ويعمل جيداً .

في خضم التناقضات المتداولة حول حياة كولومبوس وحول حقيقتها الصعبة المنال والمبهمة يعتبر هذا الأمر غير عائب ولا تشوبه شائبة . ما يحسم الأمر هو أن أكـثـرية الشـعب الناخب وأياً كـانت الأسـبـاب ، سـواء غـبـيـة أم محدودة التفكير أو حكيمة أم سابقة النظر ، صوتت ضد الحزب أو التآلف الحاكم وأعطت الأكثرية لأحزاب أخرى ملائمة . إن النهج الشكلي المتبع بشكل صحيح هو الذي يحقق الشرعية وليس فحواه أو ما يتردد على الألسن حىنھا .

للسياسة الرمزية دور أخر مهم في الجتمع كونها غير ملزمة وغير واضحة . فهي تدمج الجمموعات المتطرفة يساراً ويميناً مع الوسط . في تاريخ جممهورية ألمانيا الإتحادية كان دائماً عدد الناس من ذوي الميول اليميني المتطرف أكثر بكثير من ناخبي وناخبات الأحزاب اليمينية المتطرفة . الرمز الحسى المعادي للاشتراكية عند الأحزاب الديمقراطية المسيحية ، وخاصة الميزة الحربية الرمزية كتلك لدى فرانس يوسف شتراوس ، كان يؤدي دائماً إلى جذب ذوي الميول اليمينية المتطرفة نحو حلف التجمع المسيحي الديمقراطي/ التجمع المسيحي الاجتماعي . فقط عندما شكل هذا الحلف تحالفاً كبيراً مع الحزب الديمقراطي الاجتماعي في نهايةً الستينات وبدأ شـتراوس يغازل الحزب الديمقراطي الاشتراكي في البرلمان ، عندها واجه الحزب الوطني الديمقراطي تهديدا بأن يصبح حـزباً يمينيـاً فـي كل أنحـاء الإتحـاد الألمانـي . هذا الشـيء بالطبع ينطبق تماماً على دمج المتطرفين اليسـاريين مـن قبل الحزب الـديمقراطي الاشـتـراكـي . وهناك كـان ولا يزال دور السـيـاسـة الرمـزية لدى الأحـزاب الكبـرى مـهـمـاً ومطمئناً ولا يجب المبالغة بتقديره أكثر مما يستحق .

### أهمية السياسة العملية

وراء واجهة مظاهر السياسة الرمزية هذه التي تحجب كل شيء وتسيطر على كل شيء وراءها يكمن عمل السياسة العملية القاسي ، المكلف وقتاً طويلاً والمليء بالتحدي . ولا تلاحظ العامة شـيئاً من هذا القبيل . فـهنا تتم المساومة في جلسات لا تنتهي ومحاورات لا تحصى بين الخبراء حول حلول المسائل التي يتوضح أنها بحاجة ماسة إلى تعديل . وهذا عمل موضوعي من الدرجة الأولى .

تتم مناقشة الكثير من القوانين في المانيا بين موظفي المحافظات الاتحادية من جـهـة وأولئك في الاتحـاد الفـدرالي من جـهـة أخـرى ضـمـن اللجـان في الجلس الاستشاري الاتحادي . وهنا تضبط الإدارة أدواتها ، والسياسة الحزبية لا تلعب أي دور . وغـالبـاً مـا تدور مـسألة التـصويت عـبر كل الأحـزاب . وهم يبحثون حلولا كافية لمسائل يومية ومجريات إدارية .

غالباً تعرض النقابات المهنية والهيئات الإدارية مسائلها لدى الوزراء في الإدارة ، والوزراء بدورهم يصيغون عنها أحكاماً إدارية أو نماذج قانونية جديدة يقدمونها لوزيرهم الذي بدوره يتحقق منها وما إذا كانت تحتوي في طياتها بذرة أساسية للسياسة الرمزية ، ما يعني إذا كانت تقيد في انتخاب حزبه مجدداً أو إذا كانت تس<sub>بي</sub>ء له .

إذا كانت ذات فائدة يأخذ زمام المبادرة ويقوم بموجبها بالسياسة الرمزية . وهنا تعتبر مهمة الخبراء انتهت ويتم الحسم وفق المعايير السياسية . إذ يؤخذ بعين الاعتبار ما يعجب الناخبين الذين في كل الأحوال هم من طرفه ، أو أولائك الذين يستطيع ضممهم إلى ناخبيه . أما وجهات النظر الموضوعية فتتضاءل أهميتها .

أما إذا اتضح أنه ما من دلائل لشؤون رمزية ، فتترك المبادرة للخبراء . وهنا

يستطيع أولائك فيما بينهم وبهدوء إنجاز وتنفيذ الحلول التي تبدو لهم الأفضل . أما الهيئات السياسية فتجاريهم تلقائياً . الأجنحة البرلمانية تلوّح وتشيير بالأمور والشؤون . الجلس النيابي والجلس الاستشاري الاتحادي يصبحان أدوات للتصويت ، حيث لا يعرف أحد من المصوتين مـاذا يبت ويقرر .

إنها الفرصة الكبيرة للوبيين ، وللمندوبين الذين يمثلون مصالح المؤسسات والمزارعين وأصحاب الحرف ومعامل البيرة ومصانع السيارات والنقابات العمالية ومؤسسات التأمين وكل ما هنالك من مصالح واهتمامات منظمة . فهؤلاء يحاولون بسط نفوذهم مصلحتهم على إجراءات تشريع القوانين . إذا كـان هناك توافق بين المندوبين المعنيين فـيكون بإمكان هؤلاء في مـجـال السياسة العملية وبكل هدوء حياكة تشريع القوانين بشكل كامل وصحيح .

دون التكلم عن السياسة أو الأحزاب يتم البحث عن الحلول ، وتناسبها مع بيروقراطية التجمع الأوروبي ثم صياغتها إلى نصوص قانونية لا يستطيع فهمها في دقتها إلا فقهاء القانون الإداريين الذين بدورهم يضيفون عليها تعليقاتهم حول المواضيع المعينة . أثناء كل هذا تجرى الكثير من التحركات والتشكيلات دون أن تحدث أية ضوضاء سياسية ودون أن يظفر أحد بالغار ودون أن يصل ذلك إلى وسأثل الإعلام .

تنتقى السياسة الرمزية من السياسة العملية أفضل ما يلائمها . فهي تحكّم وتحسم مسألة السلطة . إذ أن السياسة العملية تقدم كل ما يحتـاجه المجتمع ليعمل جيداً . كما في قصة مارك توين عن ورقة النقد المليونية ، حيث جني الساذج الأمريكي من المدينة الصغيرة ثروة طائلة عملية من خلال التأمين الرمزي لثروته الورقية . كذلك تؤمن السياسة الرمزية بإطلالتها المهيبة للسياسة العملية مجالأ كافياً لمعالجة المسائل المهمة والمعقدة والروتينيات لإدارية المتعلقة بالمجتمع العامل والفعال بهدوء وموضوعية ومن خلال الخبراء والمعنيين .

هكذا تعمل السياسة وليس كما ينص عليه الدستور وليس كما تتمناه الفلسفة السياسية ، لكنها تعمل للتخلص من المأزق الواقع ما بين الحق في الديمقراطية من جهة والنقص في المعرفة والاهتمام لدى الجزء الأكبر من الناخبين من جهة أخرى . والحل متاز : تؤمن السياسة الرمزية الحفاظ على السلطة أو تغييرها دون أن تنهك الناخب . في الوقت نفسه تؤمن للسياسة العملية زمنأ ومكانأ كافيين ليتسنى للخبراء والمعنيين طرح وصياغة حلول موضوعية لمسائل معقدة جداً ، إضافة إلى المجريات الإدارية .

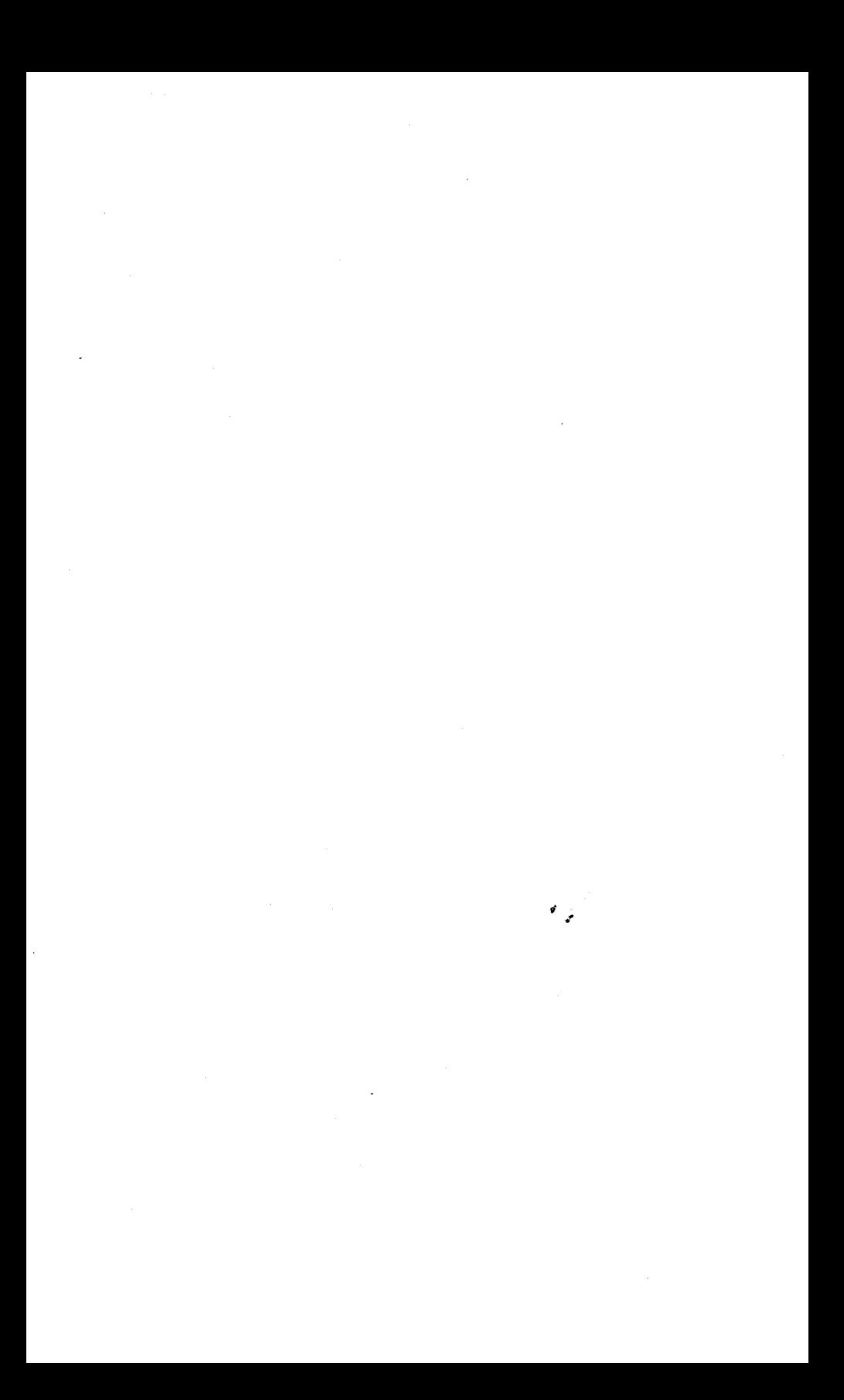

# الفصل السادس

#### الأمدر الصغدر والملك ـ أو ماذا تفعل الحكومة الجددة؟

كـان أنطوان سـان إيكزوبري في النصف الأول مـن القـرن العـشـرين رائداً ناشطاً في الطيران المحركي . فقد قـام برحلات فوق الصحاري والجـبال ، في الليل والنهار ، في العواصف والضباب . نجا في الكثير من الهبوط الاضطراري والحوادث التي كان جزء منها في الصحراء . إلى جانب ذلك كان أيضاً كاتباً عظيماً . فقد حقق شـهـرة كـبيرة من خلال القصة التالية : مرة أخرى أجبره عطلٍ في المحركِ أن يهبط وسط إحدى الصحاري . بقيت الطائرة سالمة إلا أنه كان هناك وحيداً ، دون ميكانيكي ولم يكن لديه من ماء الشرب سوى كمية تكفي لفترة ثلاثة أيام على الأكثر . كان عليه إنجاز التصليحات بنفسه . لقد كانت قصة حياة أو موت .

في صباح اليومُ التالي بعد الهبوط الاضطراري سمع صوتاً منخفضاً غريباً يقـول : «أرجـوك . . . ارسم لمي خـروفاً!» . التـفت مندهشـاً ورأى فـتي بحـجم صغير جداً . بعد الحوار معه تبين أن الفتى هو أمير من كوكب بعيد صغير جداً ألا وهو الكويكب B612 . بينما كان الملاح يعمل على تصليح طائرته تعرف على الأمير وعلى عالمه أكثر فأكثر وأصبحا صديقين . وهكذا حصل على معلومات حول الكويكبات التي نزل عليها الأمير الصغير في طريقه إلى الأرض . على إحدى هذه الكويكبات التقى الأمير الصغير بملك ، لم يكن غيره موجوداً على هذا الكوكب . كان الملك متربعاً على عرشه البسيط جداً

ولكن ملوكياً بردائه الفرو الأرجواني . وما أن رأى الأمير الصغير نادي : «اَه ، أنظر ، أحد الرعايا» . وهنا تساءل الأمير الصغير في نفسه : «كيف له أن يعرفني ولم يسبق له أن راَني من قبل؟» إذ أنه لم يكن يعلم بأن أبسط الأمور في العالم عند الملوك هو : كل الناس هم رعايا .

أراد الملك إظهار نفوذه على ضيفه بإعطائه شتى أنواع الأوامر التي لم يستطع الأمير إطاعتها أو لم يرد تنفيذها . وبعد أن أصبحت كل الأوامر وكل النواهي دون جدوى أوضح الملك للأمير الصغير سرّ فنون حكمه :

«إذا أمرت أحد الجنرالات بالطيران من زهرة إلى أخرى كالفراشة ، أو بكتابة مأسـاة ، أو بتحويل نفسه إلى طائر بحرى ، ولم ينفذ الأوامر المعطاة له ، فمن باعتقادك يكون الظالم والمذنب؟»

«عندها تكون أنت كذلك» ، أجابه الأمير الصغير عن يقبن .

أجابه الملك : «بالضبط ، فـعلى كل واحـد أن يطلب مـا يسـتطيع الآخر تنفيذه . فأساس السيادة بالدرجة الأولى هو العقل والرشد . إذا أمرت شعبك بالسير وإلقاء نفسه في البحر فسوف يتمرد عليك . أنا أملك الحق بأن أطلب الطاعة لأن أوامري عاقلة وصائبة» .

قبل أن نحلل قصةِ الأميرِ الصغيرِ والملكِ أريد أن أروى تتمة القصة : لم تنجح عملية التصليح ومع كل يوم تقل فيه كمية الماء كان سان إيكزوبري ينتقل بقصته شيئاً فشيئاً بالأمير الصغير إلى العالم الحزين/الجميل ، إلى أن أراد هذا الأخير العودة إلى كوكبه والاختفاء في العدم . كأنه الموت ، إنما سان إيكزوبري تم إنقاذه لأنه استطاع لاحقاً العودة إلى ذلك المكان في الصحراء حيث اختفى الأمير الصغير ، وكتب عن ذلك : إنه بنظري المشهد الطبيعي الأكثر جمالاً والأكثر حزناً في العالم .

#### فن الحكم

تخدمنا قصة سان إيكزوبري عن الملك والأمير الصغير أن نستعرض فن الحكم عن كثب . والأمر هنا لا يدور حول التفاصيل ، مثل تشكيل الوزارة ، أو التحالفات والمنافسات عند توزيع المناصب ، أو الصراعات عند صياغة برنامج الحكومة أو الدرب الطويل لتشريع القوانين . الأمر ليس أيضاً مضمون المسائل أثناء الحكم ، مثلاً كيفية تحضير برنامج الضرائب الذي يحدد نهج السياسة الخارجية ، أو أية احتمالات أو خدع تكمن في السياسة الأوروبية والاجتماعية والصحية . فكل ذلك تتم قراءته في الصحف اليومية . فقصة الملك والأمير الصغير تساعدنا لنجد جواباً على السؤال : ما هي الطريقة المثلي للحكومة لتحظى بالطاعة من رعاياها؟

الإجابة الأولى والسريعة هي طبعاً : تحتاج الحكومة إلى نفوذ . لأن النفوذ هو الذي يجعل الملك ملكاً والأخرين جميعاً رعايا . مؤسس عرّف النفوذ بشكل لا يزال حتى اليوم لا جدال فيه إلى حد بعيد . «النفوذ هو الفرصة لتحقيق المبتغي ضمن المفهوم الاجتماعي ، وفرض الإرادة على الامتعاض وعدم الرضا ، كيفما كان قوامه» .

هذه هي فكرة الملك في القصة مع الأمير الصغير ، معتمداً على إشارات السلطة ومسلطاً علَّميه الأوامر .

إلا أنه فشل بذلك فشلاً ذريعاً ، لأن الأمير الصغير أردف قائلاً ، بعد أن منعه الملك من أن يتثاءب ، بأنه لا يستطيع قمع ذلك . وعندما أمره الملك بعدها أن يتثاءب ، خاف الأمير الصغير لدرجة أنه لم يعد باستطاعته ذلك . لم يكن بمقدور الملك تنفيذ إرادته ضد امتعاض الأمير الصغير . حتى أوامره له بأن يجلس لم تتحقق لأنه لم يكن على الكوكب أي مكان لذلك . وبذلك لم يكن الملك يملك أية سلطة على الأمير الصغير .

فلو كان لدى الملك الفرصة بأن يهدد حياة الأمير الصغير أو أن يمنع عنه شيئاً مهماً أو أن يضمنه له ، فكان بإمكانه بالتأكيد إجباره على أن يتثاءب ، أو على الأقل جره إلى أن يأخذ القرفصاء إذا لم يستطع الجلوس . عندها كان الملك سيحصل على السلطة على الأمير الصغير . إلا أن هذا الأخير لم يكن يبغي شيئاً من الملك الذي بدوره لم يكن يملك شيئاً يستطيع بواسطته تهديده أو إغراءه .

إن الملك في قصة سان إيكزوبري ذكي لدرجة أنه لاحظ فشله في نزاعه على الحكم . إذ أنه غير سياسته في هذا المأزق واختار نهجاً مختلفاً بالكامل للحكم . فقال بأن لديه الحق بأن يطالب بالطاعة عندما تكون أوامره عـاقلة ، وهي كذلك . فـهو لم يصرُّ على تحقيق إرادته أياً كـانت . فـهـا هو الآن يطالب بالطاعة على أوامر عاقلة . ماكس فيبر سمَّى طريقة الحكم هذه ، والتبي تعتمد على الموافقة ، السيـادة المشروعـة : «الفـرصـة لنجـد الطاعـة عند أشـخـاص مأمورين لأمر ذي مضمون معين» .

في الحديث اليومي ليس هناك فارق بين السلطة والسيادة . فالكلمتان يتم ربطهما بنفس المضمون ، ألا وهو القدرة على تحقيق المرام . إلا أن قصة الملك والأمير الصغير توضح جليأ بأن تحقيق المرام له طريقتان مختلفتان واضحتان : الطريقة الوخشية التي لا يتوجب عليها مراعاة ما إذا كان الرعايا موافقون ، والطريقة اللينة التي تراهن على الموافقة وبذلك لا تحتاج أوامرها إلى أن تفرض نفسها . وهنا نأخذ بالتمييز الذي وضعه ماكس فيبر لنوضح الفرق بين الطريقتين : على «السلطة» أن تعنى سياسة الحكم التي تحقق مرامها أيضاً تجـاه العـوائق ، بينمـا «السـيـادة» سـيـاسـة الحكم التـي تراهن على الإدراك والموافقة .

في الحديث اليومي لا يتم التـمـيـيـز بين الطريقـتين لأنه في الواقع أمـر

صعب على الأغلب . وهكذا تبدأ الحالة السيادية مع تجارب ميلغرام . يتبع الخاضعون للتجربة الإرشادات لأنهم تقدموا بأنفسهم لذلك طوعاً لقاء المال وينطلقون من أن الموظفين في البحوث العلمية في الجامعة الشهيرة يعطون إرشادات عاقلة .

لاحقاً ، عندما يرى الخاضعون للتجربة العذاب الذي يتسببون به يبدأون بالامتناع . شيئاً فشيئاً تتحول السيادة إلى سلطة . يسحبون موافقتهم من التجربة . وبالرغم من ذلك يتابعونها لأنهم يتلقون الأمر لذلك بشكل مباشر ولا يجرؤون ، ويا للعجب ، على مخالفة هذا الأمر . هكذا أصبح الحال الكلاسيكي للسلطة : المؤسسة الأمرة تحقق إرادتها في الجانب الاجتماعي مقابل عدم الرضا .

أيضاً في الواقع السياسي غالباً ما يتداخل هذان النمطان الحكوميان في بعضهما البعض . وهنا مثال عن الترتيب العكسى : في السنوات الأولى من حكومة شرودر أقرّت الحكومة الائتلافية إجراءات لا يرحب بها الجزء الأكبر من المواطنين : الضريبة البيئية . هذه أدت إلى ارتفاع أسعار كل ما يعمل بالطاقة التي تضرُّ بالبيئة ، على سبيل المثال السيارات والكميونات ، كان ذلك يرمى إلى ترغيب أصحاب المصانع بالتحول إلى مصادر للطاقة أقل ضرراً على البيئة . وفي الوقتُ نفسه تصب الإيرادات الإضافية التـى تتحقق من جراء ذلك في صندوق الضمان الصحى وصندوق التعويضات ، وبذلك تنخفض في المؤسسـات التكاليف الجـانبـيـة للأجـور ومن خـلال ذلك تسـتطيع هذه لمؤسسات مواجهة المنافسة العالمية بشكل أفضل .

كانت الحكومة الجديدة وقتئذ تحت عبء إثبات قدرة حكمها ويحتمل أنها مررت مشروع القانون بسرعة فائقة دون مراعاة الاعتراضات عليه . ضطرت محطات الوقود إلى إضافة الضريبة البيئية على الضرائب الأخرى

المرتفعة على كل حال . فيما يخص مادة الديزل كلن يعني ذلك قفزة جنونية للأسعار . كان الأمر كارثة على كل المتنقلين بسياراتهم التي تسير على الديزل لأنهم اقتنوها لوفرة مصروفها .

كل وكالات الشحن والنقل بأساطيلها البرية اضطرت إلى مراجعة حساباتها وتقديراتها بالكامل . إذ أن قطارات الشحن الأجنبية تستطيع أن ترميها خارج السوق بأسعـار الديزل الرخـيـصـة من بلادها . وحـصلت احتجاجات عارمة . قطع سائقو الشاحنات الطرق السريعة ، حيث أنهم قادوا مركبـاتهم جنبـاً إلى جنب وعلى كل الخطوط عرضـاً وبسـرعة ضـئـيلة جـداً . كلهم تدفقوا إلى برلين حيث مقر الحكومة وشلوا حركة السير في المدينة . تدخلت الشرطة ووقّعت العقوبات . يعتبر هذا الحدث الحالة الكلاسيكية للسلطة . فالحكومة حققت إرادتها بالوسائل الجبرية مقابل عدم الرضا .

في هذا الجو المضطرب وجدت المعارضة مناسبة لتسجيل نقطة فوز في السياسة الرمزية . فقد وقفت إلى جانب سائقي الشاحنات ، صحيح أنها استنكرت بليونة تصرفهم غير القانوني ، إلا أنها أسمته «غير مستغرب» في ظل ما سمته بنظرها الظلم الخزي واللاعقلانية في سياسة الحكومة . أيضاً وسائل الإعلام بمعظمها أزرت سائقي الشاحنات ، يكفي أنها قدمت الصور الأفضل . تأرجح الصدام وبقي لأسابيع طوال الموضوع الرئيسي . وكان قصد المعارضة ووسائل الإعلام إجبار الحكومة بالتراجع في هذه المسألة . لقد كان الأمر نزاعاً على النفوذ . وكان هدف الطرفين إخضاع الطرف الأخر لمأربه .

راهنت الحكومـة على عنصر الوقت ، المصـانع التي وقـعت في الخـسـارة بسبب الضريبة البيئية أعلنت إفلاسها وأغلقت . ومعها اختفى أيضاً المحتجّون المكافحون ، بينمـا درست المصانع الناجية أوضـاعـهـا مع المصـاريف الجـديدة ووجدت طرقـاً ، ألا وهي إلقـاء جـزء منهـا على عـاتق الزبائن والجـزء الأخـر تعويضها من خـلال تحديد التكاليف في مجـالات أخرى . في الواقع غيّر بعض المستهلكين أوضاعهم واشتروا سيارات ذات استهلاك أوفر للمحروقات ، أو انتقلوا إلى القرب من مراكز أعمالهم أو أوجدوا توازناً بن رغباتهم بالتنقل واستهلاكهم . شيئاً فشيئاً وببطء ملحوظ خسرت إجراءات الحكومة طابعها الخزي واحتلت الصدارة مواضيع أخرى . ومع مرور الزمن تم قبول الضريبة البيئية ، عن يقين والبعض الأخر جراء العادة .

على كل الأحوال كان ذلك قانوناً وفي ألمانيا اعتاد الناس على التقيد بالقوانين . السلطة تحولت إلى سيادة . والأن لم يعد للشرطة داع للتدخل . الناس تتبع القانون الأن من تلقاء نفسها ، فقط لأنه القانون .

## الانتقال من التسلط إلى السيادة كإجراء تاريخي

إن الضريبة البيئية هي مثال نموذجي . على معظم قوانين الحكومة أن تقوم بحل المسائل الاجتماعية . والحل نادراً ما يكون مفيداً لكل المعنيين ، كون غالبية المشاكل الاجتماعية تصدر عن حالة الضيق . ولكي تضبط الحكومة المستائين تقوم باستخدام أجهزة إدارتها وبطشها . خروقات القانون يتم الإجابة عليها بإنذارات جزائية ، تبليغات بالرسوم ، وشكاوي . كل اعتراض على ذلك يصل إلى المحاكم . وكل من لا يلتزم بأحكام المحاكم تصبح عَلَاقَتَه مع الشَّـرطة ، وقـد يؤدي به الأمـر حتى إلى هيئـة المحكمـة التنـفيـذية القضائية . كل هذا يسمى سياسة القوة بالمطلق . مع الوقت تصبح الظروف على مـا يرام . يتم إيجـاد أسـاليب لضـبط النزاعـات . والناس تتـجـاوب مع السياسة الجديدة وتتكيف بتصرفاتها وبطريقة تفكيرها مع الظرف القانوني المتبدل . فهم يتلقفون الوضع الجديد في أيامهم العادية كما يتلقف المحار حبة الرمل ، ومع الوقت يعطونها تفسيراً إيجابياً . وهكذا تصبح التدابير جزءاً

بديهياً طبيعياً لعالم مشروع وعلى ما يبدو عاقل . لا أحد ، أو بالكاد أحدهم ، يشك فيه . فهو يتحول من تدابير سلطوية إلى عنصر سيادي . والأن بإمكان الحكومة أن تطالب رعاياها بالطاعة ، مثلما فعل الملك من الأمير الصغير ، لأن أوامرها أصبحت عاقلة .

إن الإجراء التاريخي للسياسة : النسيج المعقد للأحكام والقوانين الذي يحدد حياتنا والذي نتقبله دون سؤال ، يتكون في البدء من قرارات سياسية ، تكون تكراراً لموضوع نقاش ، والتي تُفرض بادئاً بوسائل القوة ثم تتحول شيئاً فشيئاً إلى سيادة .

#### النفوذ والعجز

كان الملك على الكويكب عاجزاً أمام الأمير الصغير . فقد استطاع إصدار الأوامر له كيفما شاء ولم يخضع الأمير الصغير لها . إنه وضع رهيب لملك أو لحكومة . من هذا المنطلق يأتي السؤال الملح : كيف يعمل النفوذ وكيف يتكون العجز؟ يبدو أن الجواب بسيط : النفوذ يملكه من يتمتع بأدوات السلطة ، مثلاً السلاح ، الجيوش والمال . عاجز هو كل من لا يتمتع بشيء على الإطلاق ، سوى بعرش رث وبرداءٍ ضخم أرجواني من الفرو . أما إذا تأملنا جيداً تصبح المعادلة البسيطة : الوسائل = النفوذ ، تدعو للتساؤل .

مثال على ذلك : تتمتع الولايات المتحدة الأمريكية دون شك ومنذ نهاية الحرب العالمية الثانية حتى اليوم بمعظم الوسائل لبسط النفوذ . فمهى تعتبر الدولة الأقـوى في العـالم . ومع ذلك فـقـد انتـصـرت الدولة الصـغـيـرة فـيـتنام الشـمـاليـة ، الناميـة والفـقيـرة ، في الحـرب أولاً ضـد فـرنسـا ثم ضـد الدولة لعظمى ، الولايات المتحدة الأمريكية .

كيف عكن ذلك؟

إن تفسير قلب الأوضاع هذا من ناحية القوة ليس إلا الأهمية الختلفة لهذا النزاع بالنسبة للبلدين . فبالنسبة لفيتنام الشمالية وللفيتكونغ كانت تلك الحرب تعتبر الأمر الأهم في العالم . فقد كانوا مستعدين تقريباً لتأجيل تحقيق كل رغبـاتهم الأخرى من أجل متـابعة القتال ضد الولايات المتحدة . بينمـا كانت حرب فيتنام بالنسبة للولايات المتحدة ليست ذات أهمية تذكر . إذ أن فيتنام كانت إحدى المناطق الكثيرة التي تدور فيها النزاعات والصراعات . فلم يكن هناك استعداد للاستغناء عن تحقيق رغبات مهمة . فالولايات المتحدة كانت مضطرة بازدياد لإنفاق واستخدام أساليب أكثر لتحقيق أهدافها ضد فيتنام الشمالية والفيتكونغ . ازداد عدد السكان الذين تم جرهم إلى الحرب . وسرعان ما تجاوز استخدام الوسائل ، وبشكل بارز ، العبء الذي كان السكان الأمريكيون مستعدين لتحمله بسبب تلك الحرب . فقد سحبوا ، أكثر فأكثر ، من الحكومة موافقتها على المتابعة . ازدادت تكاليف التغلب على المقاومة الداخلية ولإجبار الناس على الطاعة . وسرعان ما تجاوزت التكاليف الداخلية وبشكل قوي الخسائر التي قد تنشأ عن الاستسلام في فيتنام . واعتُبرت الحرب خاسرة .

هكذا هي الحال في النفوذ . غالباً ما يعتقد البعض أن النفوذ هو وسائل القوة . لكن وسائِلٍ القوة هذه لوحدها لا تمنح النفوذ . مـا يحسم الأمر هنا هو أهمية المسألة التبي يدور حولها مفهوم النفوذ . فالنفوذ ليس غرضاً نملكه أو لا . النفوذ هو نتيجة مفهوم اجتماعي . على هذا الأساس تم تعريفه من قبل ماكس فيبر : بأنه «الفرصة لتحقيق المبتغى ضمن المفهوم الاجتماعي ، وفرض الإرادة على الامتعاض وعدم الرضا ، كيفما كان قوامه» . الإرادة تتحقق من خلال استخدام أساليب القوة ، لكن كم وأية أساليب تلزم لذلك ، هذا يتوقف على مقدار أهمية الموضوع المتداول بالنسبة للجهة المواجهة . فبالمستطاع تحقيق الإرادة فقط إذا تسنى إيجاد شيء لدى الجهة المواجهة أكثر أهمية . وإذا كان بالمقدور تعطيل هذا الشيء أو إتمامه ، فعندها ستأخذ الجهة المواجهة بعين الاعتبار تغيير تصرفها في هذا الأمر وترك الهدف الثانوي لصالح الهدف الأكثر أهمية .

بحسب أهمية مواضيع تشريع القوانين بالنسبة للناس ، تملك الحكومة أوجهاً عديدة لبسط نفوذها عليهم . لذلك تتمتع الحكومة دائماً بجهاز سلطة كثير التدرج ، من الإنذار ، مروراً بالجزاء مع وقف التنفيذ ، ومع تنفيذ العقوبة ، إلى السجن الاحتياطي . يجب أن يكون بالإمكان مضاعفة التهديد . ولكن من لا يملك الحاجات الضرورية لذلك ، والذي أولاً وأخراً يريد ارتكاب عملية انتحار ، فهذا لن يكون بالمستطاع التأثير عليه لا بالتهديد ولا بالوعيد . فمن تعني له حياته أقل من الهدف السياسي ، الإرهابي مثلاً ، فهذا لن تكون لأية سلطة في العالم القدرة على فرض نفوذها عليه .

لذلك لم يكن للملك أية سلطة على الأمير الصغير . فالثاني لا يريد شـيئـاً منه ، وليس بمقـدور الملك أن يقـوم بما يجـبـر الأمـيـر لأن يذعن لإرادته . ولكن لو أن الأمير الصغير تعاطف مع الملك ، فكان بإمكان الأخير بسط نفوذه عليه دون أن تكثر وسـائل نفوذه . فكان بإمكانه أن يجعله يتـثـاءب ، بأن لا يتشاءب ، أن يتصرف وكمأنه يريد الجلوس ، ببساطة عبر أن يتصرف وكأنه حزين . إنها الاحتياجات الشخصية التي تجعل من أحدهم عاجزاً .

يعـمل النفـوذ دائمـاً وفق الصـورة ذاتـهـا . التـهـديد أو الرشـوة : أعطيك إذا . . .! أو آخذ منك ، إذا لم . . .!

من أجل تحـقـيق ذلك هناك حـاجـة إلى الوسـائل . الرشـوة تكـلف المال . والتهديد يكلف السلاح ومستخدمين يطبقون التهديد ويفرضونه عند الضرورة . انطلاقـاً من هنا يعـتـبـر النفـوذ وفق المعطيـات الضـرورية بـلا ريب نناسبيا مع كمية الوسائل المتاحة وتحت التصرف . وهذا يؤكد طبعاً أن النفوذ مرتبط بالتكاليف .

#### ايجابيات السيادة

على عكس ما سبق وورد فالسيادة لا تتسبب بأية تكاليف تذكر . من له الحق بأن يطالب بالطاعة ، لأن أوامره تعتبر عاقلة فهو ليس بحاجة لتهديد أو رشـوة أحـد . أكـثـر مـا تكـلف السـيـادة هو الوقت ، ألا وهو الوقت الـلازم لإقناع الناس بأن الأوامر المعطاة عاقلة .

عند مثال الضرائب البيئية كان ينبغي على الحكومة مناقشتها مع كل المعنيين والمساومة على الحلول إلى أن يوافق الجميع ولو على مضض . وبذلك لم يكن من داع لاستخدام القوة .

هذه السياسة ، سياسة الإقناع والمساومة إلى أن يتم إيجاد الإجماع والموافقة تم مدحه في السبعينات «بالنموذج الألماني» . أما اليوم فهي مكروهة . ففي إحدى خطاباته حكم رئيس الجمهورية الاتحادية هرتسوغ على سياسة الإقناع والمساومة بأنها تراكم من الإصلاحات والركود حين عبر ومن باب النكتة بأنه «ينبغي أن تحصل هزة دافعة في ألمانيا» .

مع ذلك تفعل الحكومة عين الصواب حين تطمح بالحكم اعتيـادياً من خلال السيادة وليس القوة . عليها تخطى المقاومة ليس بالتهديد ، وليس عليها استخدام الوسائل ، وهي أيضاً ليست خاضعة لتغييرات ظروف رغبات مواطنيها . لأجل ذلك يجب أن يكون هدف كل سياسة عاقلة تحويل النفوذ إلى سيادة .  $\frac{d}{dt}$ 

الفصل السابع

## هاكليبري فين ــ أو الطريق إلى الـحيرة والارتباك

هاكليـبـري فين هو فـتـي صـغـيـر وقح من جنوب الولايات المتـحـدة الأميركية . في الحقيقة انه في حالة تدعو للشفقة ،لأن والدته توفيت باكراً ووالده المدمن على الكحول لا يهتم به . تعني عمتاه بعطف شديد بجعله «حضاريا» . إلا أنه يتنصل من اهتمامهن . بالنسبة له ، حريته وتقرير مصيره بنفسه هما أهم من كل ما تقدمه الحضارة . وبذلك حرر نفسه من عجزه تجاه العـالم «المتحـضـر» ، هذا العـالم الذي ليس له سلطة عليـه ، أو بالكاد سلطة ضئيلة ، لأنه لا يعني له شيئا .

هكذا نشأ في حرية متواضعة ، إلى أن خطفه والده ليعلمه أسلوبه هو عن «الحضارة» : الحرية التامة للحياة في كوِخ في الغابة . هناك يتعلم «هاك» كيف يعني بأمور نفسفه ٌوكيف يقلل من تعلقـه بخيـرات الحضـارة . الا أن والده متقلب المزاج ومتجبر بإفراطه في السكر وفي نمط حياته الفوضوي .

نتيجـة ذلك يبـتـدع هاك قـصـة وفـاته ويهـرب إلى جـزيرة منعـزلة في الميسيسبي . هناك يلتقي جيم ، عبد فار من سنة تقريبا والذي تعرَّف عليه في المدينة معرفة سطحية . يحاول الاثنان سوية البقاء على قيـد الحياة ويتصادقان . يلاحظ هاك أنه وجد في العبد الفار شريكاً أكثر مصداقية وأمانة من جـمـيع النـاس البـيـض من قـبـل . لذلك يقـرر الاثنان الذهاب إلى أوهايو حيث لا وجود للرق والعبودية وبذلك يصبح جيم حراً .

بينما هما هاربين صادفا لصوصاً ، مخادعين ، مثلين ، قتلة ، ودائماً وأبداً وفي كل مكان يكونون عنصريين ، هؤلاء يعملون جهدهم على إجبار العبد الفار جيم على الرجوع إلى الرق . تم أسرهما دائما ومجدداً ، لا أن بديهة هاك ووقاحته تنقذهما من المأزق . مع كل ذلك تنتهي رحلتهما حيث بدءا . جيم في السـلاسل وهاك يخضع مجـدداً لبـرنامج تربوي . إلا أنه يتضح بأن جيم كان قد أصبح طليقاً قبل فراره وأن كل ما أقدما عليه كان سدى .

هاكليبري فبن هو فتى صغير عاجز وعلى ما يبدو واقع تحت رحمة سيطرة العالم ومهزوم أمامها بالنهاية . حتى أنه لم يحقق نصر الحرية ، بل بالصدفة الحمقاء . وبذلك تعتبر قصة هاكليبري فين أفضل مثال عن كيفية التخلص من حالة الحيرة والعجز .

## أهمية هاكليبري فبن التاريخية

كتب مارك تواين «مغامرات هاكليبري فين» تحت عنوان «رفاق توم سوير» عام ١٨٨٤ وأصبح من خلال هذه القصة غنيا وشهيرا . يعتبر الكتاب في أميركا مساهمة في الثقافة العالمية ، بينما في ألمانيا فيعتبر كتابا للأطفال .

إلا أن قصته هي فني تمابغ وانجاز ثائر حقاً . لأول مرة تجرأ تواين في كتاب كامل وليس فقط في حوارات منفردة على طرح كل أنظمة ضبط الكتـابة والقواعد جانبا ، كما وتجرأ على الكتابة وكأن القصة يرويها فتى من الولايات الجنوبيـة . اخـتـار مـارك تواين لذلك اسلوباً سـاذجاً باللغـة العـامـيـة ، وبـالتكرار الكثير وبمفردات الولايات الجنوبية العنصرية من زمن ما قبل الحرب الأهلية . وهذا الأسلوب يظهر عكس العنصرية تماماً ، ألا وهو قصة التحرر من هذه المعتقدات العدائية والخانقة تجاه الإنسان . وهكذا أصبح هاك بطل الحرية .

في وصف رحلته «الساذجون خارج البلاد» قوى مارك تواين ثقة أبناء

وطنه بأنفسهم مقابل أوروبا المتعاظمة والمنحطة . وها هو الأن صنع بطلا أميركيا حقيقيا يبشر بالبشري السارة : بالإمكان تحقيق الحرية الشخصية ، والإنسانية والحضارة الحقيقية دون وضد الثقافة الأوروبية . تحاول عمتاه جعله «حضاريا» قدوة بأوروبا ، إلا أنه يفر ويلاقي تهذيبا أكثر من كل الأشخاص الذين يلتقيهم خلال فترة فراره .

هذا التهذيب يتجلى في شجاعته الأدبية . أية سيادة لا تعنى له شيئا ، كـذلك أية أوامر وأية قـدوة . فـهـو يتـفـقـد كل شيء وفق مـعـاييـر شـعـوره للإنسانية . صحيح أنه يستخدم لغة العنصرية ، لغة عالمه ، لكنه يفكر كإنسان لا يهمه لون البشرة ولا المنشأ ، بل فقط الإدراك النزيه عند الناس .

### هاكليبري فين والسياسة

كما ان الملك الإبليس ساعدنا في البداية ، فان هاكليبري فين بطل قصة مارك تواين يساعدنا في الحصول على لمحة بسيطة أخيرة عن السياسة في نهاية هذا الكتاب .

هاكليبري فين هو ذلك الساذج والعاجز ، الذي يجول في العالم الفوضوي قبل الحرب الأهلية الأميركية الفظيعة . فهو في حال تشبه تماماً حال والدي قبل الحرب العـالمية الثـانيـة .إلا أنه ينجح في بناء عـالمه بنفـسـه ولو بشكل جزئي على الأقل ، وأيضا في الحفاظ على إنسانيته تجاه العالم . كيف ينجز ذلك؟ بماذا يفيدنا الجواب في المجال السياسي؟

كان هاكليبري فين قد هرب من كل الروابط المعتدلة المستعارة ، فهو يستطيع تدبير أموره بنفسه ، وهو على علم بكل خدع الطبيعة وخدع العالم الذي يعرفه ، وليس بحاجة إلى أن يكون خاضعاً لشيء أو لأحد . صداقته مع العبـد الفـار جـيم بالنسـبـة إليـه أهـم من كل شـيء أخـر . ولذلك يسـهل عليـه

إظهار شجاعته الأدبية . إذاً ما من إمكانية لاستخدام أية حاجة أخرى لديه لجره إلى خيانة علاقة الصداقة عنده . ما من أحد يتمتع بالسلطة عليه لأن الحرية والإنسانية المشتركة هي أهم الأشياء بالنسبة له .

هنا يكمن الفرق بينه وبين والديِّ . فبالنسبة لهما ـ وللملايين من الألمان ـ كان منزلهما المجهز حديثاً وراحة عائلتهما أهم بكثير ، رغم كل الأهوال حول الاضطهاد والظلم تجاه اليهود وحول اضطهادهم بتاريخ ٩ تشرين الثاني/نوفمبر ١٩٣٨ فقد بقيا وشاركا حسب الضرورة ، مثل الكثيرين .

لقـد أظهـرت تجـارب ملغـرام بأن الطاعـة تتـعلق بالشـروط البناءة . إذ أن احتمالات الشجاعة الأدبية تزداد إذا تعارضت السيادات ، أو إذا تخالفت . إلا أن هاكليبري فين يظهر شرطاً أخراً ومهماً للشجاعة الأدبية : ألا وهو إذا استطاع أحدهم بسط نفوذه على شخص ما ، وإلى أي مدى يستطيع ذلك ، فهذا يتعلق بما هو مهم عند هذا الشخص . وهذا هو أساس الشجاعة الأدبية : الإنسانية المتبادلة ، الحرية ، تقرير المصير والاحترام ، كلها يجب أن تكون افتراضات مهمة ، كي لا تعمَّ وسائل النفوذ الاعتيادية والتهديد والرشوة .

بوجه استثنائي فقط ينحصر أمر هاكليبري فين بسلطة الدولة . وجودها في تلك الأثناء في أمميوكـا كـان نادراً جـداً . لذلك كـان مـضطراً لإثبـات شجاعته الأدبية مع أشخاص أخرين . وهنا أيضاً يثبت أنه معلم بارع وشيق . لأنه لا يدخل في مواجهة مباشرة على الإطلاق ، كذلك هي الحال بالنسبة للإقدام على النزاع لأنه على كل الأحوال كان سيخسره كونه فتي صغير وعليه حماية عبد فار . فهو يحقق مرامه بواسطة غنى أفكاره وروح النكتة التي يملكها . فهو يحول نقطة ضعفه إلى قوة عندما تكون إجابته كردة فعل على التهديد بضرورة شنق صديقه الزنجي دون محاكمة : «ومن يدفع للمالك ثمن العبد؟» وأيضاً عندما يحمى صديقه من صيادي عبيد أخرين بوضعه

السلاسل له وادعائه بأنه قبض عليه بنفسه و سيرجعه إلى مالكه الشرعي ليقيض المكافأة المالية .

غالباً ما تكون الشجاعة التي تعني إثبات ذاتها في النزاع خطيرة جداً ، خاصة في مواجهات مع أشخاص مستعدين لاستخدام العنف . لأن هذا هو تحــديداً مــا يريدونه : خــضم المعـركــة ، ونشــوة الأدرينالين التي تحطم كل عقلانية ، وكذلك مراعاة واعتبار الأخر . هاكليبري فين يتنصَّل من استخدام العنف بواسطة تعابير تحول ضعفه إلى قوة من خلال روح النكتة والخلفية الحسبة .

تدل رواية مـارك تواين بأسلوب بسـيط جـداً ومـاهر على أن الشـجـاعـة الأدبية تظهر وتنجح حتى في ظروف غير ملائمة على الإطلاق . من هذا المنطلق تعتبر قصة هاكليبري فين قصة سياسية بامتياز ، لأنها تظهر كيفية التمصل من وضعية العجز إلى وضعية تقرير المصير .

الرابطات الشعبية : المشاركة مع الأخرين في الشجاعة الأدبية

تحظى عظة هاكليبري فين على معنى أخر وفق الشروط المحلية والحالية . فالأمر لم يعد الأكفال والنهر وصيادي العبيد على الأغلب تعنى اليوم الشجاعة الأدبية ، المسؤولية مع الأخرين عن ما يعتبره الفرد مهماً وصحيحاً . عـادة يكون الهـدف بأن يصـبح الفـرد هو الدافع لأهداف منفـردة فـي نقــاط منفردة ، وأن يخل بالروتين ، وأن يجعل الجحتمع يغير ويمعن التـفكيـر ، هذا المجتمع المنظم للغاية والذي تغلب عليه السياسة والمنظمات الكبرى .

الرابطات الشعبية مثل المنظمات غير الحكومية ، غرين بيس أو منظمة العفو الدولية هي أمثلة لهذا الشكل من الشجاعة الأدبية . إنها في الواقع أيضا سياسية ، لكنها سياسة دون أحزاب .

هذا النشاط الاجتماعي المدنى الملتزم، تطور منذ سبعينات القرن العشرين ويقدم للذين حلت عليهم لعنة العجز أمام المظمات الكبرى ، إمكانيات متنوعة للتغلب على هذا العجز . هؤلاء الناس يستطيعون بمساعدة تلك المجموعات المجابهة أمام السياسة الكبيرة في ما يختص بمسائلهم المهمة وإجبارها على مراعاة ظروفهم و التراجع . ما يعني كسب النفوذ على السياسة ىالنقاط .

السلاح الرئيسي لهذه الجموعات هو السياسة الرمزية : فهم يجمعون التواقيع ، ينادون للقيام بنشاطات مبتكرة ورائعة ، يقيمون الحفلات وأسواق البيع ، أو يختلقون حدثاً فعالاً يلفت انتباه الصحف . فإذا نجحوا في إحراج الأحزاب بسياستها الرمزية بشكل أن تصل علنية تلك الأحزاب إلى مستوى أقل ـ أو حتى أسـوأ ـ منه للرابطات الشـعبيـة ، عندها تـقع السـياسـة الرسـميـة تحت الضغط . و عندئذ غالباً ما تتراجع لأنها تخشى خسارة ماء وجهها . هنا تدخل المسألة موضوع الحل وبعدها تستطيع الرابطات الشعبية التفاوض مع الفاعلين في السياسة العملية بكل هدوء والبحث عن حلول مرضية . هذا الأمر يحصل أكثر ما نتصور . هذه النشاطات الدقيقة لموضوع محدود تؤدي إلى نتائج مذهلة في مجال السياسة .

تعتبر مثل هذه المبادرات ، المبدأ الأمثل للتجربة السياسية . فليس بالضرورة الدخول في تحديد النظرة العالمية للحزب . فالتحركات تتم حيال موضوع محدد ويجري في هذا النوع من السياسة الدقيقة التعرف إلى أشخاص مهمين ، كذلك إلى السرور والكأبة ، والى عقبات وذروات النجاح وإلى أن السياسة تجلب الاستمتاع ، حتى ولو أنها لا تنجز إلا القليل ، أو لا شيء . يكفي أن التداول المشترك مقابل ظاهرة أقوى يجلب الشجاعة وينقذ من حالة العجز .

## ايجابيات العمل الحزبي

إذا أردنا حقا قهر العجز أمام السياسة العظيمة ، علينا التدخل بشؤونها . وبدون العضوية في الحزب يكون التدخل محدودا فقط بنقاط منفردة ومنحصراً على إعطاء الصوت في الانتخابات . من ضمن ما يقارب الستين مليون ناخب في ألمانيا الاتحادية لا يتعدى وزن صوت الفرد الناخب الواحد على ستىن مليونا .

إلا أنه هنالك ١,٧ مليون عضو حزبي مقابل ستين مليون ناخب . وهذا يعني أن ٣ بالمائة فقط من الناخبين هم أعضاء حزبيون . ومن ضمنهم حوالي النصف فقط ، من ١ إلى ١,٥٪ ، من الناخبين ناشطون .

هنا يجري في الأحزاب العمل الرئيسي في السياسة : تحدد الأحزاب مرشحيها ومرشحاتها لكل مراحل الانتخابات . يقدمون الموظفين لملء كل المراكز المهمة سياسياً تقريباً ، سواء في البرلمان والحكومة أو في الوزارات وحتى في المحاكم . هم يحددون التطور السياسي لجمهورية ألمانيا الاتحادية ويعتبرون الموجهين المسيطرين بالمطلق للسياسة ويقبضون على السلطة بأيديهم . من يريد التأثير في السياسة و فعل شيء في هذا المجال حقاً ، عليه الانتساب إلى أحد الأحزاب . , \*

تعتبر الفرص للنشاطات السياسية من خلال العضوية الحزبية ، خاصة في أيامنا هذه المميزة بالرشد السياسي وبالاستعداد المضائل للمشاركة في الأحزاب ، أفضل ما كانت عليه بكثير ، وفي الولايات الجديدة بشكل مميز ، لأن كل عضو نشيط إلى حد ما وطلق اللسان يملك هناك الفرصة للوصول إلى مراكز ناجحة ومهمة .

لكن السياسة الحزبية ليست مثل سواها . فهي مثل اللعبة الإستراتيجية الديناميكية المشوقة بشكل غير اعتيادي . إذ أن القوانين ليست مؤكدة على

الإطلاق . وهناك تحالفات وخصومات جديدة ما يتطلب القدرة التامة على تقـدير المراعـاة ، من ينبـغي تكليـفـه ، من تتم مـجـاملتـه ، لمن يتـبع ومن يتم استهلاكه . فقط من خلال التحالفات والمناورات الماهرة يتم إيصال المرشح المفضل المرغوب به . فـالحزب ملزم بكـامل أعضـائه بخوض المعـارك من أجل الحصول على أعلى نسبة ممكنة من الأصوات . وإلا فجميع أصدقاء الحزب هم منافسون له في المراكز والنفوذ .

مع كل ذلك : تتضاعف القيمة السياسية لكل إنسان ينتمي إلى حزب سـياسـى . فعوضـاً عن تقـاسـم السلطة مع ٦٠ مليون مواطـن ناخب يتم عندئذ تقاسـمـها مع بضـعـة ألاف من أعـضـاء الحـزب الناشطين . وهذه هـي الخطوة الأهم للتغلب على العجز في السياسة .

## السياسة البلدية مدخل للسياسة الحزبية

تعتبر الشؤون البلدية المدخل الأفضل للأعمال الحزبية ، خاصة تلك التي تتعلق بالدوائر والبلديات الصغيرة . فالكل هناك يعرف الجميع ولكل فرد أهميته ولا تلعب الأحزاب أي دور كبير . غالبًا ما نجد جمعيات انتخابية مستقلة ترشح العمدة أحيانا . مسائل هذه البلديات الصغيرة واضحة : أين ينبغي فتح تحويلة الشارع؟ أفـلا يجب على طريق البلدة أن تصبح هادئة مع حركة السير؟ من أين تأتي نفقات تصليح الأضرار الناتجة عن الصقيع؟ إنها من أولويات مـسـائل المواطنين وحلهـا يجلب الرضي لهم . لكن الأمـور تدور أيضًا حول السلطة الواقعية . إذ أن إقرار مشروع بناء أو عدم إقراره ، أو تصنيف منطقة كأرض زراعية أو لا ، أو إعلان إحدى الطرق منطقة للمشاة فقط أو لا ، يتم مع قرارات مالية بمبالغ ضخمة وكذلك مع فرص كثيرة مناسبة . فما من فساد دون سبب خاصة على الصعيد البلدي .ولهذا تجري السياسة البلدية مع الكثير من المسؤولية وتقدم الفرصة للمراقبة الفعالة للسلطة ولتجاوز العجز في مجال مهم بامتياز للحياة اليومية .

لكن هذه ليست هي السياسة التي تقرر ما بين الفقر والغني أو ما بين الحرب والسلم . فالسياسة البلدية تتحرك فقط ضمن إطار ضيق تضعه القوانين الاتحادية والإقليمية وتدابير التجمع الأوروبي . فالموسيقي تُعزف على المستوى البلدي وعلى هذا المستوى يتم تنفيذ أغلب القوانين ودفع أكثر التكاليف . إلا أن التلحين يتم على مستوى آخر . القليل منها على المستوى الإقليمي ، لكن الأمور الأكثر أهمية على المستوى الاتحادي وأكثر فأكثر على المستوى الأوروبي في شتراسبورغ وبروكسل . صحيح أن معرفة هوية العازف أمر مهم . هناك فرق موسيقية جيدة وكذلك سيئة ، وأيضاً قادة أوركسترا ، أما كون المعزوفة جيدة أم لا فالأمر يتعلق بالملحن ، ومقام هذا الأخير موجود على مستوى أعلى .

تزداد أهمية الفرق الذي سبق ذكره ببن السياسة العملية والسياسة الرمزية مع ارتفاع المستوى المذكور . هناك مراكز يتم إحرازها فقط من خلال الانتخابات العامة : المجلس البلدي ، العمدة ، مجلس إدارة المنطقة ، مديرية دائرة الإقليم ، المجلس النيابي الفدرالي والمراكز الوزارية المناسبة . من يصبو إلى انتخابه أو إعادةٍ انتخابه عليه ممارسة السياسة الرمزية . فـهي الأهم لهذا الغرض . وهذا الموقع يستلزم أيضاً المعرفة بأسس السياسة العملية والإمعان الكافي بها . في الواقع يقـوم الخـبـراء أسـاسـاً بجلسـات طويلة يجـرون فيـهـا مفاوضات حول تسويات في أمور تفصيلية ، لكن غالباً تصدر القرارات بوجود ووساطة المستوى الأعلى شخصياً . إلا أن السياسة العملية تُمارس أساساً فقط بالدرجـة الثـانيـة . فـالقـرار النـهـائي يعـود للانطبـاع العـام وليس للانجـاز الفعلي .

# دور أعضاء الأحزاب في السياسة العملية

فيما يتعلق بالمناصب التبي يشغلها أشخاص سياسيون حزبيون ، فالأمر ليس كذلك ، ولا يتم ذلك من خلال انتخابات . يبدأ الأمر بمناصب أمناء الدولة من المستوى الرفيع حتى المستوى الوسط للوزارات ، إدارات المدن والبلديات ، كذلك القضاء . ففي هذه المناصب تنشط السياسة العملية . عادة يصدر أعضاء الدوائر المرتبطون بسياساتهم الحزبية أحكاماً موضوعية تحت تأثير سياسي حزبي لا يذكر . كذلك هو الأمر في مشاريع القوانين والأوامر الإدارية والمحاضر لإنجاز وتذليل المشاكل اليومية الاجتماعية . غالباً يقومون بأعمال وثيقة بالتعاون مع الدوائر والجامعات والمدارس والمستشفيات والمصانع ويبحثون سوية عن الحلول الأفضل . ولا تلعب انتماءاتهم أو برامجهم الحزبية أي دور على الإطلاق . وتتم معالجة الأمور اليومية السياسية دون تحديدات والتزامات إيديولوجية . هنا يجري بناء الواقع . ولا يهم سوى القدرة والفكاهة والأمانة ، وليس العقيدة .

لا تعتبر السياسة العملية شيقة ورائعة مثل السياسة الرمزية أبداً . فهي لا تفوز بانتخابات ولا تكسب سلطة . إذ أن مسؤوليتها تنحصر بما تتركه لها السياسة الرمزية ، لكن بإمكانها كسب الرضى والارتياح ، وتتمتع بأهمية بالغة في تماسك الجتمعُ لأنها تؤمن لنا من خلال عملها الدؤوب أياماً مريحة ولو كانت هذه الأيام معقدة أحيانا ونادرا ما نتخبط بها . هذا الرضى اليومي عما أصبح بديهياً هو أساس السيادة ، التي تقنع بحكمتها اليومية لدرجة أن أغلب الناس يوافقون على هيكلية الدولة ويعترفون بسيادتها حتى ولو كانوا يشمئزون من الكثير من أعمال السياسة الرمزية ويضطرون في هذه المجالات مكرهين إلى الإذعان للسلطة .

## أعباء السياسة الرمزية ومغرياتها

تصوَّب السياسة الرمزية سهامها إلى الإعلام لكنها نادراً ما تدركه . إذ أن احتمالات بث المجريات السياسية في الراديو والتلفاز محدودة جداً كما نعلم . وفي صحف العامـة ـ ألا وهي الصحف الحليـة والاشـتـراكـات إضـافـة إلى الصحف الشعبية الأكثر من إقليمية ـ ترد السياسة على صفحات قليلة فقط لكن مع أقـوال وصـور ملفـتـة للنظر . إلا أن الناشطين فـي السـيـاسـة الرمـزية ملزمون بالتحدث مع كل الصحافيين وبالاستفادة من كل فرصة للتعبير عن ذواتهم . لذلك يضون الكثير من الوقت في المناسبات الاحتفالية يهرعون من موعد إلى أخر ، من منح الجوائز إلى حفلات التدشين ، من افتتاحيات إلى تولي المناصب ، من التـوديعــات إلىي التكريمات . كــذلك يقــرؤون نصــوص خطابات أشخاص أخرين ويستمعون إلى خطابات غيرهم ، يشاركون في المقابلات ، ويديرون محادثات خلف الكواليس ، بالكاد يتبقى لديهم وقت كاف لمسائل السياسة العملية . فهذه المسائل يتركونها لزميلاتهم وزملائهم .

مع ذلك تتمـتع السـيـاسـة الرمـزية برونق رائع . فـمـن خـلالهـا يتم لـقـاء الأشـخـاص المهـمين وإثبـات مـا إذا كـان أحـدهم يُعـد من هذا الحـيط . في السياسة الرمزية تتخذ القرارات المهمة والكبيرة فعلاً ، وفيها أيضاً تدور أمور الفقر والغني وكلِّلكُ الحرب والسلم . وبذلك من غير الممكن الالتفاف على السياسة الرمزية لتحقيق النفوذ الواقعي وللمشاركة الحقيقية في صياغة العالم .

إلا أن القليلين فـقط يحـتـملون كل ذلك . فـأيام الدوام والعـمـل طويلة وصاحبة ، والمواعيد ، الواحد تلو الآخر ، تتخللها الاجتماعات ، واتخاذ القرارات يتم تحت ضغط الوقت ، باكراً دراسة ملفات ، تقديم تواقيع ، إهمال للحياة الخاصة ، قلة النوم . مهنة السياسة عمل قاس وأغلب الناس يتفادون
بذل جهد كهذا . والكثيرون لا يحتملون عبء هذا العمل . فالخطر الرئيسي هو : أن ينسى المرء أنه مـهـم من خـلال مـركـزه وليس من خـلاله كـشـخص . فنحن نعتقد بسهولة أن الأنظار والازدحام والوقار هي تجاه الشخص المعني بالأمر . عندها لا يصبح باستطاعتنا العيش بدون مناصب لأننا نكون بحاجة إلى الأوهام التبي نحصل عليها فقط من خلال المناصب .

إلا أن القليلين فقط من الناس يقعون في هذه المشكلة . فالأمر بالنسبة للغالبية هو نفسه لهاكليبري فين . فهم يمضون أيامهم العادية دون مناصب مرموقة كما يمضي الأغلب من حولهم . فهم محاطون بتطورات تأثيرهم عليها ضئيل جداً ، وبأناس يتفاعلون معهم . كل هذا يعترض الناس في حياتهم اليومية ومع كل واحدة منها يظهر ما إذا كانت الحرية وتقرير المصير واحترام كرامة كل إنسان مهمة لدرجة أنهم يدافعون عنها حتى ولو كان عندهم أهداف أخرى مهمة . وبهذا تكون شروط وجود الشجاعة الأدبية موجودة والتي هي أهم ما يملك الجتمع الجيد .

٠,

# الخلاصة

### ثاني أفضل الحلول هو النظام الوحيد للتطبيق

الشخصيات المختلفة التي ظهرت في الأدب العالمي إلى جانب تجربة ملغرام الاجتماعية التي أضحت هي أيضاً من الأمور الكلاسيكية ، هذه كلها سلَّطت الأضواء في الفصول السابقة على جوانب مختلفة للسياسة .

## الملاك إبليس

الملاك إبليس في نظر مــارك توين أعطي نظرة مـتــواضــعـة عن النظام الاجتماعي : صحيح أن ديكتاتورية الفيلسوف الذي هو على معرفة تامة ومطلقة في مجمل الأمور هي الشكل الأمثل للسياسة ، لكن هنا يتوجَّب التـغلُّب على المشكلة التي تتـمـثل في إمكـانيـة تحـويل قـراراته الصـائبـة إلى أعمال ملموسة من خلال تجاوز الحواجز الكامنة في التركيبة غير المرنة في التكوين الحزبي ، هنا وفي هذه الحال قد تصبح الأليات الديموقراطية المعقدة والقابلة للخطأ غير ضرورية ويمكن الاستغناء عنها ، لكن الصعوبة في التوافق والاتفاق على من هو ذلك الفيلسوف العالم بكل شيء ، بل ربما استحالة التوافق عليه تجعلنا مضطرين إلى اللجوء إلى ما سبق وقاله أفلاطون وهو ثاني أفضل أشكال الحكم وهو الديموقراطية وأن نرضى بها .

وهذا ينطبق أيضـاً على التكوين الجحتمـعي : أن الجحتمع المثالي هو ذلك الذي يضحى فيه كل واحد بمصالحه الخاصة خدمة للصالح العام . وهنا أيضاً يصعب التوافق على تحديد ماهية الصالح العام مثل صعوبة التوافق على تمديد شخصية الفيلسوف العالم بكل شيء وبالتالي لا بدّ هنا أيضاً من العودة إلى الخيار الأخر وهي ثاني أفضل الحلول أي المجتمع الأناني .

في المجتمع الأناني يعرف كل فريق أين تكمن مصالحه الخاصة ويتصرف على هذا الأساس . عندما يصل كل فريق إلى مبتغاه وتتحسن أحواله يكون قد شارك وإن من غير قصد ومن خلال يد خفيّة غير مرئية في تحقيق الهدف المنشود وذلك بطريقة تصاعدية يتحقق من خلالها العبور إلى الصالح العام . لكن المجتـمع الأناني هو أيضاً له ثغرات وأخطاء تركيبية ، منها تلك الكامنة في تربية وإنشاء جيل جديد . إن تربية جيل جديد على الأنانية المطلقة أمر في غاية الصعوبة ويحتاج إلى جهد كبير ليكون بالنوعية المطلوبة وفي إطار شامل يفي بالغرض المنشود ، وهنا لا بد من وجود سياسة مناسبة تسير إلى جانب المجتمع الأناني . إنها سياسة لا تهدف فقط إلى تحقيق غايات اقتصادية صرفة ، بل أن يكون لها أهداف مركزية أخرى لتحقيق الأهداف الأكثر شمولية ، وهنا ينتقل السؤال المحوري من السؤال عن ماهية أفضل المجتمعات إلى ماهية أفضل السياسات .

لقد أظهر لنا الملاك إبليس من خلال مليارات التجارب الإنسانية التي حصلت بعد رحلة كولوُمبوس أن السياسة عاجزة عن إعطاء تحاليل يمكن الاعتماد عليها حول التطوّرات المستقبلية ، بل أنها قادرة فقط على التعامل والتفاعل بحريَّة أوسع مع المستجدات والتطورات الحاصلة من خلال ما يتوفر لها من إمكانيات واسعة مرنة تجعل منها سياسة مقبولة إلى حدٍّ بعيد رغم بعض التحفظ تجاه عجزها عن تحقيق النقطة السابقة . إنها سياسة لا يمكن لها الجزم بأن قراراتها ستكون صائبة بصورة قطعية إلاَّ إذا كان الحظ من حلفائها . لذلك كان عليها أن تسعى إلى اتخاذ قرارات يمكن تحقيقها حتى في ظروف

غير مواتية ، وأن تكون هذه القرارات قابلة لإعادة النظر فيها بصورة دائمة مع السعى الدائم إلى توسيع نطاق مجالات التحرك مع الاستعداد الدائم للقيام بخطوات تصحيحية للمسار العام .

## روبنسون كروزو

كان روبنسون كروزو بمثابة الرسول القادم من الحرية التبي كانت سائدة في القبرن السبابع عبشر وهي الحرية التي كنانت حبدودها تصل إلى حبدود الإمكانيات والوسائل التي تكمن في ذاتها . بعد روبنسون كروزو جاء عدد من الفلاسفة منهم كانط الذي وضع حدوداً أضيق للحرية تقف عند حدود حرية الأخرين . لكن في الواقع الاجتماعي نجد أن معظم الناس يجد نفسه في تركيبة اجتماعية متشابكة تجعله يتداخل إلى حدّ بعيد في حريات الأخرين متجاوزاً الحدود المشروعة لحرياته هو وذلك في جميع الاتجاهات وبصورة تلقائية .

وهذا ما أدى بدوره إلى عودة روبنسون كروزو إلى الساحة مجدداً ، فنجد اليوم أن الإنسان يميل إلى العيش منفرداً ، دون ارتباطات والتزامات إلى أبعد حد مكن ، منعزلاً عن الأخرين وكأنه يعيش على جزيرة خالية من البشر ، وإذا كان هناك من علاقة مع الأخرين فهي تقتصر على الأمور الوسائطية مثل الشؤون المالية . لكن هذا النموذج من البشر نسى أن هناك سبيل آخر متاح أمامه وهو العمل على توسيع أفاق الحرية . بما أن الحرية ترتكز في كيانها على ما يتوفر من إمكانات ووسائل متاحة فإنه وبالتالي يمكن توسيع تلك الأفاق بصورة فعالة والى حدِّ بعيد من خلال تضافر القوى والتعاون مع الأخرين من البشر بدل الانزواء والتقوقع خلف القدرات والإمكانيات الذاتية المحدودة . هذا هو جوهر السياسة والمعنى الحقيقي لها .

#### ميلغرام

لكي تستطيع السياسة والديموقراطية أن تعملا بصورة فعَّالة ، لا بدّ للسياسة أن توضح للعلن وتكشف النقاب عن حقيقة النزاع الدائر حول جوهر الحقيقة ، الأمر الذي أثبتته تجارب ميلغرام واختباراته . الاختلاف في وجهات النظر السياسية يجب مناقشته في العلن بهدف الوصول إلى الحلول الصحيحة . إذا لم يحصل ذلك نجد أن الناس يملون إلى تنفيذ توجيهات السلطة القائمة مهما كانت غير إنسانية وحمقاء ومكلفة . بسط السلطة يتطلب الطاعة العمياء في كل زمان ومكان إلا إذا كان إلى جانبها قوة أخرى متساوية معها قادرة على معارضتها ومقارعتها . هذه هي الميزة الكبرى للديوقراطيـة : إن هذا الجـدل يضطر الناس إلى التـفكيـر في مـاهيـة الأمـور وبالتالي اتخاذ الموقف الذي يرونه مناسباً ومتناسباً مع الحقيقة .

إن السياسة القائمـة على الجدل والاختـلاف في الرأي والمنافسـة في الوصول إلى ما هو صواب تشكّل الركيزة الأساسية لانبثاق الشجاعة الأدبية عند الفرد ، أي القدرة والاستعداد لمواجهة الآخر دفاعاً عن القيم التي يؤمن بها .

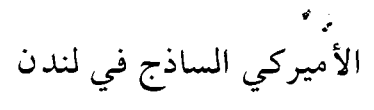

ذلك الأميركي الساذج الذي استطاع في لندن تحقيق ثروة طائلة من خلال امتلاكه لورقة مالية بقيمة مليون جنيه وهمية كانت بحوزته لفترة محدودة فقط ، أظهر الفرق ببن السياسة الرمزية والسياسة العملية حيث استطاع من خلال شيء رمزي الحصول على ثروة حقيقية . وهكذا أيضاً تستطيع السياسة الرمزية أن تفوز في الانتخابات إذا فشل الفائز بالسياسة العملية في تحقيق الأهداف المطلوبة ، لا سيما وأن عدداً محدوداً من الناخبين

هو على استعداد ولديه القدرة على متابعة تفاصيل النجاحات والإخفاقات للسياسة العملية ومقارنة النتائج استناداً إلى منهجية تلك السياسة طالباً الإجابة على السؤال التالي : هل حقق الحزب أهدافه وهل استطاع الوفاء بوعوده؟ الناس في معظمهم يشاركون في الانتخابات استناداً إلى عواطفهم ضمن نطاق العائلة أو الأصدقاء . الأمر الحاسم في ذلك يكون عـادة تلك الانطباعات التي تتركها السياسات الرمزية التي تخاطب الناس على أنهم كل متكامل خلافأ للسياسات العملية التي تتجه نحو التفاصيل والجزئيات الحياتية الخاصة بالفرد .

هكذا تتحول السياسة العملية وبسهولة إلى نوع من ديكتاتورية رجال الاختصاص التي تؤدي فعلاً إلى مارسة سياسة فاعلة لكنها ترضى ولا تتناسب مع المتطلبات الديموقراطية . وإذا تمّ اللجوء إلى السـبل الديموقـراطيـة بحثاً عن حلول لمسائل جوهرية مثل اللجوء إلى الاستفتاءات الشعبية على سبيل المثال ، فإن النتيجة ستكون على حساب الفعالية في القرارات .

يمكن تجباوز هذا الإرباك بكل سبهبولة إذا استطاع المرء أن يكون أكـثـر تواضعـاً وأقل اندفـاعـا في تطلعـاته في مـشـروعيـة الديموقراطيـة السـيـاسـيـة : السياسة العملية تحل المشكلات الجزئية ، السياسة الرمزية تعرض مشكلات الجتمع الكبرى وتتخذ قرارات قد تكون مناسبة أو غير مناسبة في بعض الأحيان ، لكنها وهذا هو الأمر الأهم أنها تتيح الفرصة أمام انتقال السلطة دون أحداث دموية . أما السياسة العملية فبإمكانها تحقيق تسويات بيروقراطية للمشكلات اليومية بطريقة مجدية ولكن في ظل السياسة الرمزية وتحت حمايتها . أما إذا استطاعت السياسة العملية الإمساك بزمام الأمور بصورة مطلقة فإنها ستكون عاجزة عن الحيلولة دون سيفك الدماء عند انتقال السلطة . إنها عملية لا يمكن وصفها بالأمثل ولكنها فاعلة وهي تشكل النظام الوحيد القابل للتطبيق .

الأمه الصغه

لقد أظهر «الأمير الصغير» لسانت إكسيوبري أن باستطاعة نظام الحكم القائم على القوة أن يفرض إرادته بصورة أكثر سرعة وفعالية من النظام القائم على السيادة . إلا أن عنصر الضغط والإلزام الكامن في القوة والاستبداد تجعل من ذلك النظام وسيلة سياسية لا يمكن الاعتماد عليها إضافة إلى ما تتطلبه من أثمان غالية . أما نظام الحكم القائم بالدرجة الأولى على مفهوم السيادة فهو يحتاج إلى وقت أطول لجعل الأخرين يتقبلونه وبالتالي لتحقيق أهدافه وفرض إرادته . أما إذا حصل ذلك فيصبح الحكم عندها سهلاً وقليل الكلفة .

معظم الحكومات تعتمد مزيداً من هذين النمطين ، إذ يجري اعتماد القوة في فرض حلول لمشكلات سياسية ، بعدها يتم اللجوء إلى تصحيح المسار لكسب تأييد المزيد من فئات الجتمع . بحكم الترويض والتأقلم مع الواقع نجد أن المواطنين يساهمون عن وعيي أو غيـر وعي في تقـبل التـسـويات التي كانت موضع شك في بادئ الأمر ومن ثم التحول إلى السياسة القائمة على السيادة .

إن هذه السيادة هي عبارة عن شبكة متداخلة من التسويات المقبولة من الجميع بصورة عامة ، وتقوم السياسة على توسيع أفاق هذا النسيج المتشابك من خلال طرح مسائل جديدة مختلف عليها وفرض حلول بها بواسطة القوة ، لكن الهدف يجب أن يبقى دوماً هو السعي إلى تحويل القوة إلى سيادة .

هاكلبيري فين

لقد بيّن لنا بطل الحرية الشاب هاكلبيري فين للكاتب مارك توين كيف يستطيع المرء أن يتغلب على الحيرة والإرباك والانتقال إلى الشجاعة الأدبية حتى وإن كـان يفتقر إلى الثقافة السياسية . يكفي أن يؤمن المرء بالحرية وحق

تقرير المصير والإنسانيـة وأن يؤمن أن هذه القيم لا يجب أن تكون عرضـة للخطر أو موضع تهديد من أهداف أخرى .

استناداً إلى هذه القاعدة أو هذا المبدأ يمكن العثور على وسائل متعددة لتفعيل الالتزام بمفاهيم الجتمع المدنى ، وذلك من خلال مبادرات المواطنين والسياسات البلدية وأهمها من خلال الانخراط والعمل بفعالية في إطار حزب سياسى .

#### الديموقراطية المتواضعة

السياسة كما هي في جمهورية ألمانيا الاتحادية ربما ليست هي السياسة الأمثل لكنها سياسة فاعلة . وهي فاعلة بصورة أفضل من جميع المحاولات التي جرت عبر التاريخ بحثاً عن سياسة مثالية . السياسة كما هي في جمهورية ألمانيا الاتحادية ربما تكون غير عقلانية في جميع الأحوال لكنها سياسة فاعلة . بل أكثر من ذلك فهو تشكل الحلّ العملي الوحيد للمسائل الهامة الذي يتناسب مع واقع المواطن وأماله وقدراته وطموحاته ، وبالتالي إلى اتخاذ قرارات قد لا تكون هي الأمثل في بعض الأحيان لكنه يبقى الحل العملي الوحيد الذي يتيح انتقال السلطة دون سفك الدماء . الديموقراطية كما هي في جمهورية ألمانيا الاتحادية ربما هي ليست أفضل مثال لأنظمة الحكم ، لكنها ديموقراطية فاعلة وهي أثبتت عبر تاريخ البشرية أنها ثانى أفضل أشكال الحكم ، بل إنهـا النمط الوحـيـد العـملي والقـابل للتطبـيق الذي برهن أن باستطاعته أن يكون شاملاً لكلا الأمرين وهما الحرية والفاعلية .

مدخل إلى معرفة الأسس والإمكانيات التي تقوم عليها السياسات بأسلوب موجز، واضح ومشوق. ما هي أفضل أشكال المجتمع؟ ما هو دور الحرية والعدالة؟ أين هي حدود الحرية الفردية؟ ما هو الفرق بين السلطة والسيادة؟ أين يكمن فن الحكم؟ ما هي السياسة الرمزية وما هي السياسة العملية؟ استناداً إلى هذه التساؤلات وغيرها يوضح لنا فولف فاغنر الأسس التى يقوم عليها الفكر السياسي وما ينتج عنه من مواقف وتصرفات

RUSSIA

شارحا طريقة عمل الأنظمة الديموقراطية وذلك عن طريق أمثلة جلية واضحة يحثنا في ذلك إلى المشاركة الفاعلة في الحياة السياسية.

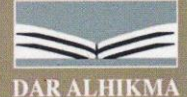

وللشووطش

and lead the

**88 Chalton Street** London NW1 1HJ Fax: 44 (0) 20 7383 0116

Email: al\_hikma\_uk@yahoo.co.uk .<br>Web site: www.hikma.co.uk

> **ISBN** 1904923 593